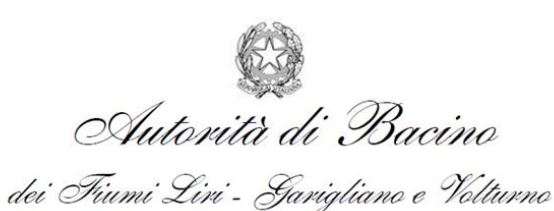

PROGETTAZIONE PRELIMINARE DELLE OPERE PRIORITARIE DA REALIZZARE PER LA RISOLUZIONE DELLE CRITICITÀ LEGATE ALL'USO E ALLA DISPONIBILITÀ DELLA RISORSA IDRICA NELLA PIANA DEL FUCINO – REGIONE ABRUZZO

**CIG 4469094D06 CUP F84I10000170002**

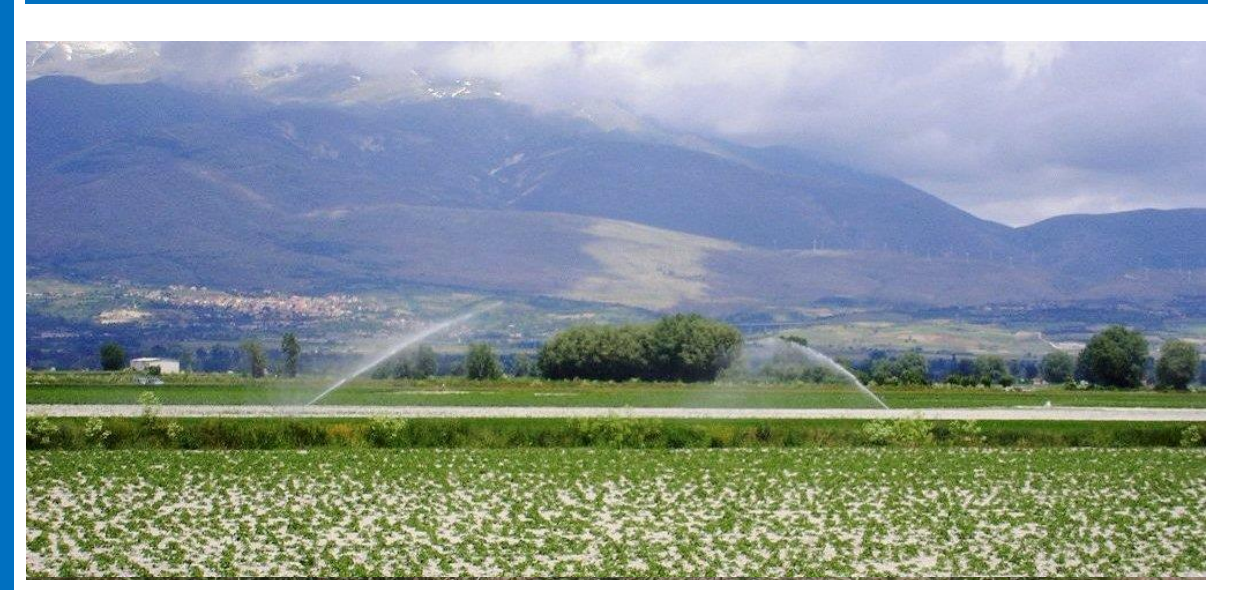

# **3.4.1** Proposte di intervento

Relazione metodologica dell'analisi multicriterio

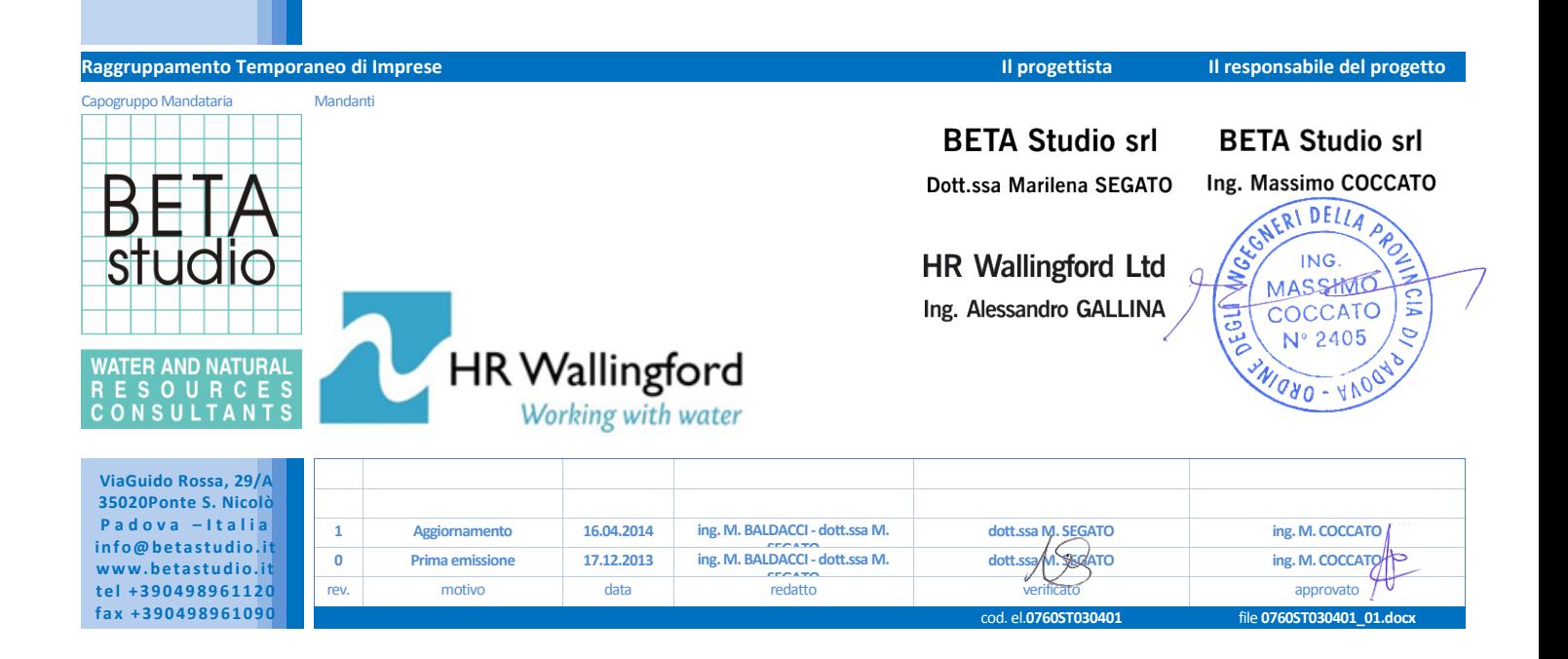

# <span id="page-2-0"></span>**Indice**

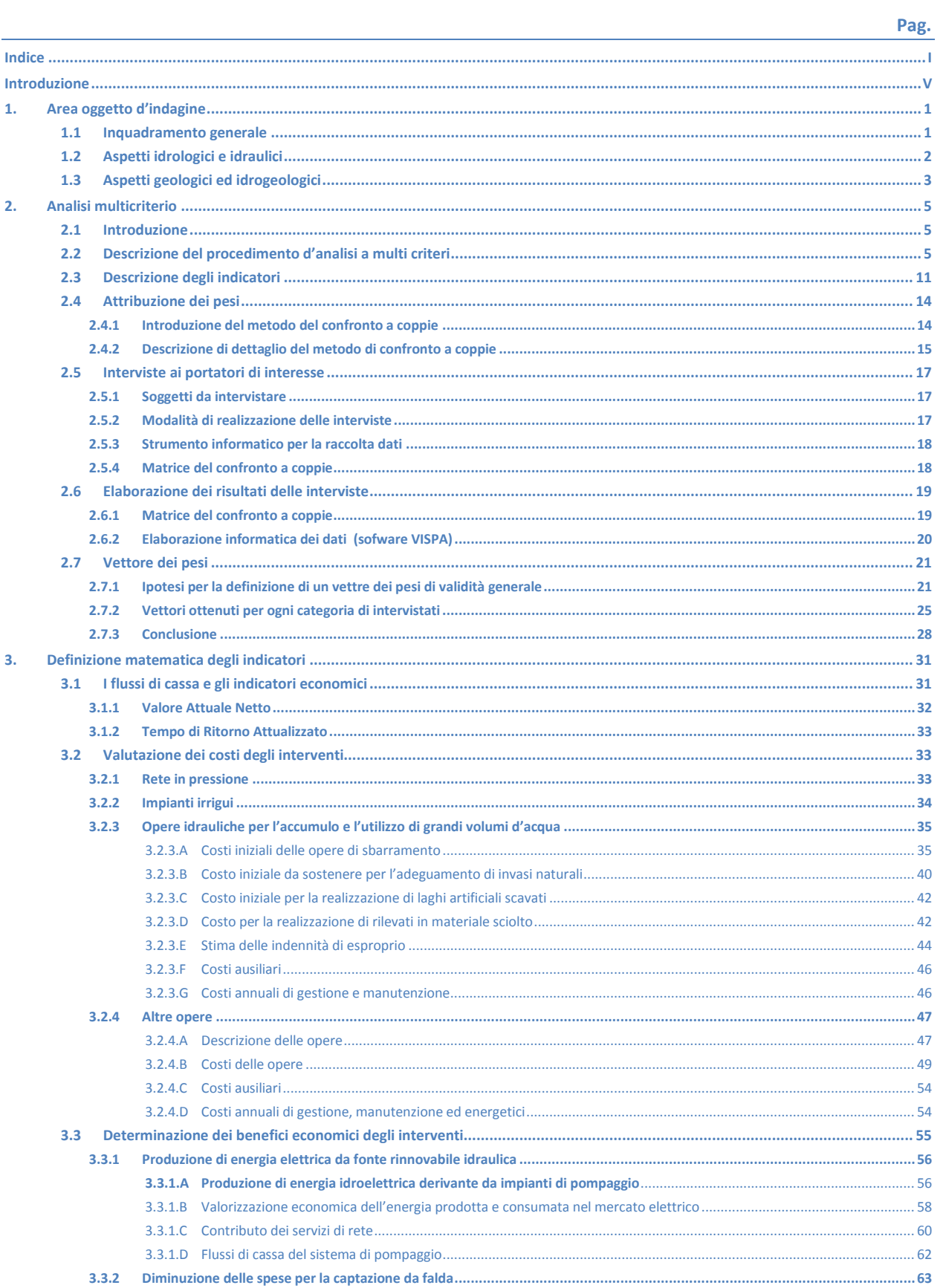

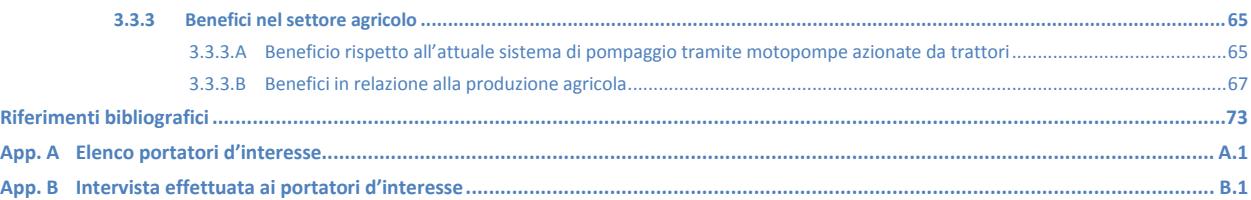

# **Figure**

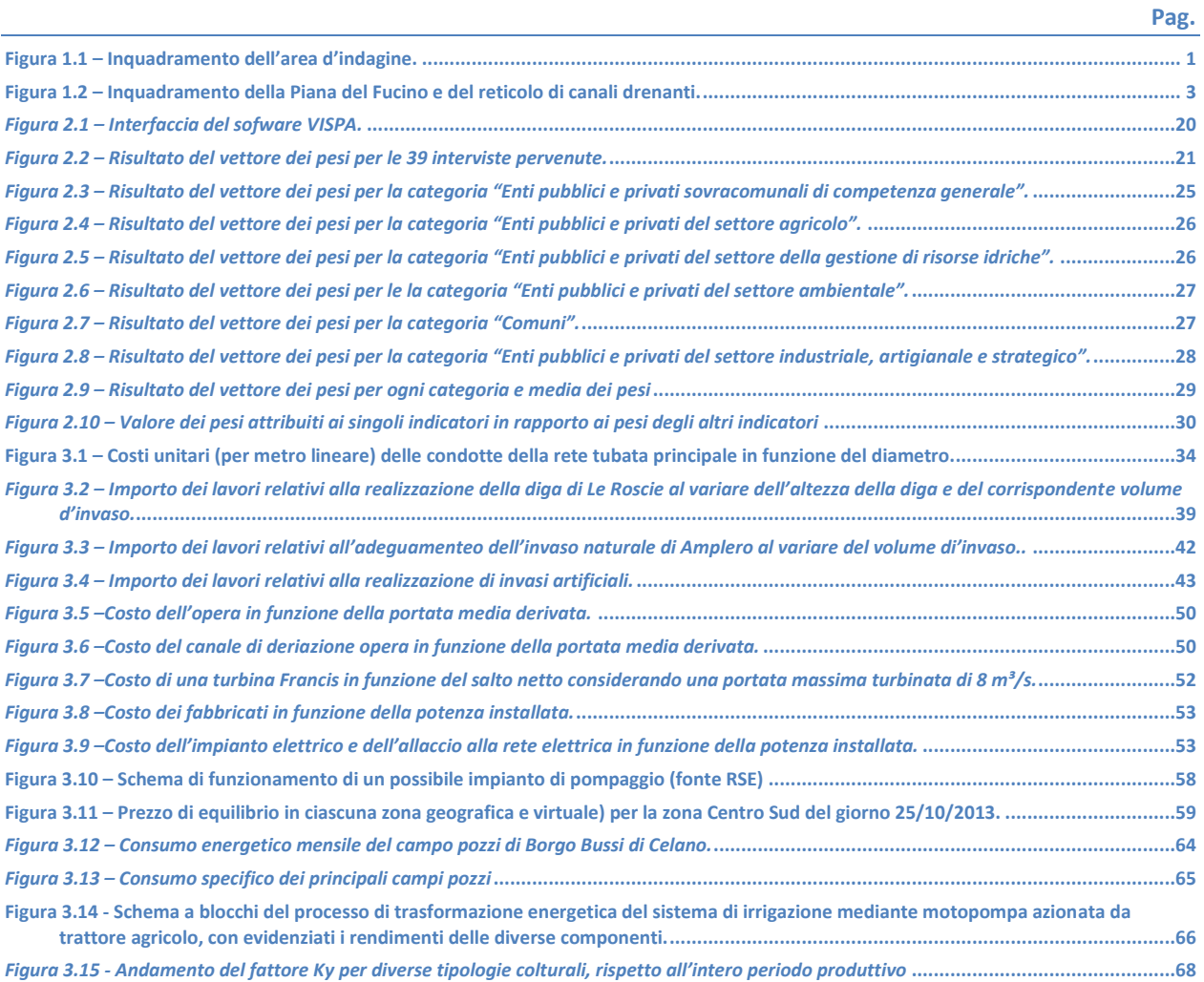

# **Tabelle**

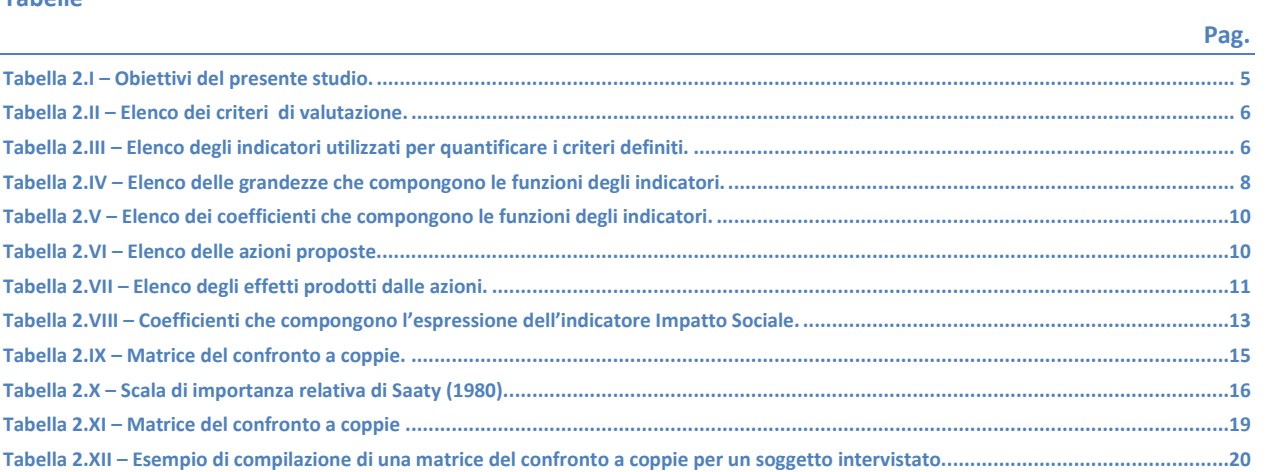

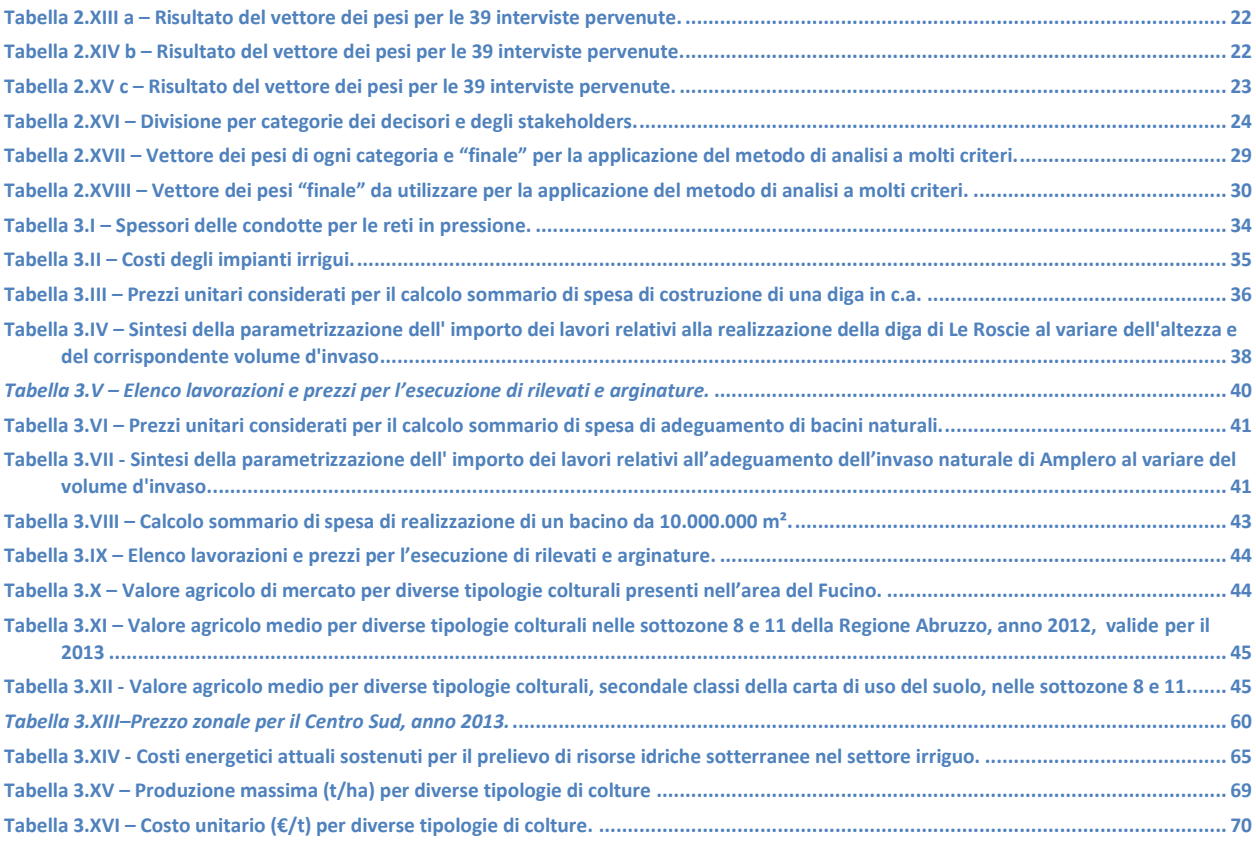

# <span id="page-6-0"></span>**Introduzione**

Premesso che con Nota prot./int. N. 450 in data 12.06.2013 il Responsabile del Procedimento ha autorizzato a procedere all'esecuzione anticipata del contratto, in data 19.06.2013 l'Autorità di Bacino Liri-Garigliano Volturnoha consegnato formalmente al Raggruppamento Temporaneo di Imprese BETA Studio s.r.l. – HR Wallingford Ltd le attività di servizi relative alla *"Progettazione preliminare delle opere prioritarie da realizzare per la risoluzione delle criticità legate all'uso e alla disponibilità della risorsa idrica nella piana del Fucino – Regione Abruzzo".*

In data 1.10.2013 l'Autorità sopraccitata ha stipulato in forma pubblico/amministrativa il contratto rep.1033 con il Raggruppamento Temporaneo di Imprese BETA Studio s.r.l. – HR Wallingford Ltd per l'espletamento delle attività di servizio sopraccitate.

In particolare le attività che compongono il progetto sono suddivise nelle seguenti fasi principali:

- progettazione e implementazione di un percorso partecipato;
- studio idraulico di dettaglio della Piana del Fucino, che prevede la raccolta, l'analisi e l'elaborazione dei dati esistenti nonché l'acquisizione di nuovi dati anche per mezzo di rilievi in campo al fine di ricostruire le caratteristiche plano-altimetriche dei corsi d'acqua e dei manufatti presenti e l'implementazione di un modello di simulazione idraulica;
- aggiornamento dello Studio *"Piana del Fucino, Regione Abruzzo - programma di azioni strutturali e non strutturali connesse alla salvaguardia, uso e governo della risorsa idrica superficiale e sotterranea",*realizzato nel 2007 dall'Autorità di Bacino Liri-Garigliano e Volturno,relativamente alle componenti "irrigazione", "depurazione e collettamento" e "captazione e distribuzione idropotabile";
- progettazione preliminare degli interventi prioritari nel settore irriguo, nel settore della depurazione ed collettamento e nel settore della captazione e distribuzione potabile.

La presente relazione descrive lametodologia utilizzata per la realizzazione dell'analisi multicriterio finalizzata alla definizione degli interventi.Dopo un sintetico inquadramento dell'area di studio (Capitolo 1) al Capitolo 2 viene fornita la descrizione dell'analisi a molti criteri, mentre il Capitolo 3 descrive in modo dettagliato come sono stati calcolati gli indicatori utilizzati.

# <span id="page-8-0"></span>**1.Area oggetto d'indagine**

#### <span id="page-8-1"></span>**1.1 Inquadramento generale**

Il territorio oggetto dello studio è quello della Piana endoreica del Fucino e dei rilievi montuosi che le fanno da coronamento. Il bacino idrografico del Fucino appartiene al bacino del Liri-Garigliano, mentre da un punto di vista amministrativo il territorio ricade interamente nella provincia dell'Aquila. Il bacino si presenta suddiviso in un'area pianeggiante compresa fra le quote 648 e i 700 m s.m.m. per una superficie che copre il 30% del totale del bacino ed in una zona montuosa perimetrale con picchi fino ai 2 500 m s.m.m. [\(Figura 1.1\)](#page-8-2).

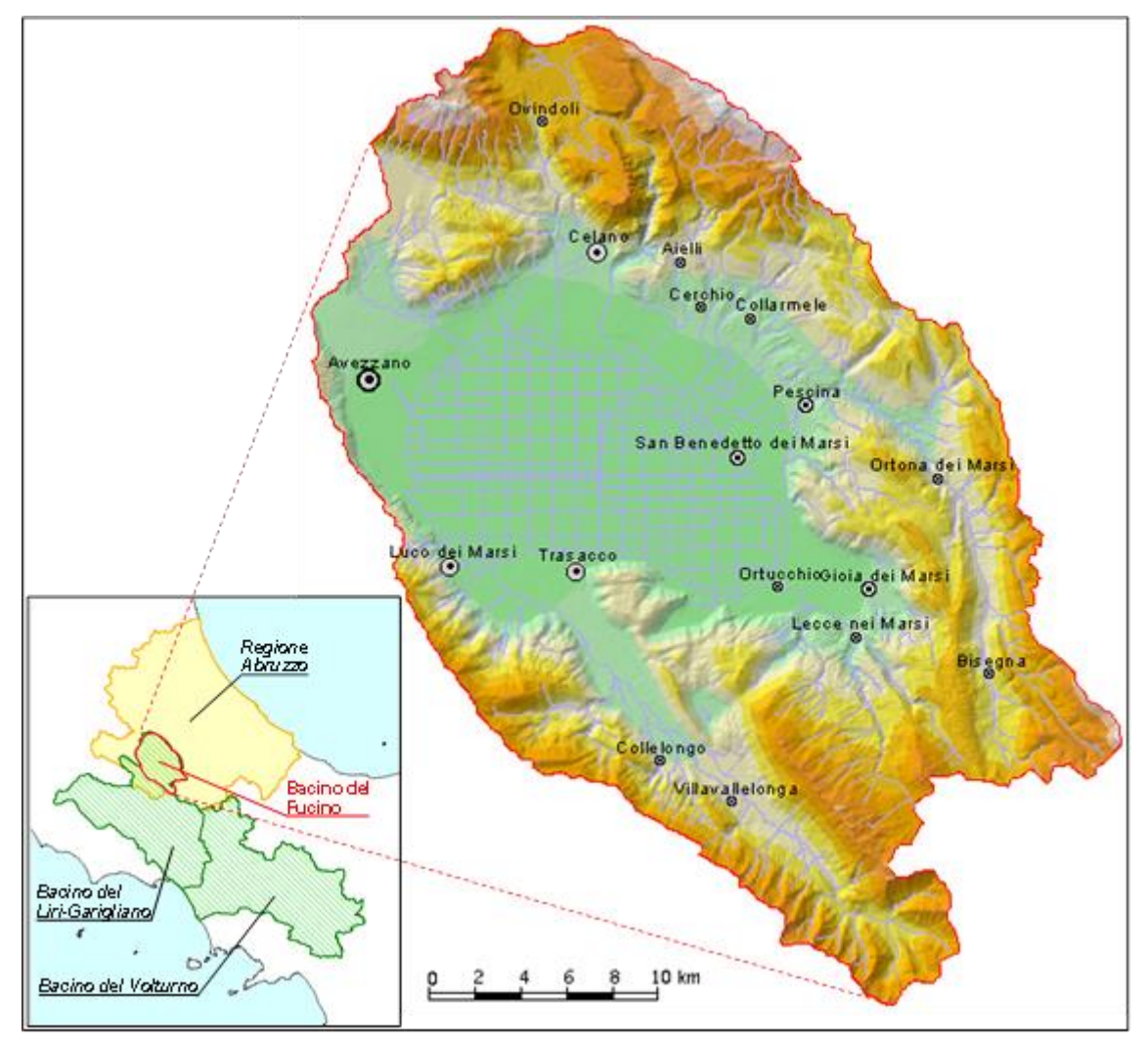

*Figura 1.1 – Inquadramento dell'area d'indagine.*

<span id="page-8-2"></span>La Piana del Fucino è un'ampia depressione tettonica, che si apre all'interno dell'area abruzzese, tra il gruppo del Velino-Sirente a nord-ovest ed i monti del Parco Nazionale d'Abruzzo a sud-est, determinata da un complesso sistema di faglie, seguenti direttrici diverse, probabilmente non contemporanee l'una all'altra.

La Conca, nella quale affluiscono il Fiume Giovenco ed altri corsi d'acqua minori con caratteristiche torrentizie, è priva di emissari naturali, ed in passato era sede di un lago con superficie di circa 160 km². Negli anni compresi tra il 41 ed il 52 d.C. l'imperatore Claudio, al fine di recuperare i terreni del bacino lacustre all'agricoltura, fece realizzare una galleria lunga 5 647 m per scaricare le acque del lago nel limitrofo bacino del Fiume Liri. Dopo alcuni secoli, almeno sino al VI sec. d.C., il funzionamento della galleria decrebbe progressivamente tanto che a poco a poco si ripristinò l'antica superficie lacustre.

Soltanto nella metà del XIX sec., per opera di Alessandro Torlonia, venne realizzato un nuovo collettore artificiale lungo circa 6 300 m e posto ad una quota più bassa del precedente; tale collettore, in grado di far evacuare portate di circa 40 m<sup>3</sup>/s, rese possibile la bonifica integrale del lago Fucino. Nel 1942 fu realizzato un terzo emissario, avente percorso diverso dai primi due, con lunghezza pari a 6 250 m e portata di circa 20 m<sup>3</sup>/s.

Gli impianti colturali della Piana, inizialmente diretti essenzialmente verso mais, grano e barbabietole, videro progressivamente ridurre, soprattutto dopo la riforma ed il riordino fondiario del 1954, le quote di superficie loro destinate a vantaggio di altri impianti decisamente più redditizi, di tipo orticolo. Questa nuova tendenza, notevolmente accentuata negli ultimi anni, comporta un notevole fabbisogno idrico, visto l'idroesigenza di tali colture soprattutto se si considera che, in virtù del clima favorevole presente nella piana, è possibile ottenere due/tre raccolti annui. Per garantire le disponibilità idriche necessarie sono stati realizzati, essenzialmente dall'allora ARSSA (Agenzia Regionale per lo Sviluppo dei Servizi Agricoli, Ente soppresso con L.R. n. 29 del 11.08.2011), numerosi pozzi, generalmente perforati nelle strutture carbonatiche circostanti la Piana, ricche di acque sotterranee. I pozzi più importanti vengono attualmente utilizzati direttamente dal Consorzio di Bonifica Ovest, che è subentrato all'ARSSA nella gestione (L.R. n. 42 del 10.08.2012), con lo scopo di mantenere attivo il deflusso idrico nei canali dai quali attingono direttamente gli agricoltori per le esigenze irrigue.

Oltre al prelievo idrico per attività agricole, (circa 14 milioni di m<sup>3</sup>, periodo da maggio a settembre) vengono prelevati dagli acquiferi che coronano la Piana cospicui volumi d'acqua anche a scopo idropotabile (11 milioni di  $m<sup>3</sup>/anno$ ) e industriale (6 milioni di m $<sup>3</sup>/anno$ ).</sup>

# <span id="page-9-0"></span>**1.2 Aspetti idrologici e idraulici**

Il bacino del Fucino è situato in un'area dell'Appennino Centrale, equidistante dal Tirreno e dall'Adriatico, e viene interessato da un clima che si può classificare come sublitoraneo-appenninico. Tale clima è caratterizzato da una piovosità intensa durante tutto l'inverno, con massimi di precipitazione nei mesi di novembre e dicembre a carattere nevoso in genere sopra i 1500 m; durante l'estate si ha una quasi completa mancanza di precipitazioni in pianura e rari e brevi fenomeni temporaleschi sulle pendici montane. La piovosità maggiore si registra nelle zone montane ed in prevalenza su quelle a Sud del bacino stesso. I valori minimi si registrano nella Piana (50% del valore medio). Tale distribuzione delle precipitazioni è la conseguenza di una circolazione delle perturbazioni che è prevalentemente in senso orario: in generale la propagazione della perturbazione segue il bacino del Liri fin sopra Avezzano, devia verso Est incontrando i massicci dei monti Velino, Magnola e Sirente, si espande successivamente sulla Piana per raddensarsi sui monti a sud del bacino, ove definitivamente si estingue con la massima intensità.

La temperatura media annua nel bacino si aggira sui 12°C; le temperature minime sono mediamente intorno ai - 3°C, le massime intorno ai 27°C.

I corsi d'acqua drenanti i rilievi posti a corona della Piana del Fucino confluiscono nei due Canali Allaccianti (settentrionale e meridionale) e costituiscono le "Acque Alte". Queste a loro volta si immettono nel Canale Collettore (Canale Torlonia). A tale collettore giungono anche le "acque medie", ossia quelle circolanti nei fossi della Piana, all'interno della cintura costituita dai Canali Allaccianti. Le "acque basse" si raccolgono nel Bacinetto, da cui vengono sollevate tramite un impianto idrovoro e convogliate nel Canale Collettore. Il Canale Collettore, che convoglia tutte le acque all'Incile dove hanno origine i due emissari in galleria, è formato da tre canali paralleli, di cui i due estremi raccolgono le acque provenienti da nord e da sud [\(Figura 1.2\)](#page-10-1).

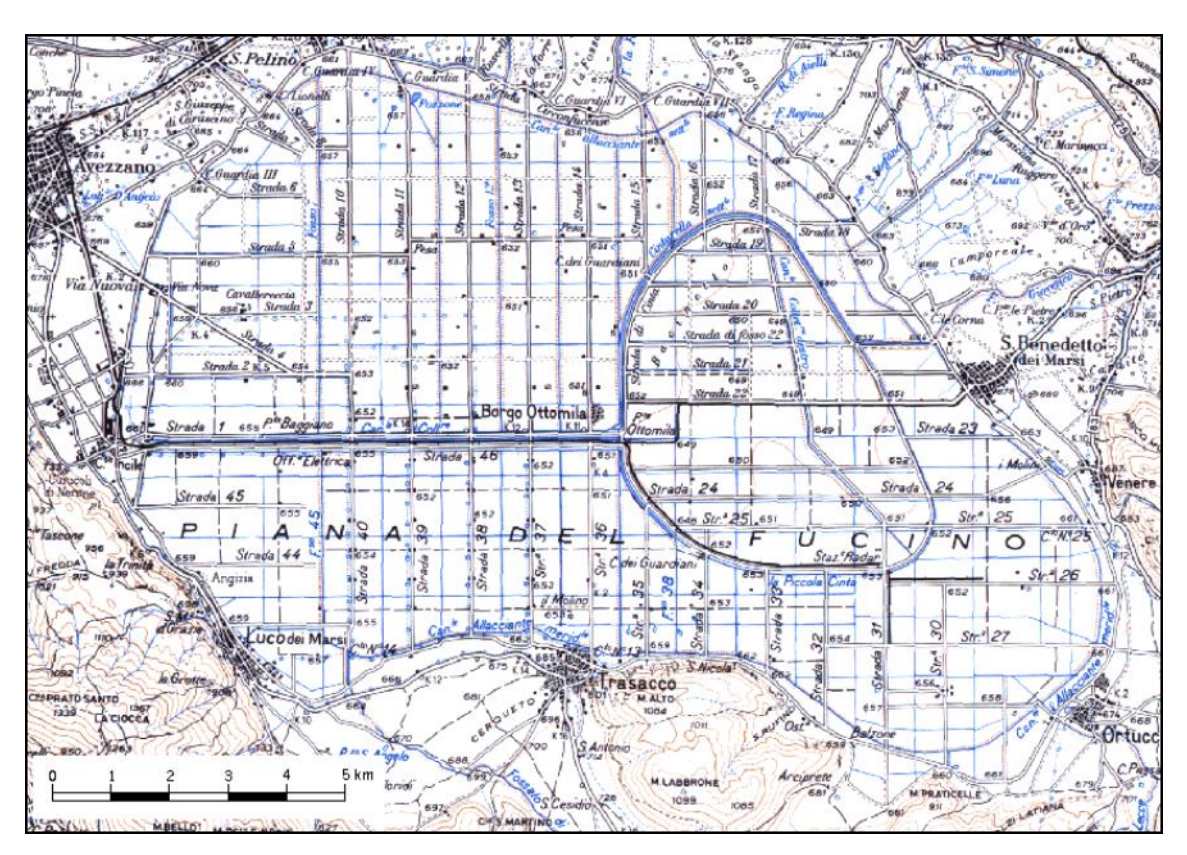

*Figura 1.2 – Inquadramento della Piana del Fucino e del reticolo di canali drenanti.*

<span id="page-10-1"></span>Dei corsi d'acqua naturali che si immettono nella Piana del Fucino solamente il fiume Giovenco risulta avere portate estive non nulle. Tali corsi d'acqua sono (in senso orario, a partire da nord): il Rio S. Potito, il Torrente La Foce, il Rio di Aielli, il fiume Giovenco, il Rio di Lecce, il Fossato di Rosa.

Come già accennato al paragrafo precedente la portata dei canali della Piana Fucino è fornita non solo dai contributi dei corsi d'acqua immissari ma dai copiosi apporti di acque sorgentizie erogate dalle emergenze poste in diversi settori della Piana e al bordo della stessa, nonché dalle portate prelevate dai pozzi ad uso irriguo e sversate nei canali stessi.

#### <span id="page-10-0"></span>**1.3 Aspetti geologici ed idrogeologici**

Il bacino del Fucino si estende per circa 900 km<sup>2</sup> nell'Appennino laziale-abruzzese ed è morfologicamente dominato dalla omonima vasta Piana alluvionale, ampia oltre 200 km<sup>2</sup>. Questa depressione, la cui origine è connessa agli intensi fenomeni tettonici sin- e post-orogenetici, è circondata da rilievi carbonatici meso-cenozoici, fratturati e carsificati anche molto intensamente, delimitati da linee tettoniche compressive e disgiuntive, che determinano il ribassamento dei carbonati circostanti sotto i depositi recenti della Piana (Burri et al., 2002).

La Piana nei corso dei millenni ha subito un rapido riempimento da parte di sedimenti alluvionali detritici e lacustri, il cui spessore risulta attualmente di diverse centinaia di metri e tale da superare in alcuni settori i 1000 m (Giraudi, 1994). Ai margini della Piana, il contatto tra i depositi carbonatici e quelli alluvionali recenti è reso complesso dall'interdigitazione dei sedimenti detritici di versante con i depositi fluvio-Iacustri.

La situazione idrogeologica è altrettanto complessa: gli acquiferi regionali carbonatici vengono drenati alla loro base da sorgenti di portata elevata, ma interagiscono anche con le falde alluvionali e con il sistema idrografico superficiale (Boni et al., 1986; Celico, 1983).

Come conseguenza, la portata dei canali artificiali è costituita non solo da acque superficiali, ma anche e soprattutto dai copiosi apporti di acque sorgive erogate da emergenze poste in prevalenza sul bordo della Piana,

con portate abbastanza regolari anche in periodo arido. Le principali sorgenti sono alimentate dalle dorsali carbonatiche circostanti e sono ubicate in prevalenza sul bordo sud-orientale del Fucino (gruppo Trasacco, gruppo Ortucchio; gruppo Venere, di portata media complessiva indicata in letteratura pari a 1.5 m<sup>3</sup>/s circa) e nel settore settentrionale (paludi di Celano, zona Tre Monti, ciascuna con portate variabili da 0.1 a 0.5 m<sup>3</sup>/s).

Parte delle acque sotterranee ricevute dalla Piana vengono drenate direttamente nell'alveo dei diversi canali artificiali (sorgenti lineari), con portate stimate in passato nell'ordine di qualche m<sup>3</sup>/s. La disponibilità idrica totale relativa alle acque sorgive negli anni '70 corrispondeva a circa 6 m<sup>3</sup>/s. La Piana costituirebbe, dunque, un'unità idrogeologica a se stante, caratterizzata da alternanze di sedimenti detritico-alluvionali (ghiaie, sabbie, ed argille, la cui permeabilità risulta estremamente variabile in funzione della granulometria).

Infine, le acque effettivamente affluite sul territorio della Piana vanno ad alimentare in prevalenza il reticolo idrografico e solo in minima parte penetrano nel suolo, con possibilità di raggiungere la falda idrica alluvionale, a causa della limitata permeabilità dei sedimenti presenti sulla superficie. È ipotizzabile quindi che la falda idrica della Piana venga alimentata prevalentemente da travasi sotterranei provenienti dagli acquiferi carsici circostanti.

# <span id="page-12-0"></span>**2.Analisi multicriterio**

#### <span id="page-12-1"></span>**2.1 Introduzione**

L'analisi multicriterio per scopo decisionale (AMC) è una disciplina orientata a supportare il decisore qualora si trovi a operare con valutazioni numerose e conflittuali, consentendo di ottenere una soluzione di compromesso in modo trasparente. I metodi di analisi multicriterio supportano il decisore nella fase di organizzazione e sintesi di informazioni complesse e spesso di natura eterogenea. Tale metodologia permette al decisore di analizzare e valutare diverse alternative, monitorandone l'impatto sui differenti attori del processo decisionale.

Il presente capitolo intende esporre l'applicazione di un'analisi a multi criteri finalizzata alla scelta dell'alternativa migliore, fra diverse proposte di intervento, per risolvere i problemi sia di rischio idraulico che di uso efficace e sostenibile della risorsa idrica della Piana del Fucino.

Il metodo tiene in adeguata considerazione i molteplici presupposti, sia di tipo economico che ambientale, che possono influenzare tale valutazione. Questi sono sintetizzati attraverso un insieme di 13 indicatori, i quali sono successivamente normalizzati (voto da zero a dieci). L'identificazione della alternativa ottimale fra le varie soluzioni che si trovano a concorrere si ottiene attraverso una media ponderata dei valori normalizzati assunti dagli indicatori scelti, utilizzando opportuni pesi stimati mediante il metodo dell'analisi gerarchica proposto da Saaty (1980).

Nei paragrafi che seguono si descrive la procedura d'analisi, gli indicatori scelti e la metodologia di definizione dei pesi degli stessi utilizzata nel presente studio.

## <span id="page-12-2"></span>**2.2 Descrizione del procedimento d'analisi a multi criteri**

Una decisione è la scelta di intraprendere un'azione, tra più alternative disponibili (opzioni), da parte di un individuo o di un gruppo (decisore). Nel processo decisionale (*decisionmaking*) si possono distinguere tre fasi:

- 1. la formulazione degli obiettivi che si intende perseguire;
- 2. la valutazione delle alternative, cioè delle conseguenze che hanno nel futuro. Tale valutazione viene effettuata in base ad uno o più criteri, quantificabili tramite indicatori;
- 3. la scelta, ossia la selezione di un'opzione, tra quelle prese in considerazione, in base all'esito della valutazione effettuata.

La prima operazione per avviare l'analisi multicriterio (AMC) è quindi stata quella di definire gli obiettivi dello studio; successivamente,al fine di valutare per ogni alternativa di intervento il raggiungimento degli obiettivi prefissati, sono stati definiti i criteri di valutazione che sono stati quantificati attraverso i relativi indicatori.

<span id="page-12-3"></span>Gli obiettivi del presente studio sono stati sintetizzati in [Tabella 2.I.](#page-12-3)

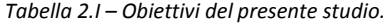

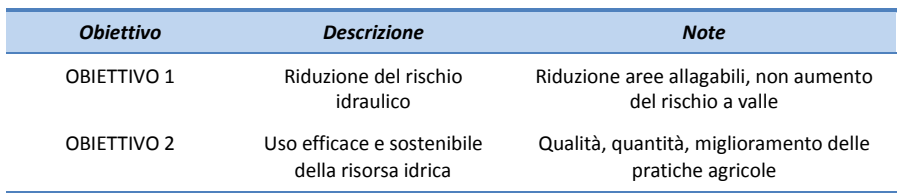

La [Tabella 2.II](#page-13-0) riporta i criteri sulla base dei quali si è valutato il raggiungimento degli obiettivi sopraccitati mentre i[n Tabella 2.IIIv](#page-13-1)engonoriportati gli indicatori utilizzati per quantificare i criteri stessi.

<span id="page-13-0"></span>l

i.

*Tabella 2.II – Elenco dei criteri di valutazione.*

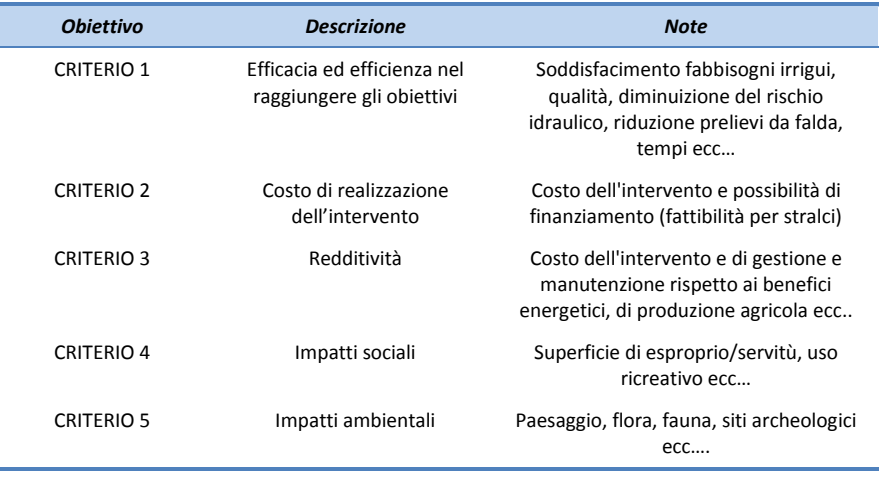

#### *Tabella 2.III – Elenco degli indicatori utilizzati per quantificare i criteri definiti.*

<span id="page-13-1"></span>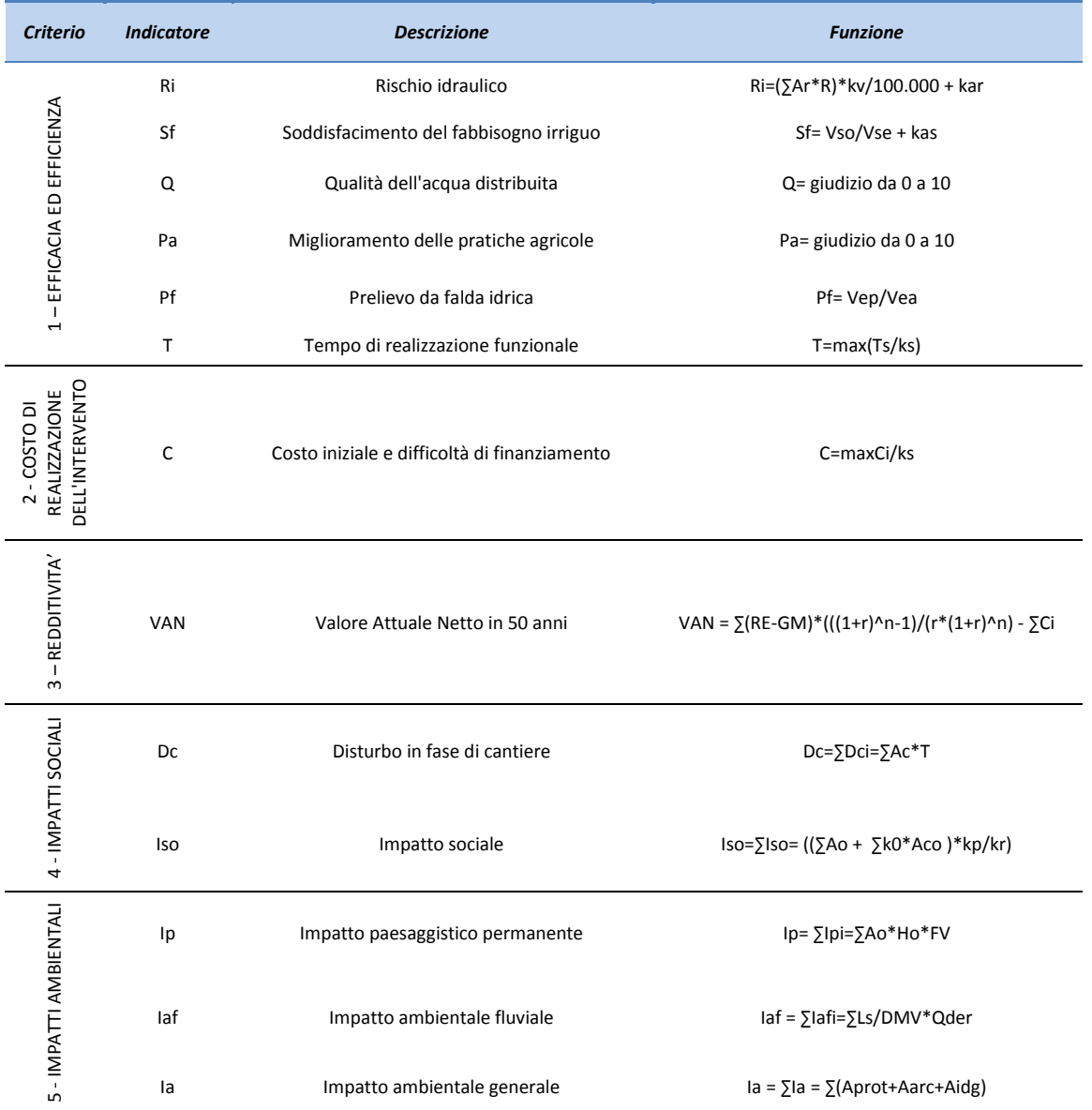

Si rimanda al paragrafo [2.3](#page-18-0) per la descrizione di dettaglio degli indicatori.

Mediante una funzione analitica ad ogni indicatore è attribuito un valore ed il risultato ottenuto è normalizzato (giudizio da 0 a 10) in modo relativo; attraverso cioè la comparazione col risultato ottenuto dall'indicatore di ogni intervento.

Le funzioni degli indicatori sono composte da diverse grandezze che sono misurate per ogni azione che compone l'intervento. Tali grandezze sono riportate [Tabella 2.IV.](#page-15-0)

In seguito saranno attribuite per ogni ipotesi d'intervento le azioni che ad esso conseguono e che saranno valutate per mezzo degli indicatori nell'ambito dell'AMC. L'elenco standardizzato delle azioni è riportat[o Tabella 2.VI.](#page-17-1)

Ogni azione genera degli effetti [\(Tabella 2.VII](#page-18-1)) che è opportuno considerare e valutare. Si precisa fin d'ora che alcuni effetti, ai fini del presente studio, potranno essere trascurati in quanto meno significativi rispetto agli altri.

Infine l'analisi a multicriteri rende possibile la comparazione delle varie alternative, attribuendo agli indicatori dei coefficienti di importanza (**pesi**), in modo da riuscire ad assegnare ad ogni alternativa un numero che ne rappresenti la "prestazione" rispetto ai vari criteri o in altre parole la sua "utilità".

Ogni ipotesi d'intervento viene quindi valutata e confrontata con le altre alternative progettuali.

A tal fine, nell'ambito del presente studio, si è considerato di analizzare in maniera distinta le soluzioni al problema irriguo e quelle relative al rischio idraulico.

Il risultato dell'analisi a multicriteri comporterà quindi l'individuazione di alcuni interventi per il comparto irriguo e di altri per la riduzione del rischio di allagamento. In una seconda fase di analisi più dettagliata le soluzioni saranno unite e riproposte al fine di individuare la soluzione ottimale per il raggiungimento dei due obiettivi.

<span id="page-15-0"></span>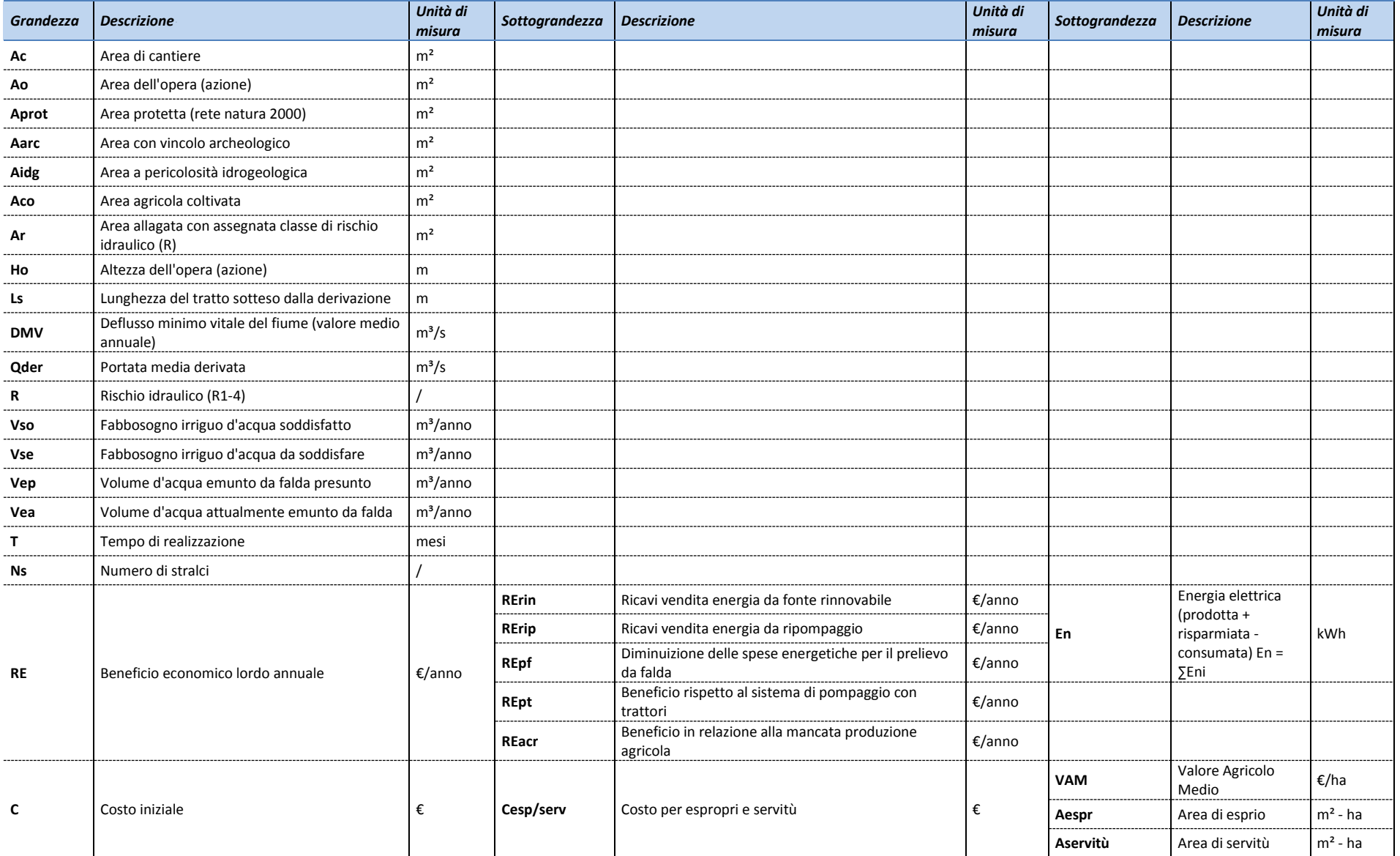

*Tabella 2.IV – Elenco delle grandezze che compongono le funzioni degli indicatori.*

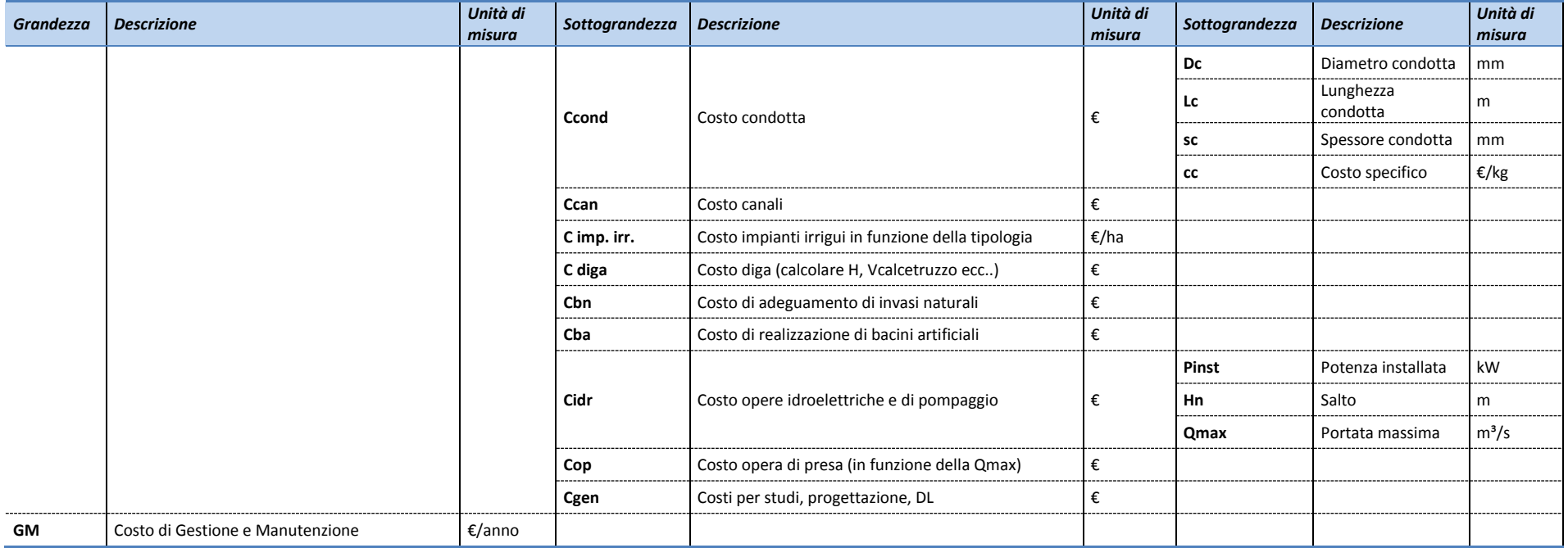

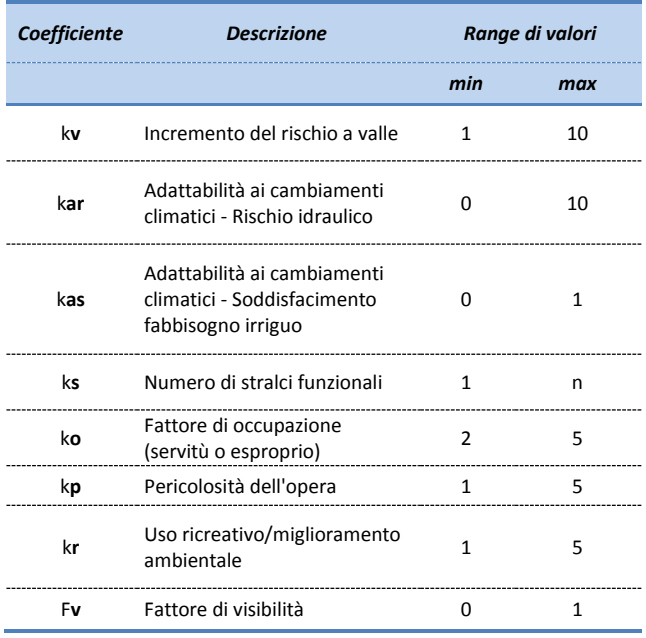

<span id="page-17-0"></span>*Tabella 2.V – Elenco dei coefficienti che compongono le funzioni degli indicatori.*

# *Tabella 2.VI – Elenco delle azioni proposte.*

<span id="page-17-1"></span>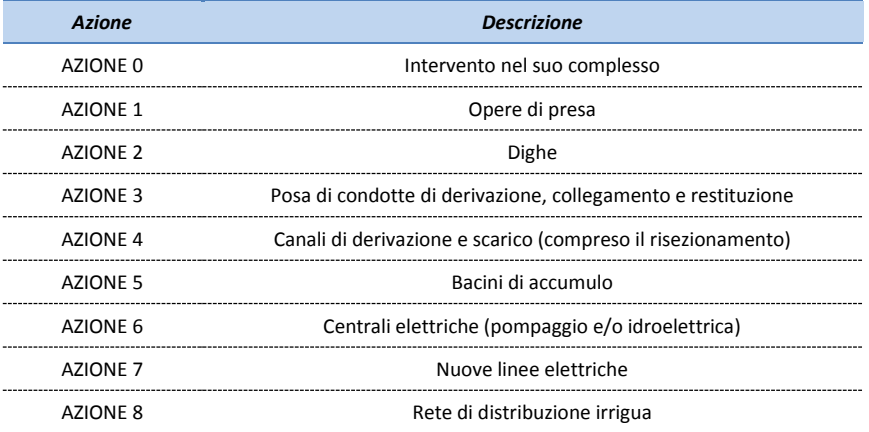

<span id="page-18-1"></span>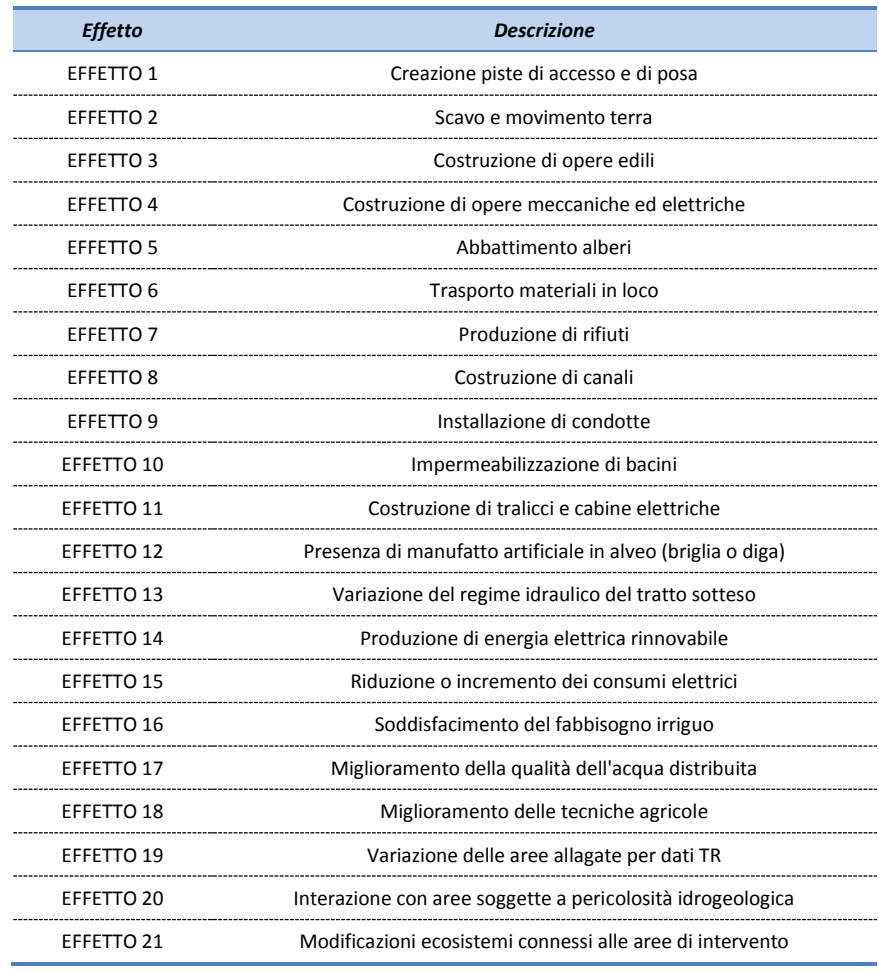

#### *Tabella 2.VII – Elenco degli effetti prodotti dalle azioni.*

# <span id="page-18-0"></span>**2.3 Descrizione degli indicatori**

L'analisi dei benefici e degli impatti di un intervento è stata effettuata, come accennato al paragrafo [2.2,](#page-12-2) attraverso l'utilizzo di 13 indicatori.

Cinque indicatori sintetizzano l'efficacia dell'intervento nel raggiungere gli obbiettivi:

- 1. Rischio idraulico Ri ;
- 2. Soddisfacimento del fabbisogno irriguo Sf ;
- 3. Qualità dell'acqua distribuita Q ;
- 4. Miglioramento delle pratiche agricole Pa ;
- 5. Prelievo da falda acquifera Pf;
- 6. Tempo di realizzazione T ;

Due indicatori sono economici e caratteristici dei costi di realizzazione dell'intervento e della redditività:

- 7. Costo iniziale e difficoltà di finanziamento C;
- 8. Redditività Valore Attuale Netto in 50 anni VAN

Per la definizione degli indicatori di tipo ambientale e sociale si sono considerati gli impatti degli interventi connessi alle fasi di costruzione e di esercizio. Utilizzando in parte le indicazioni fornite da studi precedenti, si sono individuati gli effetti di tipo ambientale che variano al variare della soluzione proposta, individuando così, con una scelta che necessariamente è affetta da un margine di soggettività, i seguenti indicatori di impatto.

- 9. Disturbo in fase di cantiere Dc ;
- 10. Impatto sociale Iso ;
- 11. Impatto paesaggistico permanente Ip ;
- 12. Impatto ambientale fluviale Iaf ;
- 13. Impatto ambientale generale Ia .

Nel seguito si descrivono i vari indicatori da un punto di vista qualitativo, rimandando al Capitol[o3](#page-38-0)l'illustrazione delle formule matematiche che definiscono gli indicatori stessi.

#### **1)** Rischio idraulico –  $Ri = (\sum Ax \times R) \times kv/100.000 + kar$  [m<sup>2</sup>].

Questo indicatore è relativo al raggiungimento dell'obbiettivo 1 (Riduzione del rischio idraulico). E' dato dalla somma dell'area allagata moltiplica per la rispettiva classe di rischio (da 1 a 4) per un assegnato TR (100 anni) tutto moltiplicato per un coefficiente "kv" che tiene conto dell'incremento del rischio a valle (fiume Liri), kv=1 se non incrementa, kv=10 se viene incrementato, kv= 0,1 se diminuisce. Più un coefficiente (Kar) da 0 a 10 che tiene conto dell'adattabilità ai cambiamenti climatici: 0 = adattabile, 10 = non adattabile. Più l'indicatore è piccolo più significativo è l'intervento.

#### **2) Soddisfacimento del fabbisogno irriguo**  $-Sf = Vso/Vse + kas$  [---].

Questo indicatore è relativo al raggiungimento dell'obbiettivo 2 (Uso efficace e sostenibile della risorsa idrica). Viene calcolato come il rapporto tra il fabbisogno idrico (volume d'acqua) soddisfatto con l'intervento rispetto a quello da soddisfare aggiungendo un coefficiente da 0 a 1 che tiene conto dell'adattabilità ai cambiamenti climatici (0 = non adattabile, 1 = adattabile). Più l'indicatore è grande più efficace è l'intervento..

# **3) Qualità dell'acqua distribuita – Q [---].**

È un indicatore relativo al raggiungimento dell'obiettivo 2 (Uso efficace e sostenibile della risorsa idrica). Dipende dalla qualità dell'acqua che viene distribuita a fini irrigui valutata in base al livello di inquinamento espresso dai macrodescrittori (100-OD, BOD5,COD, NH4, NO3, Fosforo totale, Escherichia coli). È definito attraverso un giudizio: se la qualità non varia Q=5, se peggiora 0<Q<5, se migliora 5<Q<10.

#### **4) Miglioramento delle pratiche agricole – Pa [---].**

È un indicatore relativo al raggiungimento dell'obiettivo 2 (Uso efficace e sostenibile della risorsa idrica). Tiene in considerazione l'introduzione di tecniche e pratiche agricole migliorative sia intermini di efficienza che di efficacia di irrigazione (metodo di adacquamento, tipologia di trasporto e consegna ecc…). È definito attraverso un giudizio: se le pratiche non variano Q=5, se peggiorano 0<Q<5, se migliorano 5<Q<10.

# **5) Prelievo da falda idrica –**  $Pf = Vep/Vea$  **[---].**

È un indicatore relativo al raggiungimento dell'obiettivo legato all'uso efficace e sostenibile della risorsa idrica. Questo indicatore è inoltre relativo all'impatto ambientale sulle risorse idriche sotterranee. È dato dal rapporto tra il volume d'acqua emunto presunto a seguito dell'intervento rispetto al volume d'acqua attualmente emunto da falda idrica su base annua. Più l'indicatore è piccolo più efficace è l'intervento.

#### **6) Tempo di realizzazione funzionale –**  $T = max(Ta/ks)$  **[mesi].**

Questo indicatore considera il tempo di realizzazione dell'intervento e la possibilità che esso venga realizzato per stralci. Il massimo del tempo di ogni azione è diviso per il numero di stralci funzionali. Più l'indicatore è grande meno efficiente è l'intervento.

**7)** Costo iniziale e difficoltà di finanziamento −  $C = max(Ca/ks)$  [€].

Si tratta di un indicatore economico collegato sia al costo iniziale sia alla possibilità di realizzare l'intervento per stralci e quindi alla finanziabilità delle opere. Il massimo dei costi delle azioni diviso un coefficiente che considera il numero di stralci dell'intervento (e quindi la semplificazione di finanziamento). Più l'indicatore è grande meno possibilità ci sono che l'intervento sia realizzabile.

#### **8) Redditività - Valore Attuale Netto in 50 anni –**

# $VAN = \sum (RE - GM) \times (((1+r)^{(n-1)})/(r \times (1+r)^{n}) - \sum Ci$  [€].

Il vantaggio economico, se presente, associato alla realizzazione dell'intervento è quantificato mediante l'indicatore corrispondente al Valore Attuale Netto. Per le caratteristiche degli interventi, il cui scopo non è di natura prettamente economica, non si tratta di un effettivo vantaggio economico ma bensì di un costo attualizzato. L'indicatore è calcolato come somma algebrica attualizzata fra il beneficio lordo annuale (riduzione dei costi relativi all' energia elettrica, beneficio in relazione alla mancata produzione agricola) e tutti gli oneri annuali per gestione, manutenzione e l'investimento iniziale per la realizzazione dell'intervento. Più l'indicatore è grande più l'intervento è economicamente conveniente.

#### **9) Disturbo in fase di cantiere -**  $Dc = \sum Ax \times T$  [m<sup>2</sup>·mese].

Si tratta di un indicatore relativo agli impatti di tipo sociale direttamente collegato alla fase di cantiere; esso è dipendente dall'area del cantiere e dalla durata dell'intervento. È dato dalla sommatoria dei disturbi di ogni azione ovvero dall'area occupata dal cantiere per il tempo del cantiere. Più l'indicatore è grande più il disturbo è consistente.

# **10) Impatto sociale -**  $Iso = (\sum Ao + \sum ko \times Aco) \times kp/kr$  [m<sup>2</sup>].

Questo indicatore descrive l'impatto sociale complessivo dell'intervento. Esso è dipendente dall'area agricola coltivata (Aco) e complessiva (Ao) occupate da ogni azione dell'intervento; nel caso di aree agricole la superficie viene moltiplicata per un fattore (ko) che è pari a 5 nel caso di esproprio mentre è pari a 2 nel caso di servitù (es. servitù di allagamento). Inoltre l'indicatore dipende dalla sensazione di pericolosità che l'intervento suscita sulla collettività e dall'eventuale uso ricreativo o socialmente migliorativo dell'intervento. E' la sommatoria di tutte le superfici complessivamente occupate più la sommatoria delle superfici agricole coltivate (occupate in modo permanente o con servitù) per un fattore di occupazione "ko". Nella formula sono inoltre inseriti due coefficienti, uno di pericolosità dell'opera (1 = non è percepita pericolosità, 5 = massima pericolosità percepita) e un coefficiente che tiene conto dell'uso ricreativo/miglioramento sociale (1 = non c'è miglioramento, 5 = massimo miglioramento). Più l'indicatore è grande maggiore è l'impatto sociale dell'intervento.

Inserendo nell'espressione il coefficiente "ko" pari a 5 o 2 si è voluto dare maggiore risalto all'impatto sociale conseguente l'occupazione permanente o temporanea di suolo agricolo coltivato. L'uso di tali superfici comporta infatti l'impossibilità (totale o parziale) di sfruttare il terreno a fini agricoli riducendo quindi il beneficio economico dei coltivatori e della filiera agricola legata alle coltivazioni del Fucino. Ciò comporta perciò un minor indotto generato, minori occupazioni e quindi maggiori impatti sociali rispetto ad un terreno non sfruttato a fini agricoli.

<span id="page-20-0"></span>I coefficienti kp (pericolosità), kr (uso ricreativo, ambientale) e ko (fattore di occupazione) sono stati attribuiti secondo la seguente tabella:

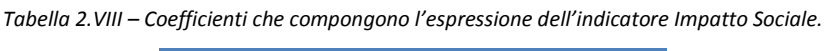

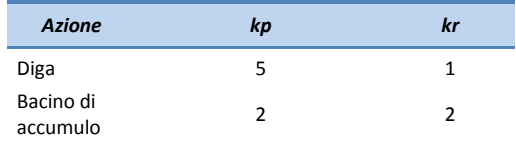

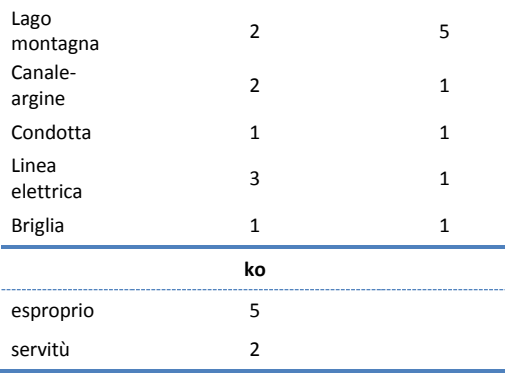

# **11)** Impatto paesaggistico permanente -  $Ip = \sum Ao \times Ho \times FV$  [m<sup>3</sup>].

Si tratta di un indicatore legato all'impatto che darà sull'ambiente l'intervento ultimato; descrive quindi un impatto permanente ed è in dipendenza da quanto le singole opere costituenti l'intervento sono in armonia con l'ambiente circostante. Questo indicatore è calcolato come sommatoria degli impatti di ogni azione (opera) dove ogni impatto dell'opera dipende dall'area occupata dall'opera, dall'altezza dal suolo dell'opera e da un fattore di visibilità FV (0 non visibile, 1 molto visibile). Più l'indicatore è grande maggiore è l'impatto paesaggistico dell'intervento.

#### **12) Impatto ambientale fluviale -**  $Iaf = \sum Ls/DMV \times Qder$  [m].

Questo indicatore descrive l'impatto che l'intervento genererà sul tratto di asta fluviale sottesa dallo stesso; è legato al valore del Deflusso Minimo Vitale (DMV) comparato con la lunghezza di asta fluviale sottesa (L) e dalla portata media derivata (Qder). È calcolato come sommatoria degli impatti di ogni derivazione. Più l'indicatore è grande maggiore è l'impatto sul tratto fluviale dell'intervento.

#### **13)** Impatto ambientale generale  $-Ia = \sum (Aprot + Aarc + Aidg$  [m<sup>2</sup>].

Questo indicatore descrive l'impatto che l'intervento genera sull'ecosistema, anche in termini di biodiversità, oltre che su tutte le aree soggette a vincoli ambientale, paesaggistico, archeologico o storico/culturale (Rete Natura 2000, ZPS, SIC, ARC ecc..). L'indicatore considera inoltre l'interazione con le aree soggette a pericolosità idrogeologica. È la sommatoria per ogni azione delle aree con vincoli (rete natura 2000, ZPS, SIC, ARC ecc..) e delle aree a pericolosità idrogeologica. Più l'indicatore è grande maggiore è l'impatto ambientale dell'intervento.

Come accennato in precedenza ogni indicatore è normalizzato (giudizio da 0 a 10 in cui 10 è migliore di 0) in modo relativo, attraverso, cioè, la comparazione col risultato ottenuto dall'indicatore di ogni intervento.

# <span id="page-21-0"></span>**2.4 Attribuzione dei pesi**

# <span id="page-21-1"></span>**2.4.1 Introduzione del metodo del confronto a coppie**

La fase finale della metodologia per la scelta fra diverse proposte d'intervento prevede di poter effettuare il confronto tra le varie soluzioni in concorrenza. Poiché i benefici e gli impatti sono misurati mediante indicatori, ciascuno dei quali ha il suo significato e la sua unità di misura, tale confronto risulta molto complicato.

L'analisi a molti criteri rende possibile la comparazione tra le varie alternative, attribuendo agli indicatori dei coefficienti di importanza (pesi), in modo da riuscire ad assegnare ad ogni alternativa un numero che ne rappresenti la "prestazione" rispetto ai singoli criteri o in altre parole la sua "utilità".

Occorre pertanto definire il cosiddetto vettore dei pesi che verrà utilizzato per la scelta della soluzione ottimale.

Tale fase risulta molto critica e delicata, perché è necessaria una interazione tra chi esegue l'analisi dal punto di vista tecnico e tutti i portatori di interesse (enti autorizzatori, gli esperti e i gruppi sociali coinvolti, …) ognuno dei quali utilizza un proprio criterio di valutazione. Tale diversità nei punti di vista si concretizza in una diversa graduatoria di importanza dei vari indicatori e questo porta a vettori dei pesi molto diversi tra loro.

Poiché il confronto finale tra le varie soluzioni risulta fortemente dipendente dal vettore dei pesi ottenuto e riflette la soggettività del portatore di interesse (stakeholder), si utilizza un metodo, detto del "confronto a coppie", che non richiede al soggetto la definizione diretta dei pesi, ma prevede di formulare una serie di domande al portatore di interesse, confrontando, volta per volta, una coppia di indicatori. Nella risposta dovrà essere identificato l'aspetto ambientale più importante (fra i due considerati) e definito un indice di magnitudo della importanza stessa che viene tradotto in un voto fra 1 e 9.

Tramite un metodo matematico (illustrato nel paragrafo [2.4.2\)](#page-22-0) viene definito un vettore dei pesi che rispecchia, nel modo più aderente possibile, le risposte avute dall'intervistato.

#### <span id="page-22-0"></span>**2.4.2 Descrizione di dettaglio del metodo di confronto a coppie**

Il metodo del confronto a coppie (come elaborato da Saaty nel corso degli anni settanta e pubblicato nel 1980) prevede di costruire una matrice quadrata per ogni gruppo di indicatori per i quali si vuole stabilire un criterio relativo di importanza. Sulle righe e sulle colonne ci sono gli elementi del livello gerarchico in esame (indicatori o gruppi di indicatori), mentre gli elementi mij nelle caselle della matrice sono il risultato del confronto (fornito dal portatore di interesse) tra l'elemento della riga i e quello della colonna j in ordine alla importanza relativa.

Ovviamente le matrici dei confronti a coppie hanno una serie di elementi uguali a uno sulla diagonale (confronto dell'indicatore con se stesso) e sono matrici positive (mij>0 " i,j). Inoltre tali matrici sono reciproche (mij=1/mij ) dato che, ad esempio, se l'indicatore 1 è doppiamente preferito all'indicatore 2, allora l'indicatore 2 è preferito all'indicatore 1 della metà.

<span id="page-22-1"></span>Una matrice del confronto a coppie tra tre indicatori risulta composta come mostrato in [Tabella 2.IX.](#page-22-1)

| Gruppo 1            |            | Indicatore 1 Indicatore 2 Indicatore 3 |          |
|---------------------|------------|----------------------------------------|----------|
| <b>Indicatore 1</b> |            | $m_{12}$                               | $m_{13}$ |
| <b>Indicatore 2</b> | $1/m_{12}$ |                                        | $m_{23}$ |
| <b>Indicatore 3</b> | $1/m_{13}$ | $1/m_{22}$                             |          |

*Tabella 2.IX – Matrice del confronto a coppie.*

La persona intervistata (per la quale si intendono definire i pesi – ordine di importanza fra indicatori) deve pertanto rispondere a domande del tipo:

- Quale indicatore è più importante fra l'indicatore i dell'indicatore j ?
- Di quanto è più importante?

La matrice dei confronti a coppie (risposte) dovrebbe essere anche consistente; se, dati tre elementi qualunque mij, mik, mjk, dovrebbe risultare mik= mij• mjk.

In linguaggio non matematico: se l'indicatore 1 vale il doppio dell'indicatore 2 e l'indicatore 2 il doppio dell'indicatore 3 e vale la proprietà di consistenza, allora l'indicatore 1 vale quattro volte l'indicatore 3. Spesso questa proprietà non è però verificata.

Se il portatore di interesse fosse "consistente" (in linguaggio ordinario potremmo dire "coerente"), tutte le colonne della matrice dei confronti a coppie conterrebbero la stessa informazione, risultando proporzionali l'una all'altra, e sarebbe sufficiente fare pochi confronti (n-1 opportunamente scelti se n è l'ordine della matrice) per ricavare la matrice completa.

In questo caso le preferenze della persona sono modellate in modo esatto e il vettore di ordinamento è l'autovettore dominante della matrice (proporzionale a ciascuna colonna), che va ovviamente normalizzato a forma unitaria per essere significativo (in modo che il totale dei pesi sia 1).

I confronti a coppie vengono, invece, effettuati tutti, o meglio vengono effettuati tutti quelli della emimatrice superiore assumendo verificata la reciprocità, proprio per tenere conto delle eventuali inconsistenze della persona, cioè delle inevitabili approssimazioni nelle risposte.

<span id="page-23-0"></span>Inoltre il decisore può rispondere in modo quantitativo, cioè numerico, ma ciò non sempre è possibile, per cui Saaty ipotizza che possano essere date anche risposte qualitative, secondo la scala di importanza relativa riportata i[n Tabella 2.X,](#page-23-0) che prevede anche una traduzione dei valori qualitativi in valori numerici.

| Intensità di preferenza di i su j | <b>Traduzione numerica</b> |
|-----------------------------------|----------------------------|
| Uguale                            | 1                          |
| Debole                            | 3                          |
| Significativa                     | 5                          |
| Forte                             | 7                          |
| Assoluta                          | 9                          |
| Valori medi                       | 2,4,6,8                    |

*Tabella 2.X – Scala di importanza relativa di Saaty (1980).*

Se i confronti si effettuano utilizzando questa scala di importanza relativa, l'inconsistenza è quasi inevitabile, dato che questa ha un limite superiore. Se ad esempio l'intensità di preferenza di i su j è forte (mij=7) e quella di j su k è significativa (mjk=5), l'intensità di preferenza di i su k può essere al più assoluta (mik=9).

Se la matrice è inconsistente il vettore di ordinamento non è più rappresentato da una delle colonne della matrice, che non sono più proporzionali tra loro. Se l'errore di consistenza è sufficientemente piccolo, sono possibili due metodi per stimare il vettore di ordinamento: il metodo dell'autovettore e quello dei minimi quadrati.

Saaty propone di utilizzare ancora l'autovettore dominante della matrice come migliore approssimazione del giudizio del decisore. Le colonne della matrice dei confronti a coppie elevate ad una potenza sufficientemente elevata sono proporzionali tra loro e all'autovettore dominante della matrice stessa. Poiché l'elemento mijA (elemento ij della matrice elevato ad A) è la somma dei punteggi di tutti i confronti tra i e j di lunghezza A, scegliere l'autovettore come vettore di ordinamento equivale a scegliere l'ordinamento dato dai confronti indiretti di lunghezza sufficiente. Il metodo dell'autovettore riflette pertanto la struttura delle preferenze completa del decisore.

Il metodo dei minimi quadrati cerca invece il vettore che rende minima una misura dell'errore di consistenza. Dati gli elementi mij dei confronti a coppie, il metodo cerca quel vettore i cui elementi wk minimizzano l'errore quadratico:

$$
min\sum_{i=1}^{n}\sum_{j=1}^{n}\left(m_{ij}-\frac{w_{i}}{w_{j}}\right)^{2}
$$

con i vincoli

$$
\sum_{k=1}^{n} w_k = 1 \qquad e \qquad w_k > 0 \ \forall k = 1, \dots, n
$$

Si noti che se la matrice è consistente l'errore quadratico è minimo, e precisamente nullo, se e solo se il vettore di

ordinamento coincide con una delle colonne della matrice dei confronti a coppie normalizzata a somma unitaria (o equivalentemente con l'autovettore dominante normalizzato).

Va notato che i due metodi possono dare risultati differenti, dato che il primo si limita a "fotografare" la situazione, mentre il secondo cerca i valori che minimizzano l'errore.

Per motivi di comprensione (si intuisce meglio il meccanismo di calcolo) si utilizzerà il metodo dei minimi quadrati. La differenza nei risultati con i due metodi (autovettore dominante e minimi quadrati) è talmente ridotta che in questo caso la scelta è praticamente indifferente.

Per i calcoli di elaborazione dei dati (risultati delle interviste) si farà riferimento al software VISPA, creato nell'ambito del progetto SILVIA (Software Interattivo Lombardo per la Valutazione di Impatti Ambientale) del Politecnico di Milano.

#### <span id="page-24-1"></span><span id="page-24-0"></span>**2.5 Interviste ai portatori di interesse 2.5.1 Soggetti da intervistare**

Al fine di definire un metodo di confronto fra le diverse alternative progettuali per risolvere i problemi sia di rischio idraulico che di uso efficace e sostenibile della risorsa idrica del Fucino, si devono identificare i possibili portatori di interesse. In altre parole, per identificare le persone da intervistare, ci si pone la domanda:

*"Che caratteristiche (di sensibilità ambientale, di percezione, di formazione, …) potrebbero avere gli eventuali portatori di interesse associati ai progetti che dovranno essere valutati?"*

Sulla base di questo modo di procedere sono state identificate le seguenti sette categorie:

- 1. Enti pubblici e privati sovracomunali di competenza generale
- 2. Enti pubblici e privati del settore agricolo
- 3. Enti pubblici e privati del settore della gestione di risorse idriche
- 4. Enti pubblici e privati del settore ambientale
- 5. Enti pubblici e privati del settore industriale, artigianale e strategico
- 6. Comuni
- 7. Ordini e associazioni professionali

L'elenco dei soggetti da intervistare è riportato in Appendice A. L'elenco chiaramente potrà essere variato anche se dovrà essere mantenuta la partecipazione di tutte le categorie.

I vettori dei pesi che verranno determinati per ogni soggetto intervistato verranno elaborati alla luce dei risultati ottenuti ad esempio mediando i vettori di ogni categoria.

#### <span id="page-24-2"></span>**2.5.2 Modalità di realizzazione delle interviste**

Per evitare che la diversità dei modi di effettuazione delle interviste falsi i risultati ottenuti è opportuno determinare il modo di porre le domande e omogeneizzare le stesse per tutti gli intervistati. In maniera più semplificata si porranno una serie di domande, le cui risposte saranno poi utilizzate durante le elaborazioni per riempire le matrici stesse e effettuare i calcoli successivi.

Sono stati costruiti i seguenti documenti da utilizzare nella fase operativa (Appendice B):

- elenco degli indicatori con spiegazione qualitativa degli stessi,
- traduzione numerica dei giudizi di intensità di preferenza,

#### elenco delle domande.

Prima della intervista si dovranno riepilogare gli indicatori (annesso 1) facendo una lieve spiegazione che mira a chiarire l'aspetto ambientale o tecnico-economico rappresentato dall'indicatore e non la modalità con cui questo verrà misurato (formula).

Si dovrà rimarcare la scala di traduzione numerica dei giudizi di intensità di preferenza (annesso 2).

Si dovranno quindi porre le domande (annesso 3).

<span id="page-25-0"></span>**2.5.3 Strumento informatico per la raccolta dati**

Si è costruito un foglio elettronico che l'intervistatore dovrà compilare sulla base delle risposte ottenute da ogni portatore di interesse. Si avrà pertanto un file per ogni intervistato.

I dati dovranno essere inseriti solo nel foglio "DOMANDE" del file mentre gli altri fogli (che riempiono di dati la matrice) sono calcolati automaticamente e verranno utilizzati per la successiva elaborazione che porterà alla definizione dei vettori dei pesi associati ad ogni portatore di interesse.

# <span id="page-25-1"></span>**2.5.4 Matrice del confronto a coppie**

Nella definizione dei pesi degli indicatori si è deciso di assegnare peso massimo (il massimo dei pesi di ogni indicatore) ai primi due indicatori:

- 1. Rischio idraulico Ri
- 2. Soddisfacimento del fabbisogno irriguo Sf

Questa assunzione è stata fatta in quanto tali indicatori sono gli indici del raggiungimento degli obbietti degli interventi e non ha quindi senso attribuirvi un peso diverso dal massimo.

I[n Tabella 2.XI](#page-26-2) si riporta la matrice del confronto a coppie con gli 11 indicatori.

<span id="page-26-2"></span>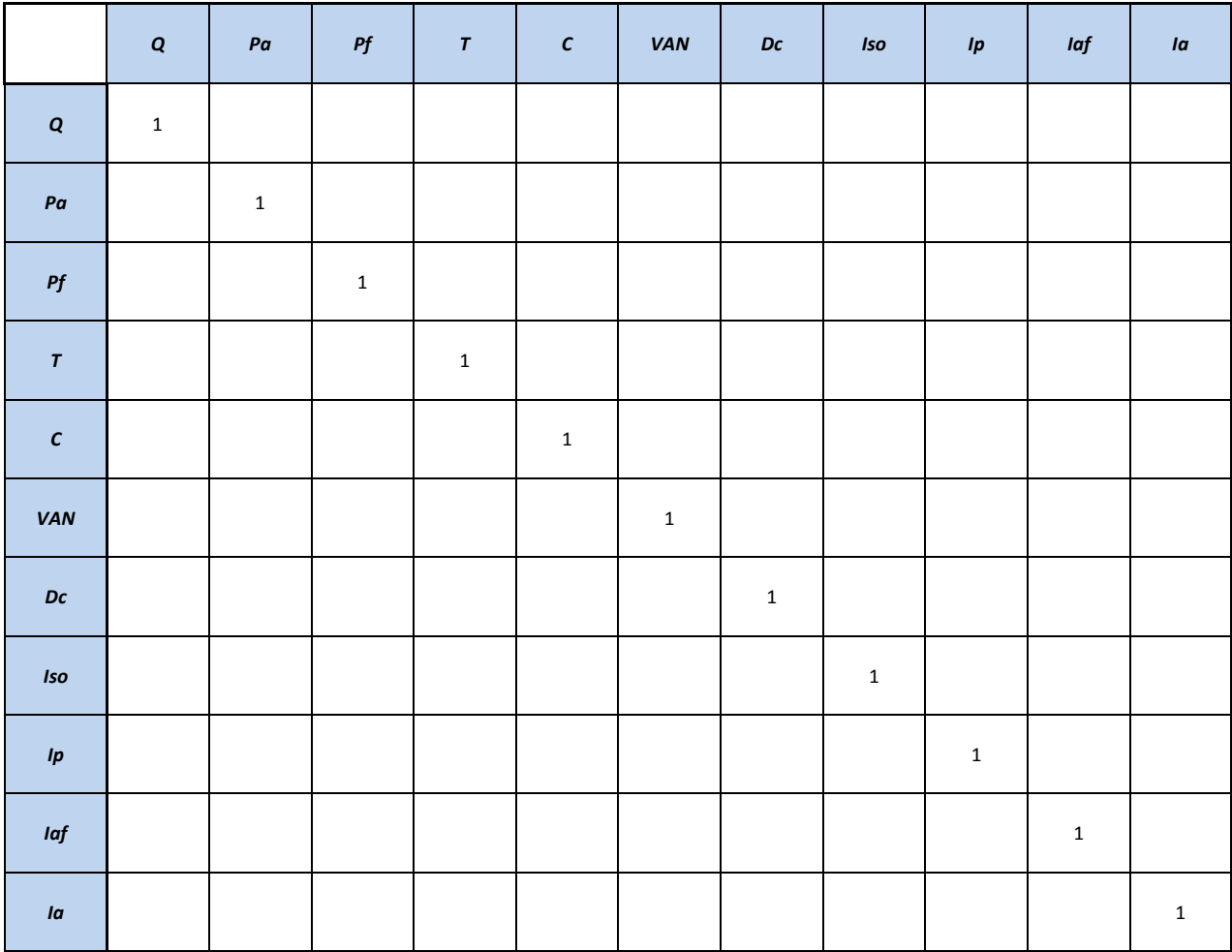

#### *Tabella 2.XI – Matrice del confronto a coppie*

## <span id="page-26-1"></span><span id="page-26-0"></span>**2.6 Elaborazione dei risultati delle interviste 2.6.1 Matrice del confronto a coppie**

Come già descritto ai paragrafi precedenti, ciascun intervistato è stato sottoposto a una serie di domande che ponevano in confronto fra loro i diversi indicatori e i diversi raggruppamenti di indicatori. Le risposte sono state raccolte in una tabella identica a quella riportata in Appendice B, annesso 3.

I dati inseriti nel primo foglio del file hanno permesso, di riempire automaticamente le matrici nei fogli successivi che sono stati utilizzati per la successiva elaborazione orientata alla definizione dei vettori dei pesi associati ad ogni intervistato.

In particolare, allo scopo di agevolare la comprensione di quanto esposto, si riporta, come esempio una matrice ottenuta per un soggetto intervistato [\(Tabella 2.XII\)](#page-27-2).

<span id="page-27-2"></span>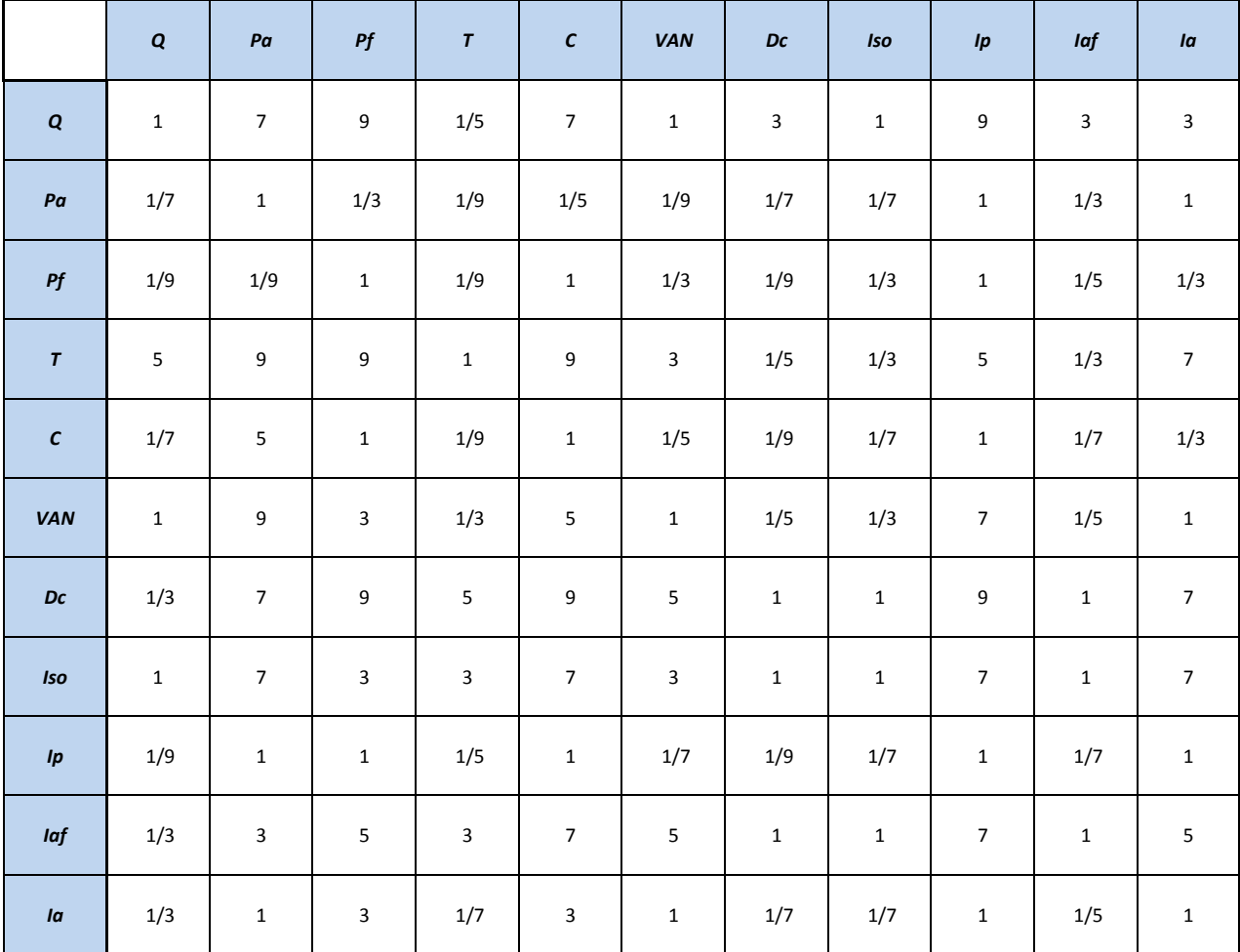

*Tabella 2.XII – Esempio di compilazione di una matrice del confronto a coppie per un soggetto intervistato.*

# <span id="page-27-0"></span>**2.6.2 Elaborazione informatica dei dati (sofware VISPA)**

Per l'elaborazione informatica dei dati contenuti nelle matrici di cui ai paragrafi precedenti e la successiva applicazione del metodo dei minimi quadrati è stato utilizzato un software (VISPA) molto consolidato (anche se con interfaccia DOS) , creato nell'ambito del progetto SILVIA (Software Interattivo Lombardo per la Valutazione di Impatti Ambientale) del Politecnico di Milano. Si riporta a titolo esemplificativo una immagine dell'interfaccia del software Vispa [\(Figura 2.1\)](#page-27-1)

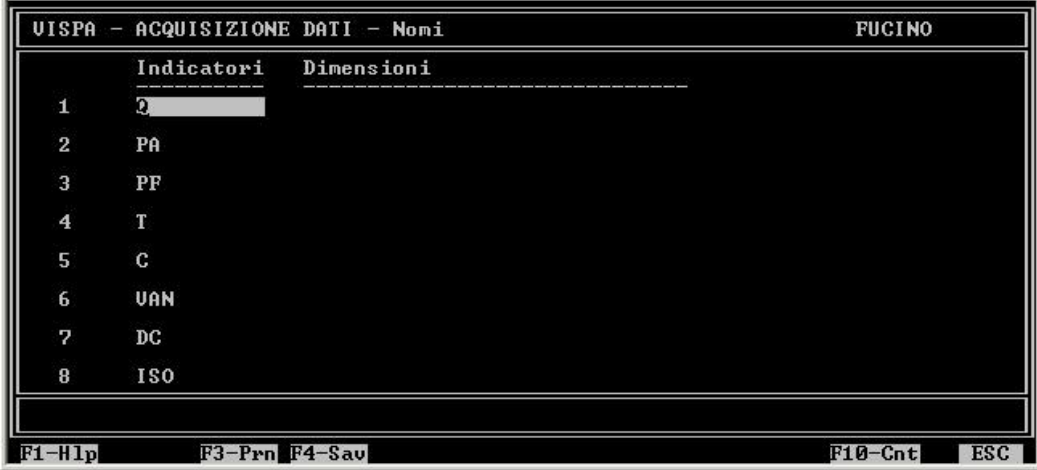

<span id="page-27-1"></span>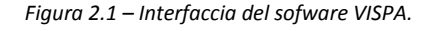

Questa fase è finalizzata a rendere "consistenti" le risposte alle interviste e tramite l'applicazione del metodo dei minimi quadrati si ricava il vettore dei pesi dei vari indicatori a partire dalle matrici dei confronti a coppie fra gli indicatori stessi.

## <span id="page-28-0"></span>**2.7 Vettore dei pesi**

#### <span id="page-28-1"></span>**2.7.1 Ipotesi per la definizione di un vettre dei pesi di validità generale**

Come si è illustrato nei paragrafi precedenti per ciascun intervistato si è ottenuto un vettore dei pesi "finale".

In [Figura 2.2](#page-28-2) e nella [Tabella 2.XIII](#page-29-0) viene riportato il risultato del vettore dei pesi per ognuna delle 39 interviste pervenute allo stato attuale dello studio, la sommatoria dei pesi da risultato "1".

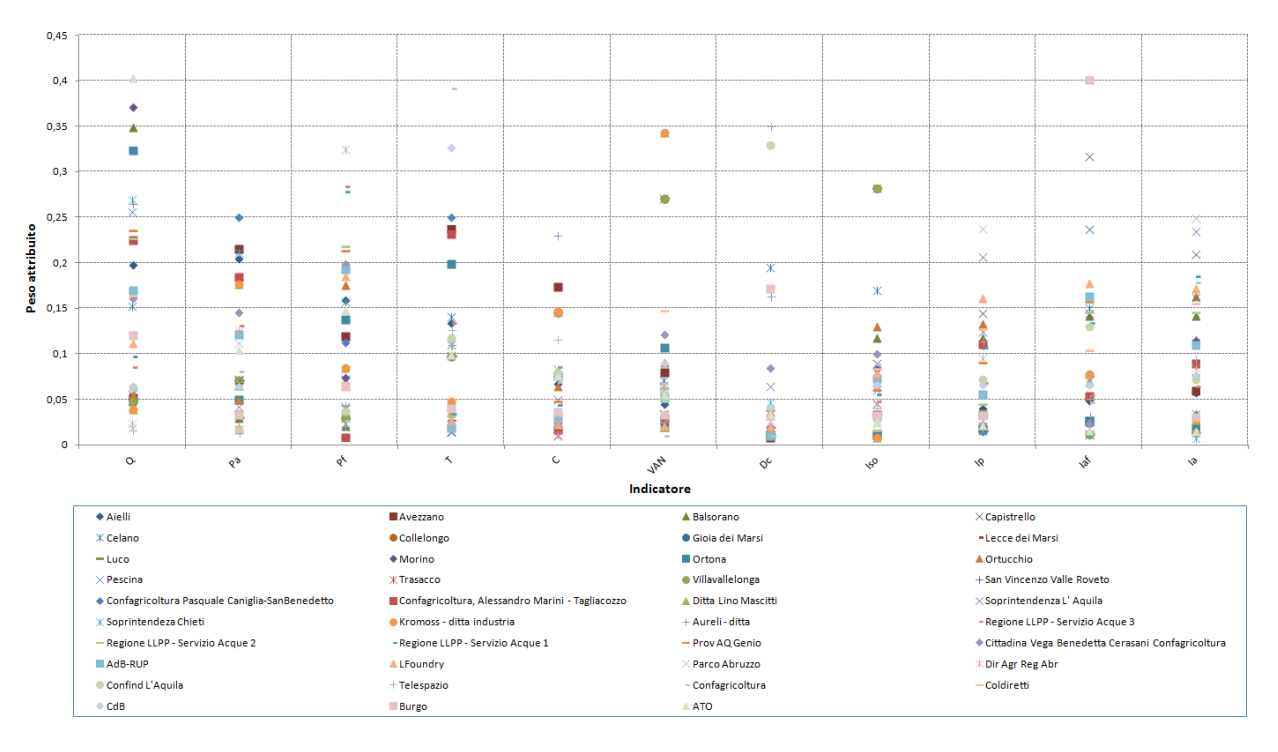

<span id="page-28-2"></span>*Figura 2.2 – Risultato del vettore dei pesi per le 39 interviste pervenute.*

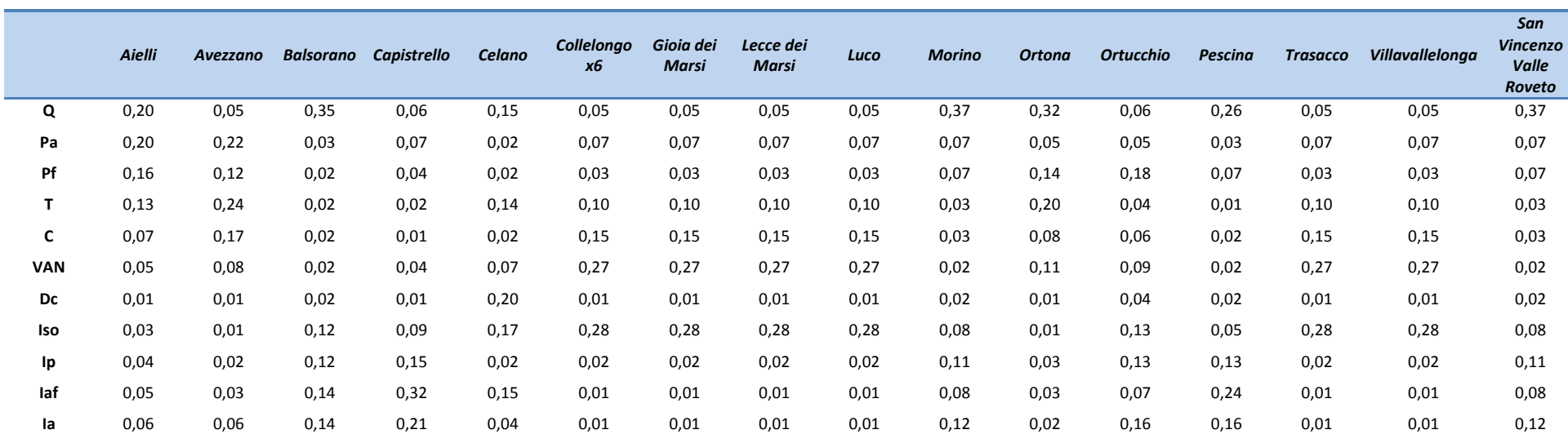

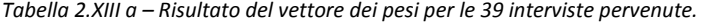

*Tabella 2.XIV b – Risultato del vettore dei pesi per le 39 interviste pervenute.*

<span id="page-29-1"></span><span id="page-29-0"></span>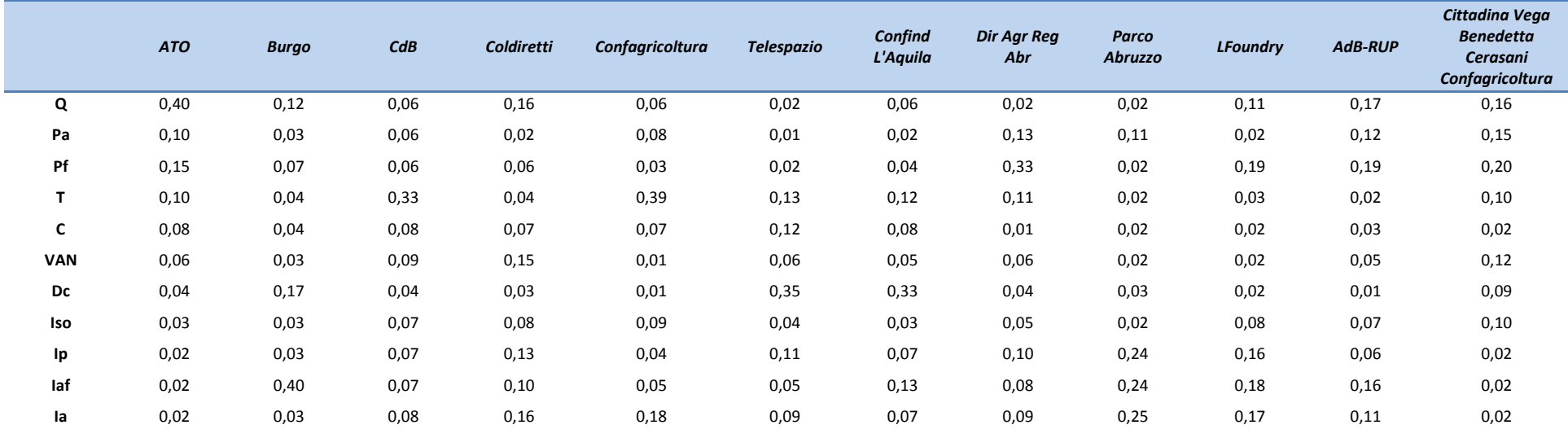

<span id="page-30-0"></span>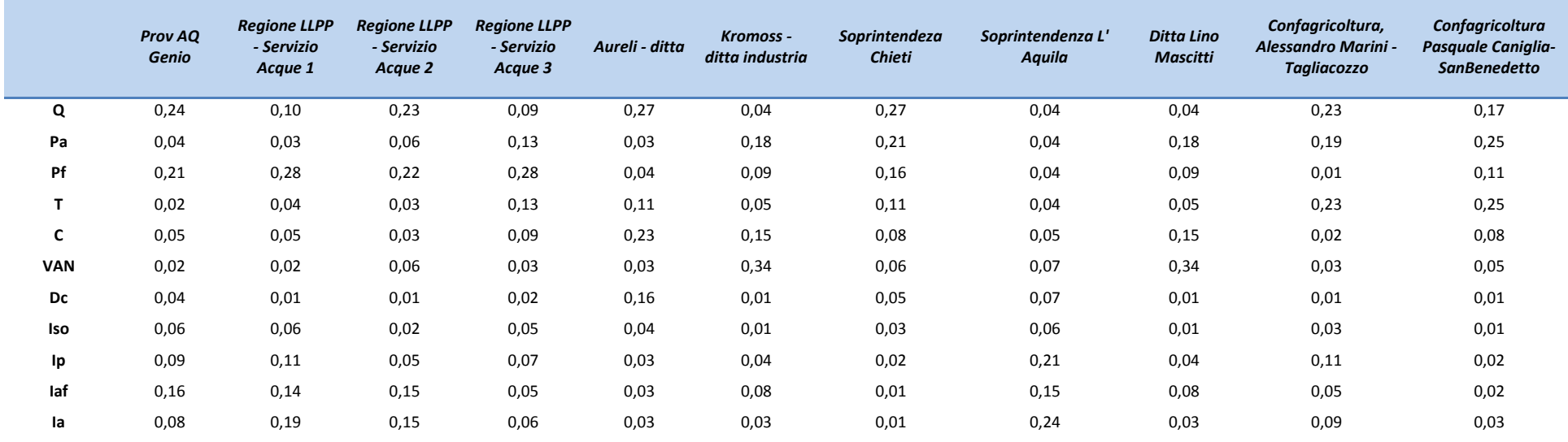

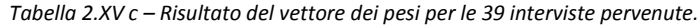

A questo punto si pone la questione di come arrivare a un vettore dei pesi che abbia validità generale ovvero un vettore che rappresenti il pensiero medio di tutti i Decisori e gli Stakeholders che potrebbero avere interesse nella valutazione degli interventi nel Fucino.

Per determinare tale "opinione media" si hanno a disposizione gli esiti delle 39 interviste effettuate a persone ben definite che, come era immaginabile (questa si ritiene sia una ulteriore validazione del metodo utilizzato) evidenziano una notevole diversità fra le percezioni.

Sono stati esaminati due modi di procedere:

#### 1. MEDIA GENERALE

Si può utilizzare un vettore medio ottenuto mediando i vettori degli intervistati, senza considerarne la categoria di appartenenza (settore agricolo, industriale, risorse idriche, ecc…);

#### 2. MEDIA DELLE MEDIE

Definire il vettore medio per ciascuna categoria e quindi utilizzare un vettore medio ottenuto mediando i vettori medi delle sette categorie di intervistati.

Si noti che i due metodi non portano al medesimo risultato in quanto il numero dei soggetti appartenenti alle varie categorie non è il medesimo.

In accordo con i committenti del presente studio si è deciso in questa fase di utilizzare la "media delle medie". Si sono, di conseguenza, suddivisi i Decisori e gli Stakeholders in raggruppamenti per categoria (industriale, agricolo, gestione delle risorse idriche, Comuni, ecc… ). In [Tabella 2.XVI](#page-31-0) sono identificati, mediante diversa colorazione, 7 GRANDI portatori di interesse corrispondenti a ciascuna categoria.

<span id="page-31-0"></span>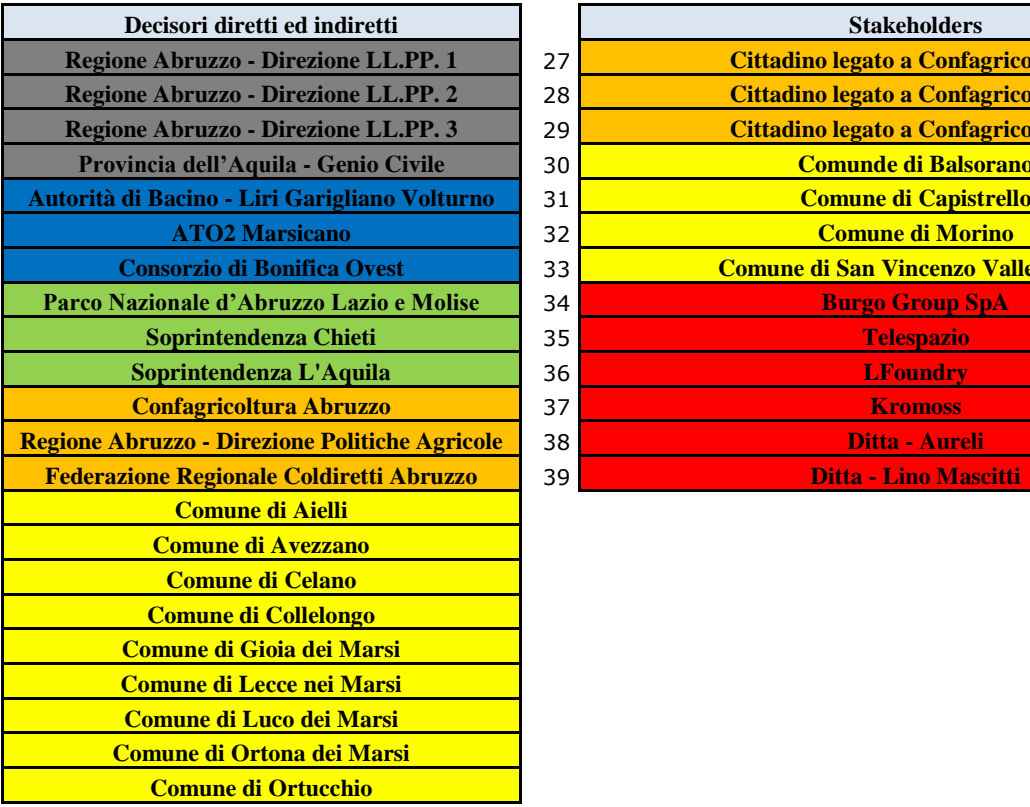

*Tabella 2.XVI – Divisione per categorie dei decisori e degli stakeholders.*

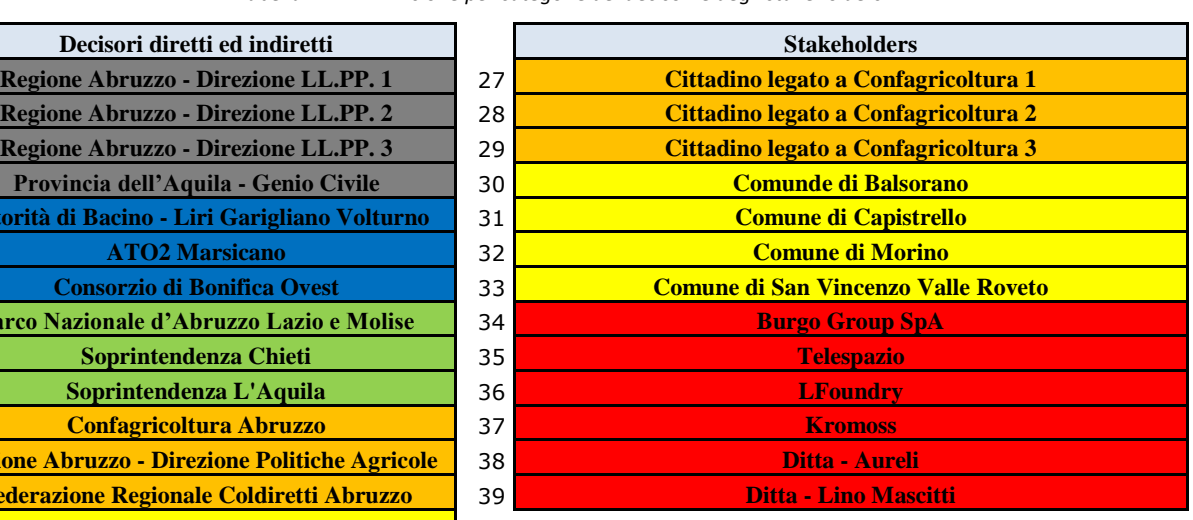

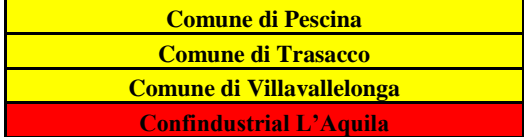

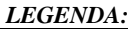

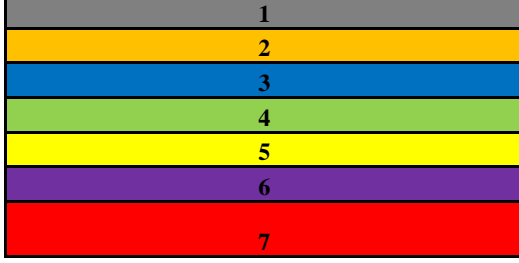

 Enti pubblici e privati sovracomunali di competenza generale Enti pubblici e privati del settore agricolo Enti pubblici e privati del settore della gestione di risorse idriche Enti pubblici e privati del settore ambientale **5** Comuni Ordini e associazioni professionali Enti pubblici e privati del settore industriale, artigianale e strategico

Per mantenere una separazione tra quelli che sono i "Decisori diretti ed indiretti" e gli altri Stakeholders, si è in una prima fase ricavata la media dei pesi per categoria nel sottoinsieme dei soli "Stakeholders" ed in seguito calcolato la media per categoria di tutto il campione (es. Burgo, Telespazio, LFoundry valgono nel complesso come un Decisore diretto ed indiretto; il vettore medio di questi Stakeholders si media con i vettori dei Decisori della categoria industriale).

# <span id="page-32-0"></span>**2.7.2 Vettori ottenuti per ogni categoria di intervistati**

Sono stati ottenuti i vettori dei pesi per ciascun metodo di raggruppamento degli indicatori e per ciascun intervistato. In questa fase dello studio sono pervenute 39 interviste facenti parte di 6 categorie di Decisori e Stakeholders. Si riportano nelle figure seguenti, raggruppati per categoria di intervistati, i pesi attributi da ciascun intervistato.

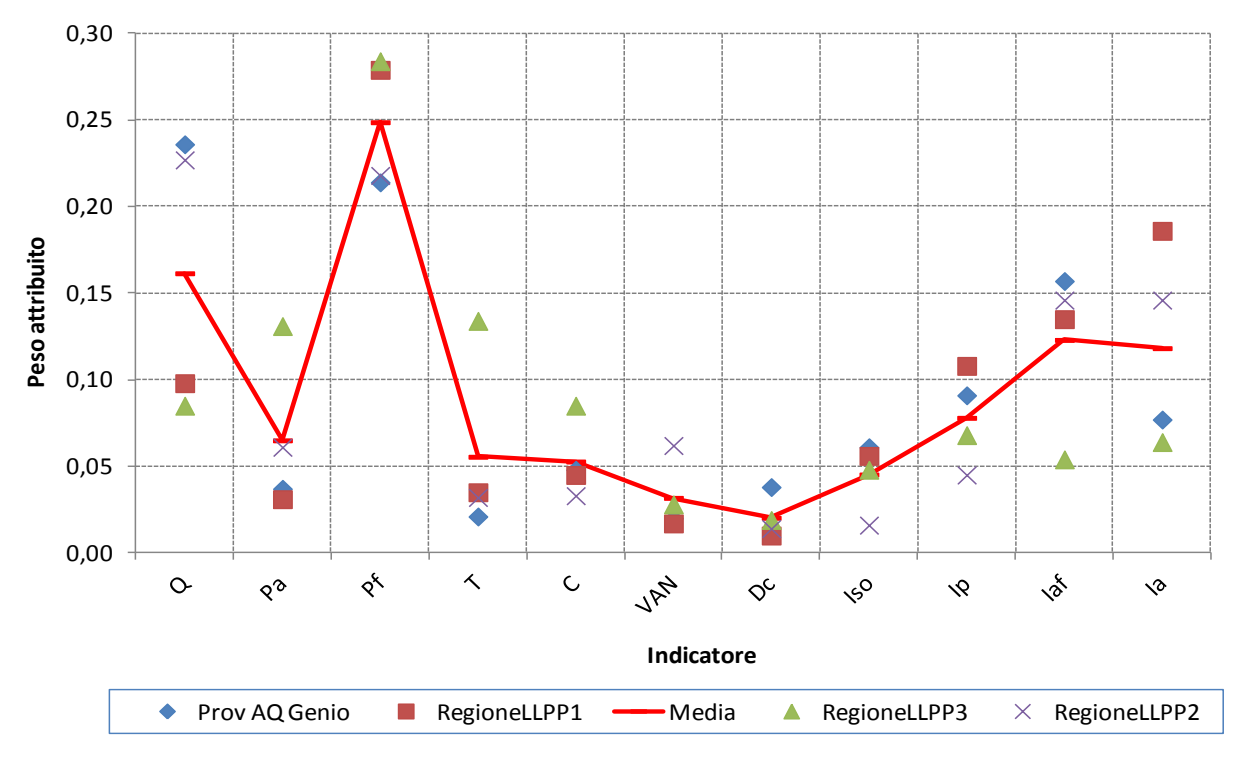

<span id="page-32-1"></span>*Figura 2.3 – Risultato del vettore dei pesi per la categoria "Enti pubblici e privati sovracomunali di competenza generale".*

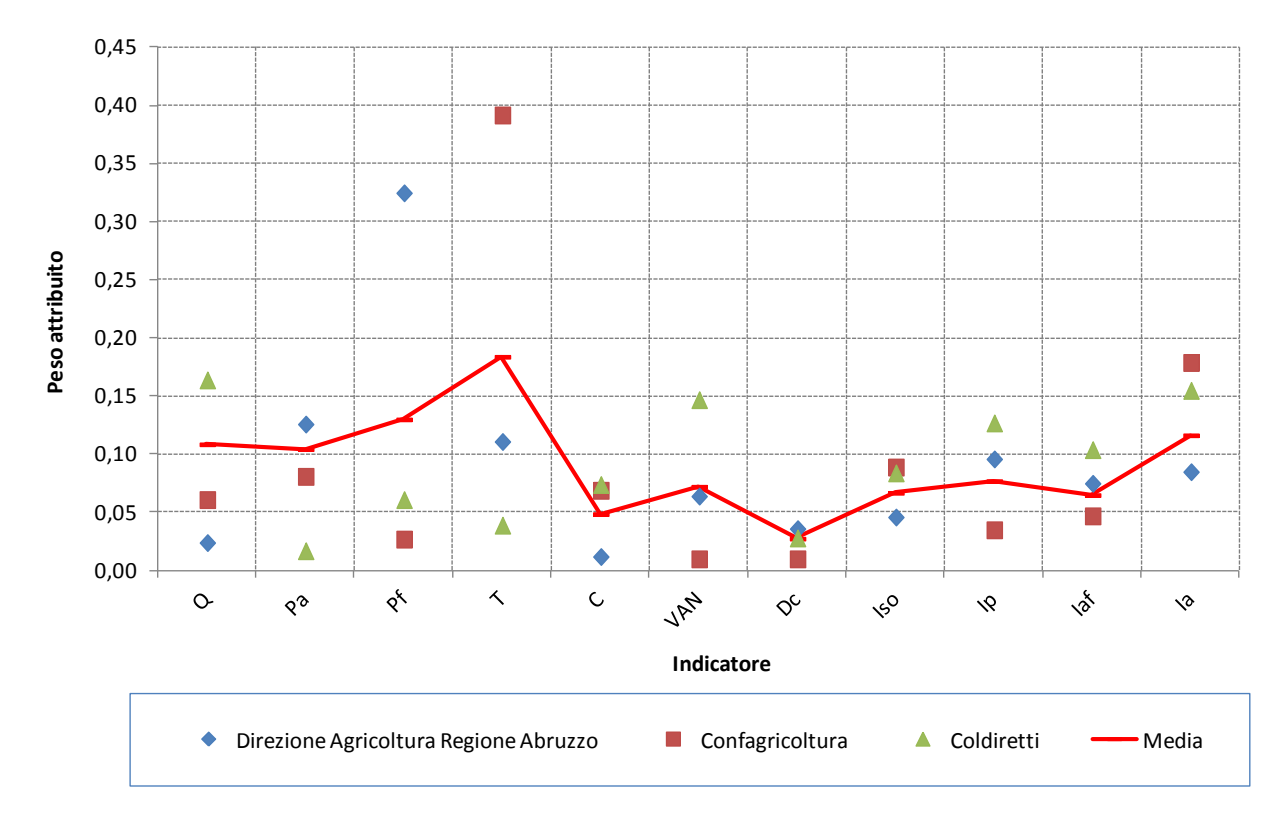

*Figura 2.4 – Risultato del vettore dei pesi per la categoria "Enti pubblici e privati del settore agricolo".*

<span id="page-33-0"></span>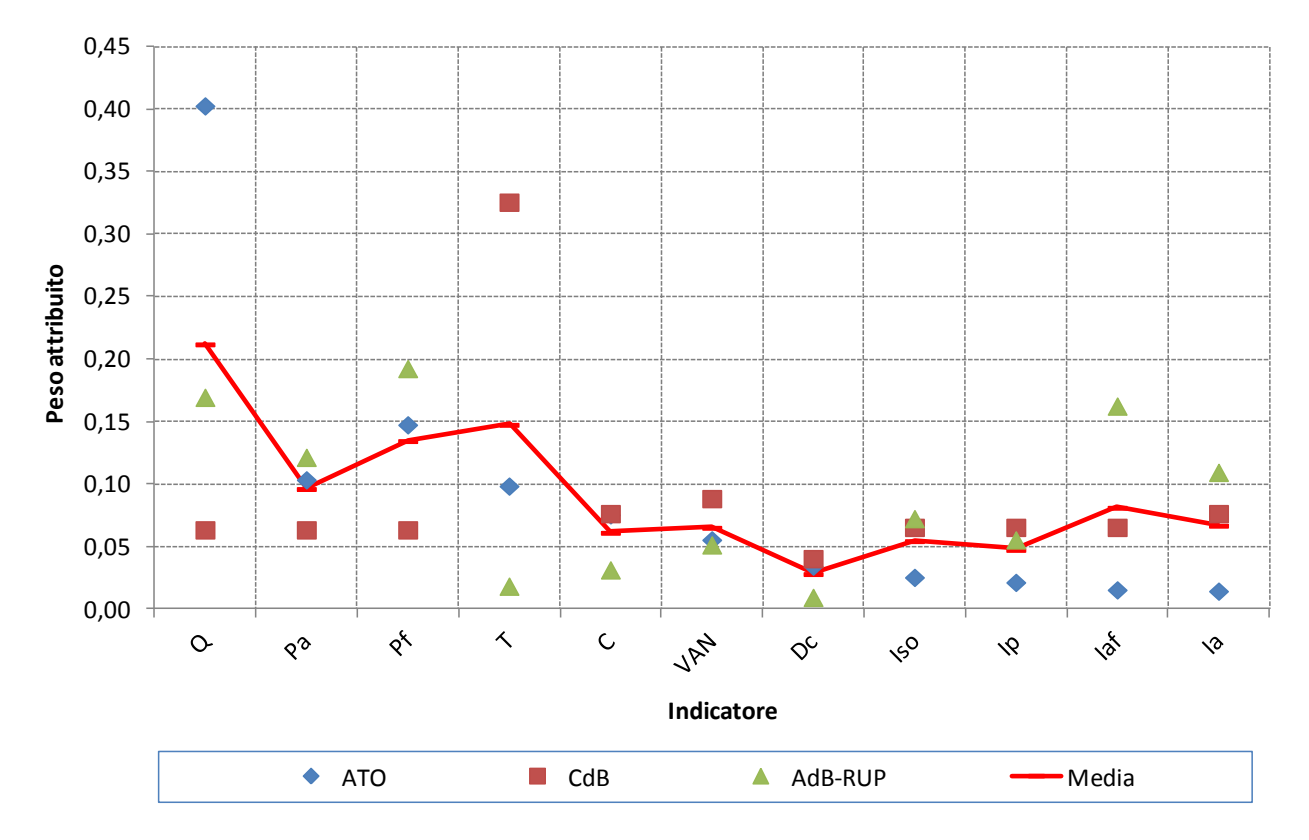

<span id="page-33-1"></span>*Figura 2.5 – Risultato del vettore dei pesi per la categoria "Enti pubblici e privati del settore della gestione di risorse idriche".*

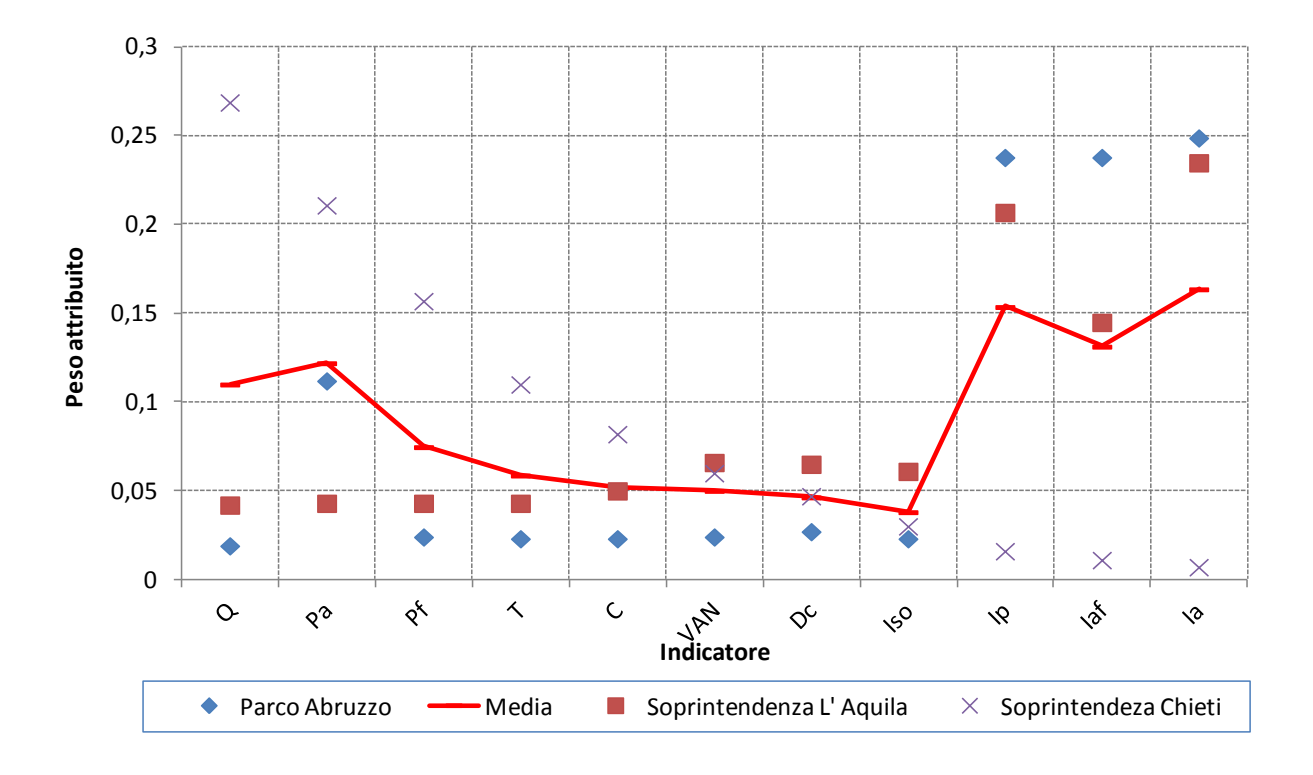

*Figura 2.6 – Risultato del vettore dei pesi per le la categoria "Enti pubblici e privati del settore ambientale".*

<span id="page-34-0"></span>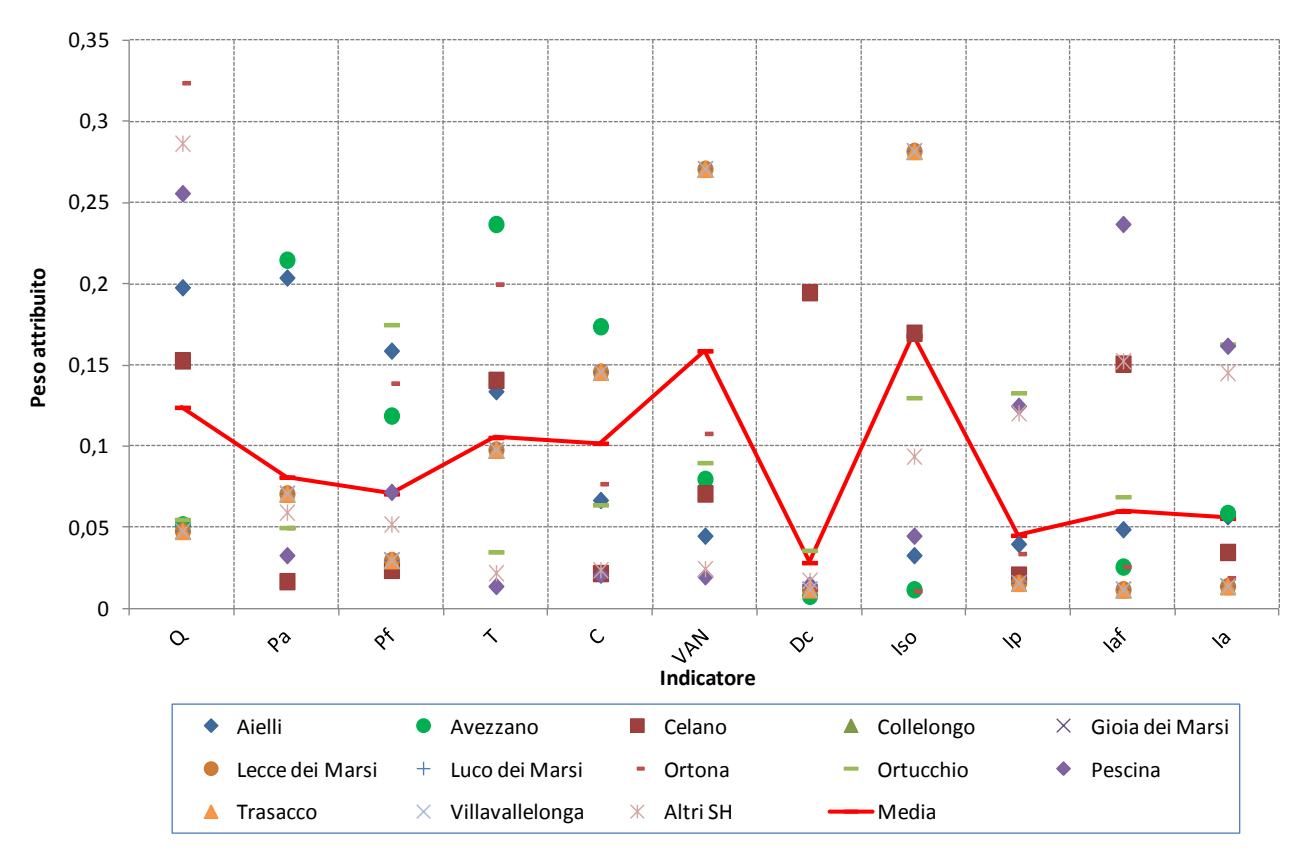

<span id="page-34-1"></span>*Figura 2.7 – Risultato del vettore dei pesi per la categoria "Comuni".*

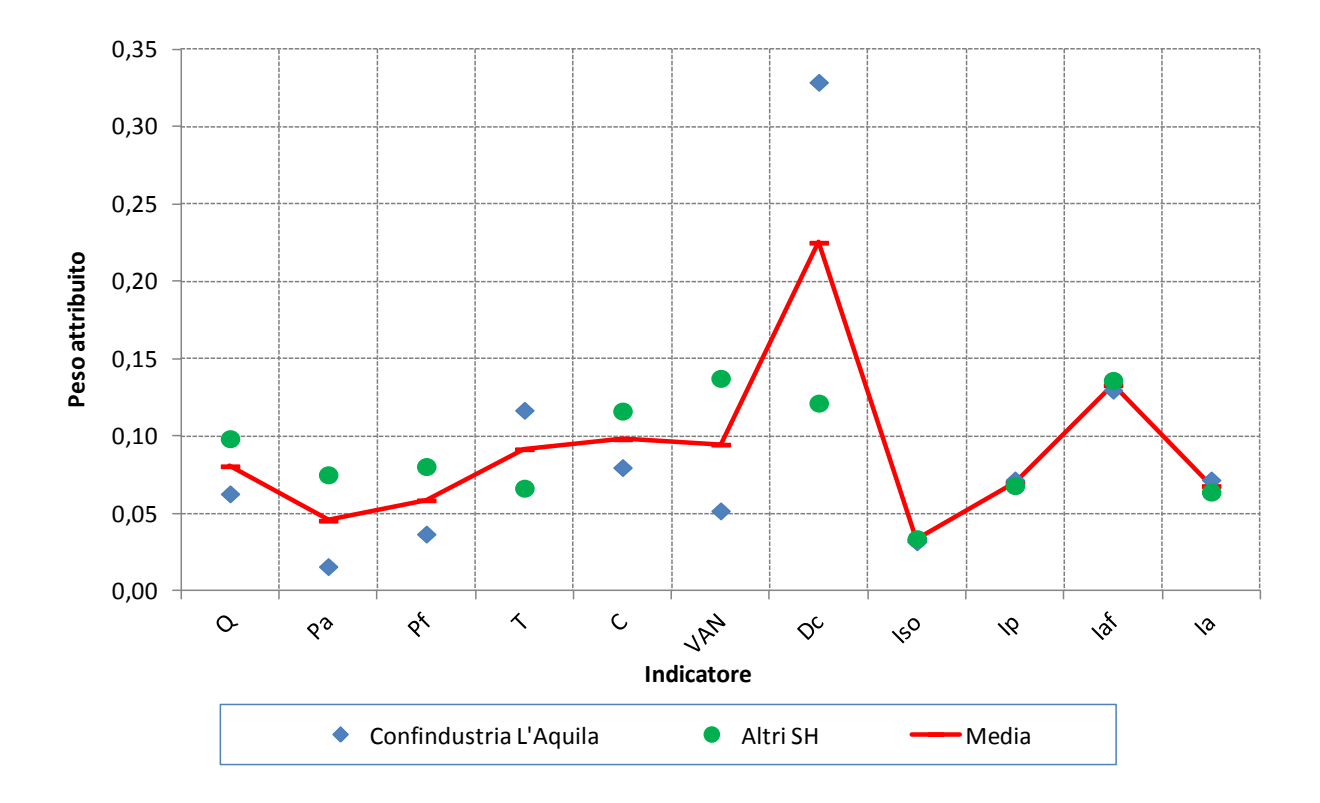

<span id="page-35-1"></span>*Figura 2.8 – Risultato del vettore dei pesi per la categoria "Enti pubblici e privati del settore industriale, artigianale e strategico".*

Come era prevedibile aspettarsi, è possibile osservare dai grafici sopra riportati che ogni categoria di decisori tende a ritenere di maggiore importanza gli indicatori più rappresentativi del settore di appartenenza. Per esempio la categoria che si occupa di risorse idriche conferisce maggior importanza agli indicatori riferiti alla qualità dell'acqua e al prelievo da falda, mentre la categoria che si occupa di ambiente da maggior importanza agli impatti ambientali. E' anche interessante notare che i Comuni danno maggior peso agli indicatori relativi agli impatti sociali ed alla redditività dell'investimento; le industrie invece al disturbo in fase di cantiere in quanto il disagio del cantiere potrebbe influenzare le attività legate al buon funzionamento delle aziende.

#### <span id="page-35-0"></span>**2.7.3 Conclusione**

In conclusione si è scelto di utilizzare quale vettore dei pesi "finale" quello ottenuto come media dei vettori medi delle sette categorie di intervistati [\(Figura 2.9\)](#page-36-0).

Tale scelta porta anche una agevolazione per future revisioni del vettore dei pesi in quanto si potrebbe pensare semplicemente di effettuare solo alcune interviste a nuovi singoli appartenenti alle categorie e rivedere pertanto il vettore dei pesi della medesima categoria.

Questo porta inoltre un criterio per la decisione di procedere alla revisione in quanto non si tratta di decidere se il pensiero medio dei Decisori e degli Stakeholders del Fucino sia cambiato, ma se il pensiero medio di una delle sette categorie di persone possa eventualmente essere cambiato.

In sostanza, in questo modo risultano identificati 7 GRANDI portatori di interesse corrispondenti a ciascuna categoria.

Allo stato attuale dello studio non risultano pervenute interviste di Decisori o Stakeholders appartenenti a 1 delle 7 categorie dei portatori d'interesse (Ordini e associazioni professionali).

In conclusione la [Tabella 2.XVII](#page-36-1) riporta il vettore dei pesi "finale" da utilizzare per la applicazione del metodo di analisi a molti criteri e il diagramma che segue [\(Figura 2.10\)](#page-37-0) visualizza il valore dei pesi attribuiti ai singoli indicatori
# in rapporto ai pesi degli altri indicatori.

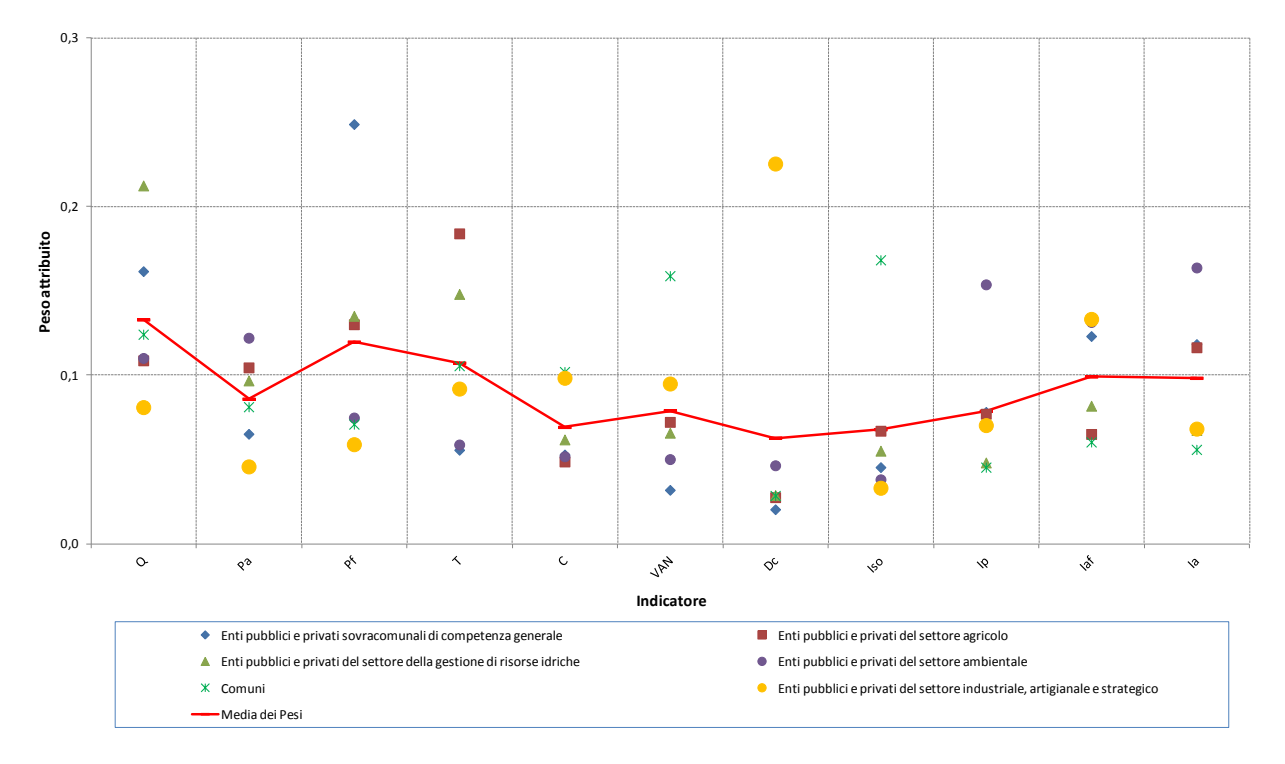

*Figura 2.9 – Risultato del vettore dei pesi per ogni categoria e media dei pesi*

|            | $\mathbf{1}$                                                             | $\overline{2}$                                        | 3                                                                                 | 4                                                              | 5 <sup>5</sup> | $\overline{z}$                                                                                                |                   |                         |
|------------|--------------------------------------------------------------------------|-------------------------------------------------------|-----------------------------------------------------------------------------------|----------------------------------------------------------------|----------------|----------------------------------------------------------------------------------------------------|-------------------|-------------------------|
|            | Enti pubblici e<br>privati<br>sovracomunali<br>di competenza<br>generale | Enti pubblici e<br>privati del<br>settore<br>agricolo | Enti pubblici e<br>privati del<br>settore della<br>gestione di<br>risorse idriche | Enti pubblici e<br>privati del<br>settore<br><i>ambientale</i> | <b>Comuni</b>  | Enti pubblici e<br>privati del<br><b>settore</b><br><i>industriale,</i><br>artigianale e<br><b>strategico</b> | Media dei<br>Pesi | Media in<br>percentuale |
| Q          | 0,16                                                                     | 0,11                                                  | 0,21                                                                              | 0,11                                                           | 0,12           | 0,08                                                                                                    | 0,13              | 13,3%                   |
| Pa         | 0,07                                                                     | 0,10                                                  | 0,10                                                                              | 0,12                                                           | 0,08           | 0,05                                                                                                    | 0,09              | 8,6%                    |
| Pf         | 0,25                                                                     | 0,13                                                  | 0,14                                                                              | 0,07                                                           | 0,07           | 0,06                                                                                                    | 0,12              | 12,0%                   |
| т          | 0,06                                                                     | 0,18                                                  | 0,15                                                                              | 0,06                                                           | 0,11           | 0,09                                                                                                    | 0,11              | 10,7%                   |
| C          | 0,05                                                                     | 0,05                                                  | 0,06                                                                              | 0,05                                                           | 0,10           | 0,10                                                                                                    | 0,07              | 6,9%                    |
| <b>VAN</b> | 0,03                                                                     | 0,07                                                  | 0,07                                                                              | 0,05                                                           | 0,16           | 0,09                                                                                                    | 0,08              | 7,9%                    |
| Dc         | 0,02                                                                     | 0,03                                                  | 0,03                                                                              | 0,05                                                           | 0,03           | 0,23                                                                                                    | 0,06              | 6,3%                    |
| Iso        | 0,05                                                                     | 0,07                                                  | 0,06                                                                              | 0,04                                                           | 0,17           | 0,03                                                                                                    | 0,07              | 6,8%                    |
| Ip         | 0,08                                                                     | 0,08                                                  | 0,05                                                                              | 0,15                                                           | 0,05           | 0,07                                                                                                    | 0,08              | 7,9%                    |
| laf        | 0,12                                                                     | 0,06                                                  | 0,08                                                                              | 0,13                                                           | 0,06           | 0,13                                                                                                    | 0,10              | 9,9%                    |
| la         | 0,12                                                                     | 0,12                                                  | 0,07                                                                              | 0,16                                                           | 0,06           | 0,07                                                                                                    | 0,10              | 9,8%                    |

*Tabella 2.XVII – Vettore dei pesi di ogni categoria e "finale" per la applicazione del metodo di analisi a molti criteri.*

*Tabella 2.XVIII – Vettore dei pesi "finale" da utilizzare per la applicazione del metodo di analisi a molti criteri.*

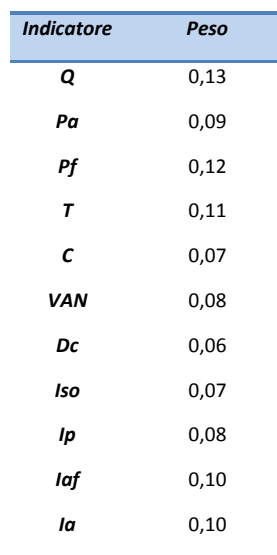

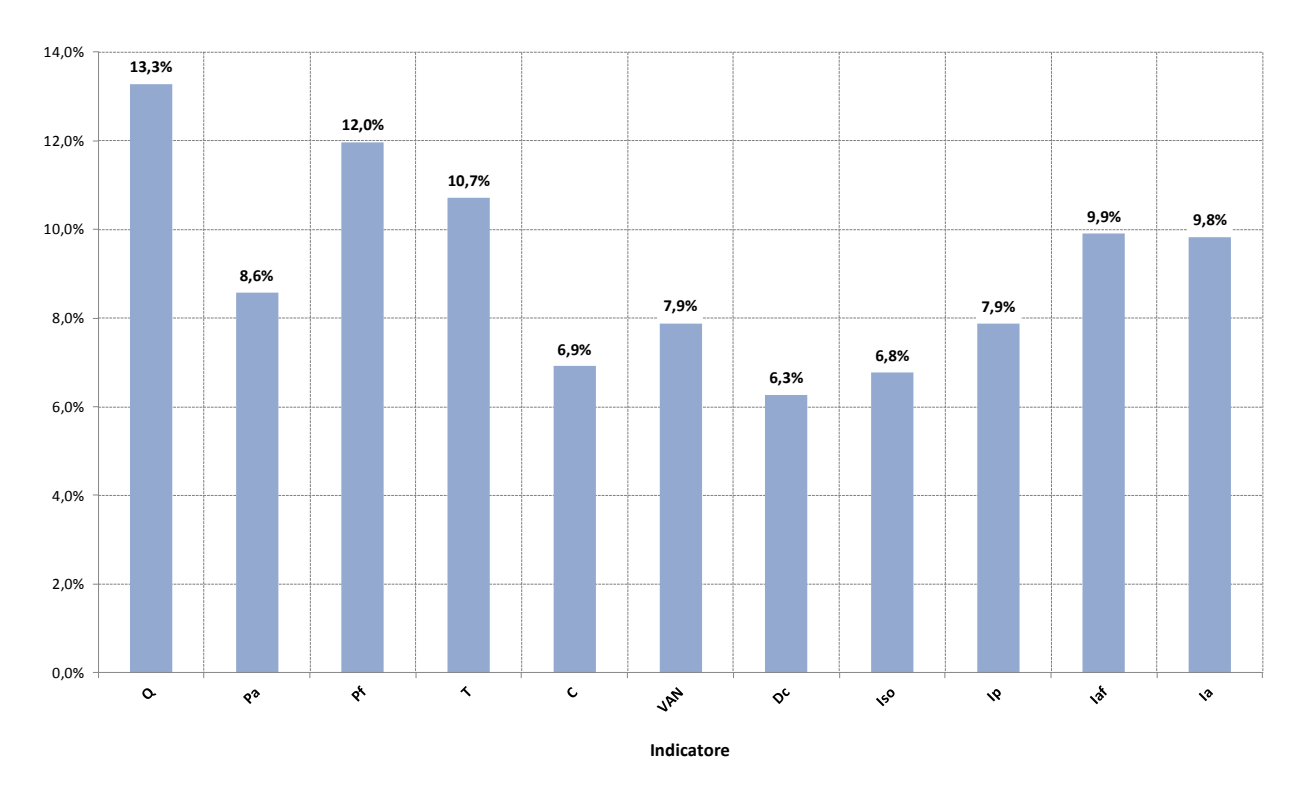

*Figura 2.10 – Valore dei pesi attribuiti ai singoli indicatori in rapporto ai pesi degli altri indicatori*

L'indicatore che presenta il peso maggiore è "Q" (Qualità dell'acqua distribuita) a seguire "Pf" (prelievo da falda) e "T" (Tempo di realizzazione funzionale).

# **3.Definizione matematica degli indicatori**

## **3.1 I flussi di cassa e gli indicatori economici**

L'analisi economica degli interventi si basa su un ristretto numero di flussi di cassa tipologicamente diversi.

Si possono schematicamente raggruppare le voci di "uscita" nelle seguenti:

- $I_0$  = Investimento iniziale per la realizzazione dell'intervento;
- M = oneri di manutenzione (ordinaria e straordinaria);
- G = costi di gestione (personale, assicurazioni,..);
- UEp = costi energetici (ripompaggio).

Si possono raggruppare i flussi di cassa in "entrata" in voci con ciclicità annuale:

- REi = Ricavi annuali per la vendita della energia idroelettrica;
- REri = Ricavi annuali per la vendita della energia data dal sistema di ripompaggio;
- RECV = Ricavi annuali per la cessione dei certificati verdi.

L'obbiettivo dell'analisi economica è quello di confrontare le diverse alternative possibili per scegliere la più vantaggiosa.

Un aspetto fondamentale per le valutazioni economiche è quello del tempo in cui si verificano i flussi di cassa. In ogni analisi economica ci sono sempre due variabili, il tempo e il denaro. Un progetto d'investimento prevede entrate ed uscite che si verificano a distanza di anni le une dalle altre: un flusso di cassa in entrata o uscita che si verifica nel decimo anno di funzionamento dell'impianto ha un valore differente da un flusso di pari valore che si verifica nel primo. Pertanto si introduce il concetto di "valore attuale" che definisce l'equivalente ad oggi (attuale) di un flusso di cassa che si realizza concretamente nell'anno "i".

Dato un "tasso di sconto" (detto anche "costo-opportunità" o "tasso di attualizzazione") del capitale r, il flusso di cassa Fi che si realizza nell'anno "i" viene attualizzato (scontato) all'anno zero con l'equazione:

$$
F_{\rm o} = \left[\frac{1}{(1+r)^i}\right] \cdot F_{\rm i}
$$

È ragionevole ritenere che l'investimento iniziale Io sia un unico flusso di cassa che si verifica all'anno zero. Similmente si può ritenere che tutti i flussi di cassa (Ri, Mi, Gi, Epi,….) appartenenti allo stesso anno di esercizio siano concentrati al termine dell'esercizio stesso.

I metodi di valutazione economica "attualizzati", "composti" o "dinamici" considerano, nella valutazione dei costi (flussi in uscita) e dei benefici (flussi in entrata) le regole di attualizzazione. Fra questi si elencano i seguenti:

- VAN = Valore Attuale Netto dell'investimento;
- TRa = Tempo di Ritorno attualizzato del capitale investito.

I parametri da definire per queste valutazioni sono:

- n = numero di anni considerati, spesso coincidente con la vita utile dell'opera;
- r = tasso di sconto o di attualizzazione.

Considerando un approccio di tipo economico si è eseguito un confronto con un altro ipotetico investimento con tasso di remuneratività definito e con analogo grado di rischio. Pertanto il tasso "r" non ha alcun legame con la

situazione contingente di approvvigionamento del denaro, con il tasso di inflazione o di aumento previsto dei prezzi.

In questa ottica si può usualmente assumere r = 325% per investimenti a basso tasso di rischio.

Nel presente studio si è scelto quindi di porre:

n = 50 anni;

r = 0,03<mark>2</mark>0,05 (3% <mark>?</mark> 5%).

# **3.1.1 Valore Attuale Netto**

Il Valore Attuale Netto (VAN) dell'investimento rappresenta la differenza tra le entrate attualizzate e le uscite attualizzate nel periodo "n" di riferimento per le valutazioni economiche.

Nell'ipotesi (molto ragionevole) che i flussi di cassa si verifichino ad intervalli di tempo regolari, che il primo flusso avvenga alla fine del primo periodo e che i successivi flussi di cassa avvengano alla fine dei periodi successivi, la formulazione generale è la seguente:

$$
VAN = \sum_{i=0}^{n} \frac{RE_i - (I_i + G_i + M_i + UE_i)}{(1+r)^i}
$$

dove:

*Ii è l'investimento nel periodo "i";*

*REi è la somma delle entrate nel periodo "i";*

*Gi sono i costi di esercizio nel periodo "i";*

*Mi sono i costi di manutenzione e riparazione nel periodo "i";*

*UEi sono i costi energetici nel periodo "i".*

Si possono fare alcune ipotesi semplificative che non incidono sulla correttezza del calcolo in quanto rappresentano ottimamente la realtà:

- gestione annuale del calcolo (periodo = anno);
- attualizzazione dei flussi di cassa nell'anno di attivazione dell'impianto (anno zero);
- flussi di cassa iniziali di investimento concentrati nell'anno di attivazione dell'impianto (I0);
- flussi di cassa in uscita ed in entrata concentrati al termine dell'anno di competenza;
- flussi di cassa annuali dopo l'attivazione dell'impianto raggruppati in 4 voci costanti per tutti gli anni di valutazione: RE = rendita annuale (RE + REri + RECV), G = costo annuale di gestione, M = costo annuale di manutenzione ordinaria, UE = costo annuale per l'energia elettrica (UEpf + UEpt).

Con tali ipotesi la formula per calcolare il VAN può essere esplicitata come segue:

$$
VAN_{n,r} = (RE - G - M - UE) \cdot \frac{(1+r)^n - 1}{r \cdot (1+r)^n} - I_0
$$

Si evidenzia che VAN è una funzione di "n" e di "r" ovvero si dovrebbe parlare di VANn,r.

Il VAN risulta di primaria importanza nella valutazione degli investimenti in quanto rappresenta il guadagno assoluto (la redditività assoluta) connesso alla realizzazione dell'opera. In parole non tecniche si potrebbe dire che il VAN rappresenta la quantità di denaro che, realizzando l'impianto, è come se oggi si possedesse già oltre al denaro (I0) necessario per realizzare l'impianto stesso.

Quindi l'interpretazione del VAN segue i seguenti criteri:

- VAN < 0 l'opera non è economicamente conveniente;
- VAN > 0 l'opera è tanto migliore quanto più alto è il VAN.

Considerando lo scopo di questo studio che non ha come obbiettivo la realizzazione del miglior investimento si ritiene già molto vantaggioso il fatto che un intervento presenti un andamento crescente al variare del valore di n. L'intervento migliore sarà quello che presenta il VANn,r maggiore.

Si evidenzia infine che il calcolo del VAN è molto sensibile al tasso di attualizzazione ed un errore nello scegliere il tasso appropriato può alterare la classifica delle iniziative; pertanto la scelta del tasso di attualizzazione deve essere fatta con molta attenzione.

#### **3.1.2 Tempo di Ritorno Attualizzato**

Il Tempo di Ritorno Attualizzato (TRa) stabilisce il numero di anni necessari perché le entrate, al netto degli oneri di gestione e manutenzione compensino il capitale investito inizialmente.

Analiticamente è il valore "n" di durata periodo di riferimento che rende nullo il VAN; considerando la espressione semplificata TRa è uguale al valore di "n" per cui si ha:

$$
VAN_{n,r} = (RE - G - M - UE) \cdot \frac{(1+r)^n - 1}{r \cdot (1+r)^n} - I_0 = 0
$$

Per la sua definizione si ricorre, ordinariamente, ad un calcolo iterativo sfruttando il calcolatore.

Si evidenzia che sia il VANn,r che il TRa sono indici che forniscono un'indicazione sulla relazione fra remuneratività dell'iniziativa e l'investimento iniziale.

#### **3.2 Valutazione dei costi degli interventi**

Vengono di seguito descritte le metodologie adottate per la determinazione dei costi per la realizzazione e la manutenzione degli interventi necessari al raggiungimento degli obiettivi del Piano, suddivisi per settore.

I costi di realizzazione di opere irrigue possono essere assunti in funzione della tipologia dell'opera. Si forniscono di seguito i costi parametrici per le reti di tubazioni in pressione (distribuzione) e per gli impianti di irrigazione

#### **3.2.1 Rete in pressione**

Per quanto riguarda la rete di distribuzione in pressione i costi riguardano la fornitura e la posa in opera delle condotte, oltre che le lavorazioni aggiuntive nel caso di attraversamenti stradali o di corsi d'acqua e per la predisposizione delle opere accessorie al funzionamento della rete stessa. Tra i costi considerati ci sono anche quelli relativi agli organi di attenuazione del moto vario (colpo d'ariete).

A tal proposito in fase di determinazione dei costi si possono distinguere due tipologie di rete in pressione ovvero quella costituta dalle condotte principali e quella comprendente le condotte secondarie e terziarie fino ai punti di consegna costituiti dai singoli idranti.

Come si vedrà di seguito, nel caso in esame la rete di adduzione principale è costituta da condotte in acciaio di diversi diametri ed è disposta spazialmente lungo gli assi principali dello schema irriguo in pressione.

I diametri nominali e gli spessori delle condotte sono riportati in [Tabella 3.I.](#page-41-0)

In [Figura 3.1](#page-41-1)è stato riportato l'andamento del costo per metro lineare delle condotte al variare del diametro dei tubi. I costi comprendono la fornitura delle condotte, il trasporto, la posa in opera, le operazioni di giunzione e di collegamento, lo scavo ed il rinterro della sezione, i pozzetti e le valvole di sfiato ed ogni opera accessoria necessaria al funzionamento della rete.

| <b>Diametro</b><br><b>Nominale - DN</b><br>[mm] | <b>Spessore</b><br>[mm] |
|-------------------------------------------------|-------------------------|
| 375                                             | 5,4                     |
| 500                                             | 5,9                     |
| 600                                             | 5,9                     |
| 800                                             | 6,3                     |
| 1000                                            | 8                       |
| 1200                                            | 8                       |
| 1500                                            | 10                      |

<span id="page-41-0"></span>*Tabella 3.I – Spessori delle condotte per le reti in pressione.*

#### **Costo delle condotte in pressione**

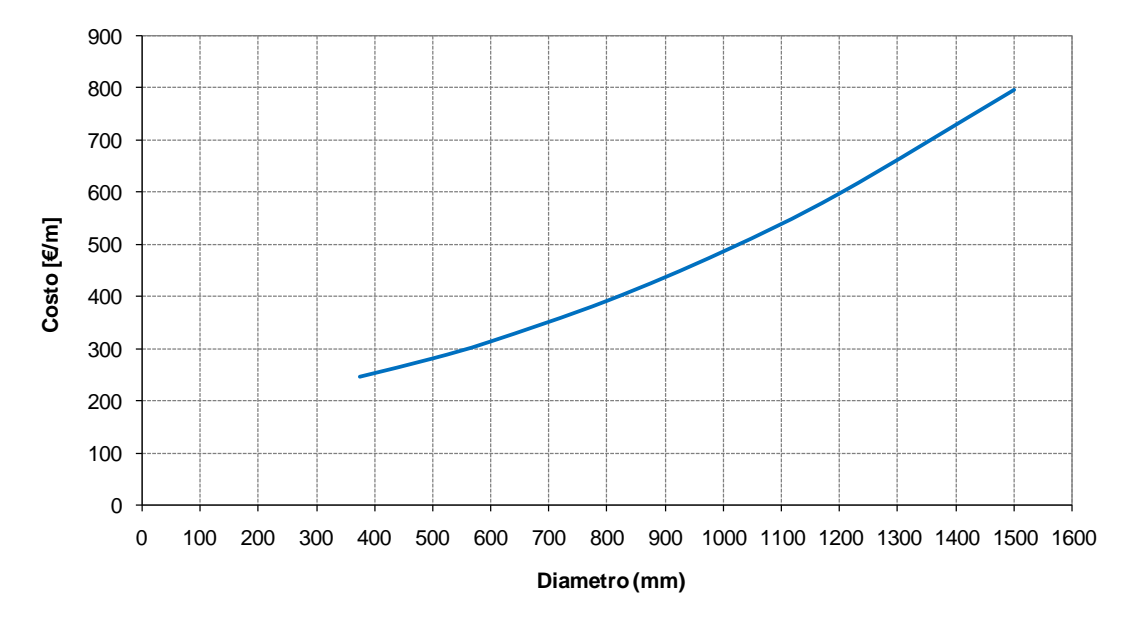

*Figura 3.1 – Costi unitari (per metro lineare) delle condotte della rete tubata principale in funzione del diametro.*

# <span id="page-41-1"></span>**3.2.2 Impianti irrigui**

Gli impianti irrigui sono costituiti dalle strutture finali di distribuzione che si collegano agli idranti della rete in pressione, per la consegna finale alle colture della risorsa idrica; di diverse tipologie di impianti, che presentano diverse caratteristiche, e pertanto diversi costi iniziali e di manutenzione. Si distinguono pertanto i seguenti tipi di impianti di irrigazione:

- Tipo A: impianto di irrigazione a pioggia (pressione di esercizio massima 5 atm);
- Tipo B: impianto di irrigazione a pioggia con micro-irrigatori (pressione di esercizio massima 2-3 atm);
- Tipo C: impianto di irrigazione a goccia con ali gocciolanti di spessore minore (manichette) ad uso annuale;
- Tipo D: impianto di irrigazione a goccia con ali gocciolanti di spessore maggiore ad uso pluriannuale.

I costi delle diverse tipologie di impianti, sulla base di un'apposita ricerca di mercato, sono pari a:

Tipo A: 6000 euro/ha;

- Tipo B: 5000 euro/ha;
- Tipo C: 3000 euro/ha;
- Tipo D: 5000 euro/ha.

In particolare tali costi tengono conto di quanto segue. Per quanto riguarda la tipologia A sono comprese nel costo le tubazioni di derivazione dall'idrante di consegna fino agli irrigatori finali, le aste porta irrigatori e ogni altro onere legato al funzionamento stesso dell'impianto. Nel caso della tipologia B, valgono le considerazioni espresse per il tipo A, con la differenza che in questo caso vanno computati più materiali a servizio della stessa superficie essendo l'area di bagnatura di ciascun punto, inferiore. Nel caso degli impianti a goccia, nel costo fornito si intendono compresi le strutture principali (quali filtri e valvole di testata), le tubazioni principali e le ali gocciolanti, comprese di gocciolatori. Nel costo finale degli impianti sono compresi gli oneri di fornitura e posa in opera degli impianti in stato funzionante.

Sono inoltre compresi anche i costi delle valvole di riduzione in uscita dalla rete di distribuzione nel caso in cui la pressione di rete sia maggiore di quella necessaria all'esercizio degli impianti irrigui.

Per quanto riguarda le spese di manutenzione, nel caso di impianto a pioggia (alta e media pressione) la spesa si può assumere pari a 200 euro/ha/anno, comprendendo eventuali sostituzioni di tratti danneggiati o riparazioni di soccorso.

Per gli impianti a goccia, si ha un costo di 300 euro/ha/anno per le spese per la manutenzione dei filtri e delle strutture principali dell'impianto. Per quanto riguarda le ali gocciolanti la spesa per la sostituzione annuale è di 700 euro/ha nel caso di materiale meno restituente (tipo C) mentre è pari a 2500 euro/ha per la sostituzione, una volta ogni 10 anni, delle ali se costituite in materiale più resistente (tipo D). La durata media degli impianti, indipendentemente dalla tipologia è fissata in 20 anni, per cui si rendono necessari interventi più cospicui ed onerosi per la sostituzione di tutto o di una parte importante delle strutture. In [Tabella 3.III](#page-42-0) sono riassunte le principali voci di costo degli impianti irrigui.

<span id="page-42-0"></span>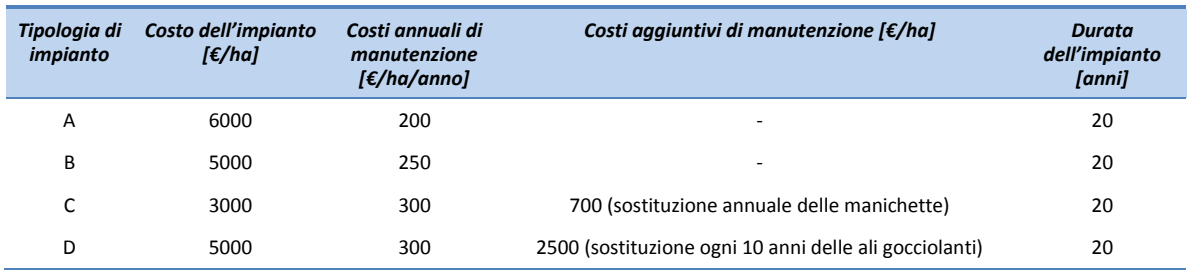

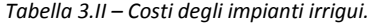

## **3.2.3 Opere idrauliche per l'accumulo e l'utilizzo di grandi volumi d'acqua**

I costi di investimento per la realizzazione di invasi artificiali a scopi irrigui ed idroelettrici posso comprendere quattro tipologie di interventi:

- opere di sbarramento murarie (dighe);
- adeguamento di bacini naturali;
- laghi artificiali scavati.

Di seguito sono presentati i costi adottati per eseguire l'analisi costi/benefici delle ipotesi di intervento.

## 3.2.3.A Costi iniziali delle opere di sbarramento

Le dighe sono strutture costruite sul fondo di una valle, trasversalmente estese su tutta la sua larghezza, in una

sezione di questa di norma di piccola ampiezza, con la funzione di trattenere in determinati periodi, del tutto od in parte, i deflussi naturali di un corso d'acqua. In Italia la loro progettazione e costruzione è disciplinata dal Regolamento "Norme tecniche per la progettazione e costruzione delle dighe di sbarramento" approvato dal D.M 24 marzo 1982.

Date le caratteristiche geometriche e topografiche dei siti individuatinei casi considerati in questa trattazione si è definito il costo di sbarramenti di tipo a gravità realizzati in calcestruzzo armato o in materiali sciolti.

## **Costi delle dighe in calcestruzzo armato**

Il criterio adottato per redigere il preventivo di spesa di ogni singola diga consiste nell'analisi dei costi utilizzati per l'esecuzione di sbarramenti simili a quelli individuati nel corso di questo studio.

<span id="page-43-0"></span>Nella tabella che segue [\(Tabella 3.III\)](#page-43-0) sono riportati i prezzi unitari delle voci di costo considerate; tali costi sono stati assunti sulla base del prezziario della Regione Abruzzo anno 2012.

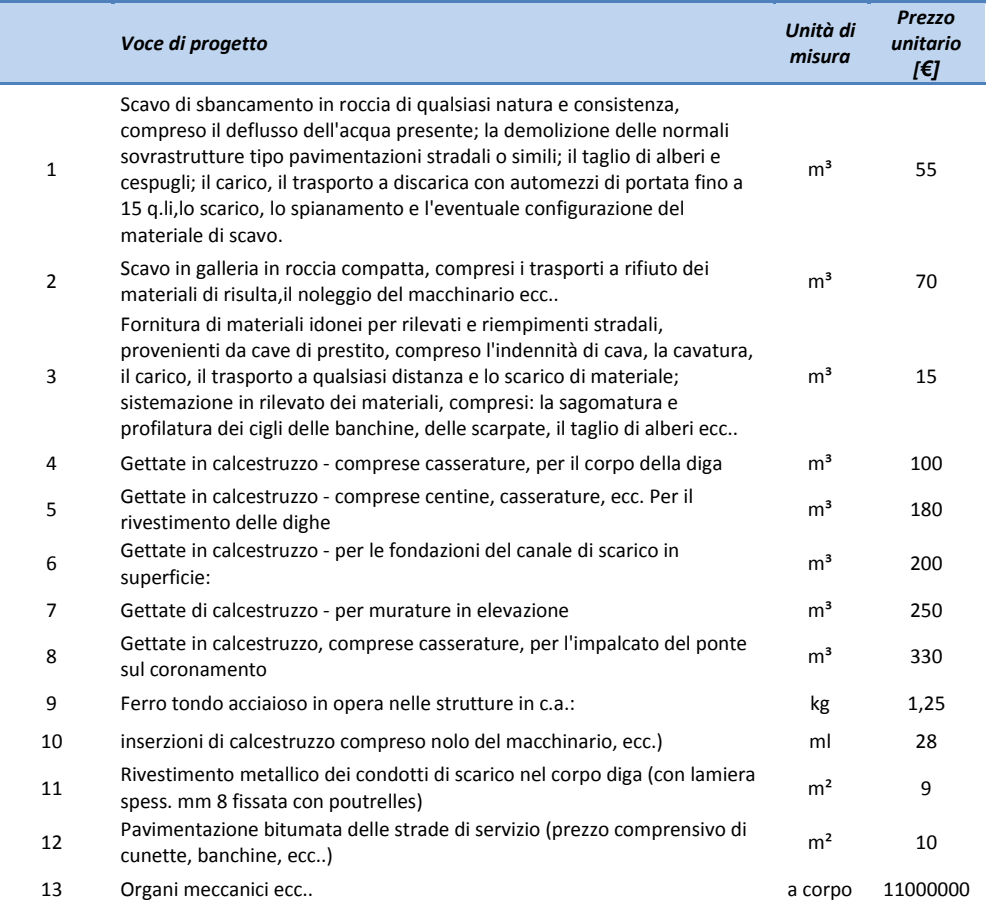

*Tabella 3.III – Prezzi unitari considerati per il calcolo sommario di spesa di costruzione di una diga in c.a.*

Per valutare la fattibilità delle diverse alternative progettuali si è eseguita la parametrizzazione del costo delle dighe in funzione del volume di invaso. Il costo di realizzazione di una ipotetica diga è stato quindi parametrizzato ricavando le leggi di variazione delle quantità previste per le differenti voci di spesa al variare dell'altezza della diga.

Per quanto riguarda la legge di variazione della quantità di volume di calcestruzzo al variare dell'altezza della diga Vc(H), si è fatto riferimento alla metodologia riportata da DaDeppo et al. (2003).

La forma della valle nella sezione di imposta della diga è stata assunta secondo l'equazione parabolica:

$$
y=4H_0\frac{x^2}{L_0^2}
$$

dove:

*H0 è l'altezza massima dello sbarramento;*

*L0 è la larghezza della valle alla quota del coronamento;*

*y è la quota della sezione riferita alla quota del fondo.*

L'area della sezione corrente della diga d'altezza H è:

$$
A(x) = \frac{1}{2} \theta z^2 = \frac{1}{2} \theta (H - y)^2 = \frac{1}{2} \theta \left( H - 4H_0 \frac{x^2}{L^2} \right)^2
$$

dove:

*z è la profondità della sezione stessa;*

*= 0.72+0.05 = 0.75 è la somma delle scarpe dei paramenti di monte e di valle.*

Sulla base di tale schematizzazione il volume del corpo diga al variare dell'altezza è pari a:

$$
V_{c,ekv}(H) = 2 \cdot \frac{1}{2} \theta \int_0^{L/2} \left( H - 4H_0 \frac{x^2}{L^2} \right)^2 dx = \frac{4}{15} \theta H^2 L_0 \sqrt{\frac{H}{H_0}} \; ; \qquad \text{(Eq. 3.1)}
$$

La parte di calcestruzzo necessaria alla realizzazione delle fondazioni è stata stimata considerando uno spessore s costante al variare di H e uguale a 10 m. In questo modo il volume di calcestruzzo della fondazione varia con l'altezza della diga solo in ragione della lunghezza della base del corpo diga, in quanto la larghezza è costantemente uguale a quella di progetto ipotizzata  $(L<sub>0,base</sub>)$ :

$$
V_{c, \text{fond}}(H) = L_{0, \text{base}} \cdot s \cdot \theta \cdot H
$$

Sostituendo i valori di progetto alle due espressioni precedentemente calcolate ed aggiungendo un fattore correttivo pari a 1/3 V<sub>c,fond</sub>per tener conto dei possibili errori che si commettono considerando la sezione come parabolica in luogo di quella reale, si ottiene la seguente legge che lega il volume di calcestruzzo all'altezza della diga:

$$
V_c(H) = V_{c, e^{i\epsilon v}}(H) + V_{c, \text{forf}}(H) + \frac{1}{3} V_{c, \text{forf}}(H);
$$

Sono stati poi stimati i volumi di scavo *V<sub>s</sub>(H)* al variare dell'altezza della diga. Indicando con  $L_w(H) = 1.2 \cdot \theta \cdot H$ , la lunghezza dello scavo di fondazione alla base, pari alla lunghezza della fondazione incrementata del 20%, si è ipotizzando che lo scavo di ognuna delle due spalle interessi una sezione trapezia, larga alla base L<sub>sb</sub> e in sommità L<sub>ss</sub> = 15 m, alta come l'altezza della diga\*3/2, per tener conto della inclinazione delle sponde, e profonda in media  $P = 20$  m.

Di conseguenza, la Vs(H) può essere espressa con la formula seguente:

$$
V_{s}(H) = V_{s, \text{for } d}(H) + V_{s, \text{spalle}}(H) = L_{sb}(H) \cdot s \cdot L_{0, \text{base}} + 2 \cdot \left[ \frac{(L_{sb} + L_{ss}) \cdot \frac{3}{2} H}{2} \cdot P \right]
$$

Le spese relative agli organi meccanici vengono considerate costanti, in quanto da una parte uno sbarramento più basso necessita di organi meccanici che devono resistere ad una pressione minore, dall'altra le dimensioni delle luci devono essere maggiori per poter rilasciare la medesima portata.

Detta H<sub>0</sub> l'altezza dello sbarramento in progetto e H quella dello sbarramento parametrizzato, tutte le altre quantità sono state considerate in prima approssimazione variabili con l'altezza secondo la seguente espressione:

Quantità(H) = Quantità(H<sub>0</sub>) 
$$
\cdot \frac{H}{H_0}
$$

Le quantità risultanti dal computo metrico di progetto parametrizzato in ragione dell'altezza della diga sono moltiplicate per i prezzi unitari [\(Tabella 3.III\)](#page-43-0) ottenendo la legge che lega l'altezza della diga ed il corrispondente volume di massimo invaso, al costo di realizzazione della diga stessa.

I prezzi unitari vengono considerato costanti al variare di H, fatto salvo il costo del conglomerato cementizio che segue la legge di variazione in ragione del volume di calcestruzzo V $_c$ (H).

Esso è funzione, oltre che delle proprietà meccaniche che si vogliono ottenere, anche della quantità da collocare in opera: diminuendo, ovviamente, al crescere di questa per minor incidenza unitaria sul prodotto delle spese fisse o quasi fisse. Una esplorazione dei valori praticati ed alcune analisi portano a poter scrivere questa dipendenza con la seguente funzione (Da Deppo et al. 2003):

$$
C_{\rm c}=C_{\rm o}e^{(-k\cdot V_{\rm c})}
$$

dove:

*C<sup>0</sup> è il costo unitario del calcestruzzo assunto pari a 78.00 €;*

*V<sup>c</sup> rappresenta il volume di calcestruzzo necessario alla realizzazione dello sbarramento in m³;*

*k è un coefficiente di proporzionalità assunto pari a 4.5\*10-7m -3 .*

A titolo di esempio si riporta in [Tabella 3.IV](#page-45-0) ed in [Figura 3.2i](#page-46-0)l risultato della parametrizzazione dell'importo dei lavori relativi alla realizzazione della diga sul fiume Giovenco (in località Le Roscie) al variare dell'altezza e del corrispondente volume d'invaso.

<span id="page-45-0"></span>*Tabella 3.IV – Sintesi della parametrizzazione dell' importo dei lavori relativi alla realizzazione della diga di Le Roscie al variare dell'altezza e del corrispondente volume d'invaso*

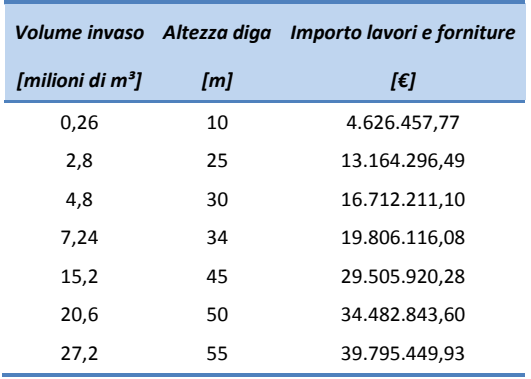

#### **Costi delle dighe in materiali sciolti**

Nel caso fosse necessario realizzare uno sbarramento di altezza non troppo elevata e con un lungo coronamento è stata considerata la realizzazione di dighe con materiali sciolti.

Questo tipo di dighe sono dei rilevati composti da materiali terrosi o di cava ed hanno andamento perlopiù rettilineo e sezione trapezoidale. Il rilevato dovrà essere rivestito con un manto impermeabile al fine di impedire la permeazione verso la diga e per protezione contro le azioni ondose (a monte) e quelle dovute allo scorrere delle acque piovane.

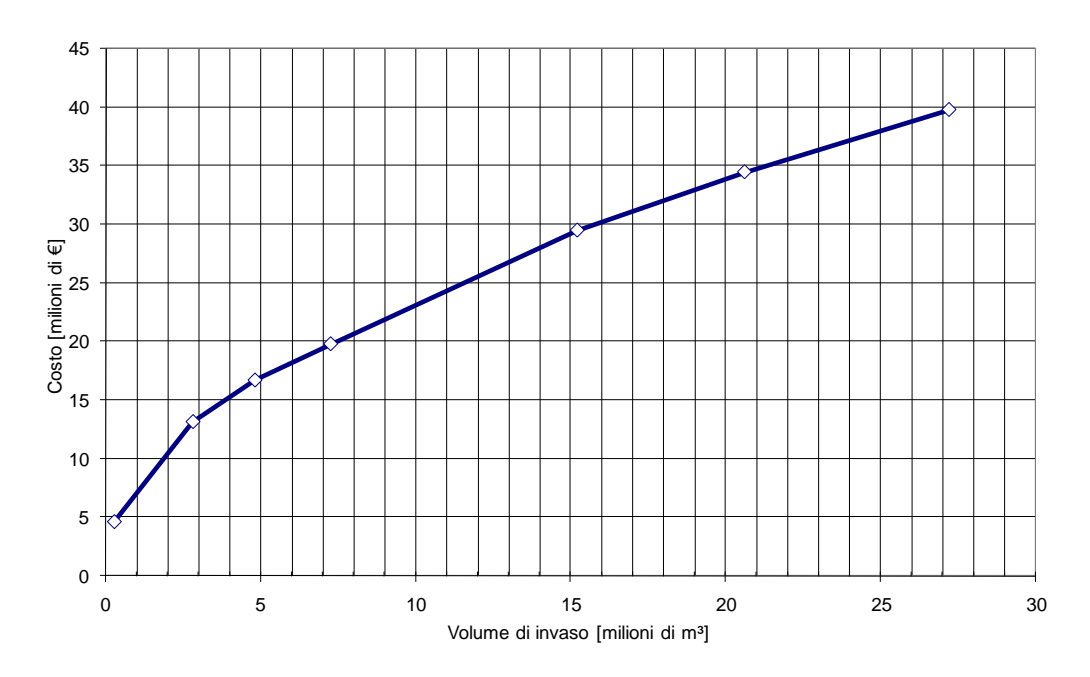

<span id="page-46-0"></span>*Figura 3.2 – Importo dei lavori relativi alla realizzazione della diga di Le Roscie al variare dell'altezza della diga e del corrispondente volume d'invaso.*

È inoltre possibile provvedere ad un loro eventuale rialzamento in tempi successivi senza soggezioni di sorta; si può, ad esempio, incorporare la diga di diversione nel manufatto principale.

Per realizzare una diga in materiali sciolti si sono considerate le seguenti lavorazioni:

- preparazione del piano di esecuzione del rilevato, compreso lo scavo di scoticamento per una profondità media di cm 20, previo taglio degli alberi e dei cespugli, estirpazione ceppaie, carico, trasporto a rifiuto o a reimpiego delle materie di risulta, compattamento del fondo dello scavo;
- fornitura di materiali idonei per rilevati, compreso la cavatura, il carico, il trasporto a qualsiasi distanza e lo scarico del materiale;
- esecuzione del rilevato con materiali idonei, provenienti sia dagli scavi che dalle cave di prestito, compreso il compattamento a strati fino a raggiungere la densità prescritta, compreso l'eventuale inumidimento, comprese la sagomatura e profilatura dei cigli, delle banchine e delle scarpate rivestite con terra vegetale;
- fornitura e posa in opera di rete e geomembrana sintetica o bentonitica per protezione ed impermeabilizzazione di arginature in genere di qualsiasi pendenza, posta in opera con adeguate sovrapposizioni tra uno strato e l'altro;
- altre opere, come la protezione della geomembrana, le opere di regolazione (paratoie ecc..), gli scarichi, le recinzioni, ecc…

Di seguito [\(Tabella 3.V\)](#page-47-0) è riportato l'elenco dei prezzi delle singole lavorazioni in parte ricavato dal prezzario della Regione Abruzzo aggiornato al 2012.

#### **Altri costi**

<span id="page-47-0"></span>Per eseguire un adeguato confronto fra le diverse ipotesi di intervento, iterando i parametri caratteristici come l'altezza dello sbarramento e il volume di invaso, è necessario considerare anche i costi da sostenere per gli oneri per la sicurezza; le indennità di esproprio i rilievi, le indagini e le prove di laboratorio; le spese tecniche; l'IVA e gli imprevisti.

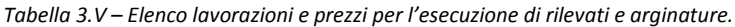

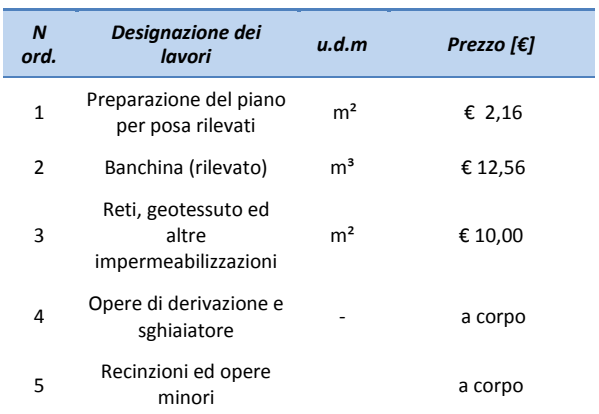

## 3.2.3.B Costo iniziale da sostenere per l'adeguamento di invasi naturali

L'adeguamento dei bacini naturali consiste nello sfruttamento di invasi presenti sul territorio al fine del contenimento di determinati volumi idrici senza la realizzazione di opere di sbarramento.

Nel bacino del Fucino sono presenti alcune conche carsiche utilizzabili a queste fini come la valle di Amplero presso Collelongo o la Conca di Tristeri a nord di Amplero.

L'adeguamento di questi bacini rende spesso necessaria la realizzazione di opere di impermeabilizzazione. La soluzione progettuale considerata prevede di utilizzare membrane in PVC o HDPE (polietilene ad alta densità) accoppiate a geotessuto ("geocomposito") e posate unitamente ad ulteriore strato di geotessuto e, nel solo fondo bacino, ad una geogriglia per la distribuzione dei carichi. A protezione del"pacchetto"impermeabilizzante, principalmente nelle parti esposte, si prevede di posare uno strato di terreno di circa 25 cm.

L'analisi di tali alternative ha portato alla scelta del geocomposito, in quanto tale materiale ha spiccate caratteristiche di deformazione multidimensionale che ben si adattano a condizioni di posa su superfici non perfettamente lisce, nonché a frequenti cicli di invaso e svaso. L'impiego di tale materiale minimizza notevolmente il rischio di rotture puntuali sotto sforzo e si deforma facilmente per adattarsi alle asperità senza che vi siano punzonamenti puntuali.

La soluzione scelta è preferibile anche rispetto ad altre alternative di impermeabilizzazione, in quanto in condizioni di carico idrico, la membrana impermeabilizzante assicura un buon assestamento anche a seguito del prevedibile cedimento uniforme del fondo del bacino, senza pregiudicarne la funzionalità.

In sede di progettazione sarebbe opportuno indagare anche una soluzione che preveda una colorazione del telo in PVC o HDPE compatibile con l'ambiente (per esempio in verde).

Oltre alla soluzione considerata altre alternative potrebbero essere le seguenti:

 impermeabilizzazione del fondo del bacino con conglomerato bituminoso o geocomposito bituminoso e per le pareti con inclinazione elevata impiego di spritz beton;

 impermeabilizzazione del fondo del bacino con agglomerato di massi sigillati e delle sponde a maggiore pendenza con spritz beton.

Le soluzione di impermeabilizzazione con le tecniche succitate sono state scartate in questa fase in quanto:

- l'applicazione del conglomerato bituminoso, oltre ad avere un impatto visivo e paesaggistico maggiore alla soluzione proposta, risulta staticamente debole essendo l'opera in zona decisamente sismotettonica ed avendo geometrie variabili delle sponde, che mal si adattano alla stesa dello stesso;
- l'utilizzo di roccia autoctona sigillata comporterebbe l'utilizzo di una grande quantità di materia prima con conseguenti grandi traffici indotti per il trasporto del sigillante.

L'uso di tali soluzioni come di altre sarà eventualmente ulteriormente approfondito in fase di progettazione.

La soluzione progettuale considerata prevede inoltre che sul fondo del bacino verrà steso uno stabilizzato drenante con appositi dreni. Questi convoglieranno in un cunicolo perimetrale del fondo bacino che, tramite un tubo drenante recapiterà le acque drenate nello scarico di fondo a valle del bacino.

In sede di progettazione occorrerà inoltre considerare anche la realizzazione di un idoneo canale di gronda con lo scopo di intercettare le acque meteoriche di scorrimento superficiale del bacino imbrifero e lasciarle infiltrare nel sottosuolo, nonché in occasione di eventi meteorici intensi, di convogliare le portate di piena verso il corpo idrico ricettore identificato.

Nella tabella che segue [\(Tabella 3.VI\)](#page-48-0) sono riportati i prezzi unitari delle voci di costo considerate; tali costi sono stati assunti sulla base del prezziario della Regione Abruzzo anno 2012e ad indagini di mercato.

<span id="page-48-0"></span>

|    | Voce di progetto                                                                                                    | Unità di<br>misura | Prezzo unitario<br>$[\epsilon]$ |
|----|----------------------------------------------------------------------------------------------------|--------------------|---------------------------------|
| 1  | Fornitura e posa in opera di membrana sintetica per impermeabilizzazioni di arginature in<br>genere di qualsiasi pendenza, posta in opera con adeguate sovrapposizioni tra uno strato e<br>l'altro con resine ovvero mediante la saldatura a caldo, in PVC (3mm) o HDPE (1,5 mm)                | m <sup>2</sup>     | 5                               |
| 2  | Fornitura e posa in opera di nº 2 strati di poliestere tipo tessuto non tessuto dello spessore<br>non inferiore a 5 mm, per rivestimento di arginature fluviali e simili, compreso ogni onere e<br>magistero per ottenere l'opera a perfetta regola d'arte. Peso fino a 900 gr/m <sup>2</sup> . | m <sup>3</sup>     | 6                               |
| 3  | Rinterro con materiale arido, compreso l'avvicinamento dei materiali, il compattamento a<br>strati dei materiali impiegati fino al raggiungimento delle quote del terreno preesistente ed il<br>costipamento prescritto. Spessore 25 cm.                                                        | m <sup>2</sup>     | 6,5                             |
| 4  | Regolarizzazione e pulizia del terreno consistente nel taglio di cespugli, estirpazione di<br>ceppaie, rimozione degli ammassi rocciosi. Stesura di stabilizzato drenante con appositi dreni.<br>(spessore massimo 25 cm)                                                                       | m <sup>2</sup>     | 10                              |
| 13 | Canale di gronda con lo scopo di intercettare le acque meteoriche di scorrimento superficiale<br>del bacino imbrifero e lasciarle infiltrare nel sottosuolo. Profondità media: 1,50 m                                                                                                    | m                  | 50                              |

*Tabella 3.VI – Prezzi unitari considerati per il calcolo sommario di spesa di adeguamento di bacini naturali.*

A titolo di esempio si riporta in [Tabella 3.VII](#page-48-1) ed in [Figura 3.3](#page-49-0) il risultato della parametrizzazione dell'importo dei lavori di adeguamento del bacino naturale di Amplero al variare del volume d'invaso.

<span id="page-48-1"></span>*Tabella 3.VII - Sintesi della parametrizzazione dell' importo dei lavori relativi all'adeguamento dell'invaso naturale di Amplero al variare del volume d'invaso.*

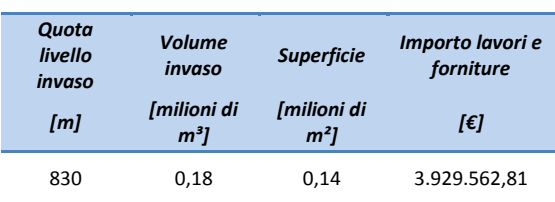

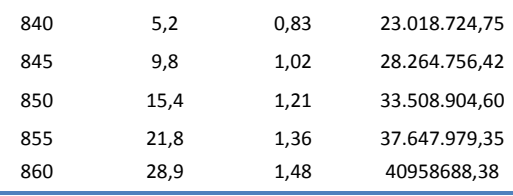

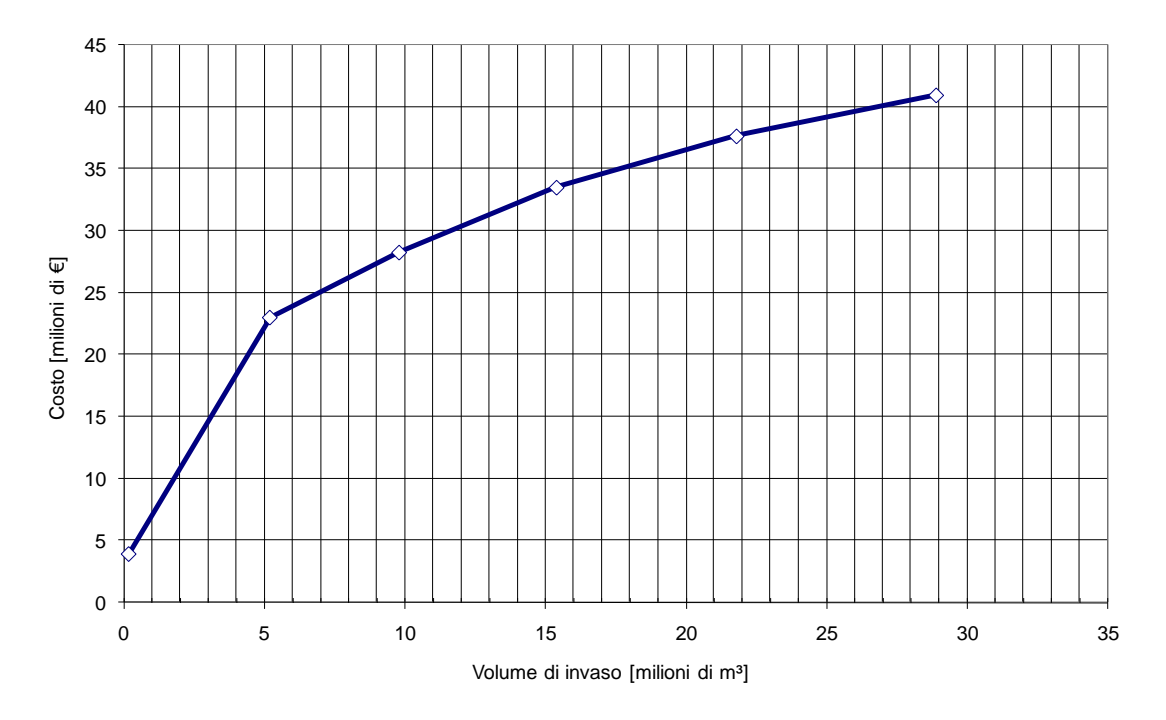

<span id="page-49-0"></span>*Figura 3.3 – Importo dei lavori relativi all'adeguamenteo dell'invaso naturale di Amplero al variare del volume di'invaso..*

#### 3.2.3.C Costo iniziale per la realizzazione di laghi artificiali scavati

Per realizzare un bacino artificiale in una zona pianeggiante è inevitabile l'esecuzione di uno scavo appropriato tale da permettere l'immagazzinamento del volume idrico di progetto.

I laghi artificiali che si sono ipotizzati di realizzare nel presente studio hanno tutti caratteristiche simili: profondità di scavo, altezza della banchina, opere di impermeabilizzazione e opere meccaniche per la gestione delle acque.

Anche il costo per realizzare questo tipo di opere può essere messo in relazione con il volume d'acqua massimo che si considera di accumulare (V<sub>ac</sub>). Con riferimento al Prezziario della Regione Abruzzo sono sati ricavati i costi in funzione del volume accumulato riportati. Tali costi sono comprensivi dello scavo di sbancamento, di materie di qualsiasi natura e consistenza, compreso lo spianamento e la configurazione del fondo e l'eventuale profilatura di pareti, scarpate e simili; il taglio di alberi e cespugli; il trasporto a discarica del materiale non utilizzato per il rilevato considerando una distanza di percorrenza massima di 15 km; le opere di impermeabilizzazione derivazione e scarico.

In [Figura 3.4](#page-50-0) è riportato l'andamento del costo in funzione del volume invasato, mentre in [Tabella 3.VIII](#page-50-1) è riporto il calcolo sommario di spesa per la realizzazione di un bacino di 10.000.000 m<sup>3</sup>.

# 3.2.3.D Costo per la realizzazione di rilevati in materiale sciolto

Per realizzare un rilevato artificiale a scopo di arginatura per il contenimento di volumi d'acqua in una zona pianeggiante si sono considerate le seguenti lavorazioni:

preparazione del piano di esecuzione del rilevato, compreso lo scavo di scoticamento per una profondità

media di cm 20, previo taglio degli alberi e dei cespugli, estirpazione ceppaie, carico, trasporto a rifiuto o a reimpiego delle materie di risulta, compattamento del fondo dello scavo;

 fornitura di materiali idonei per rilevati, compreso la cavatura, il carico, il trasporto a qualsiasi distanza e lo scarico del materiale;

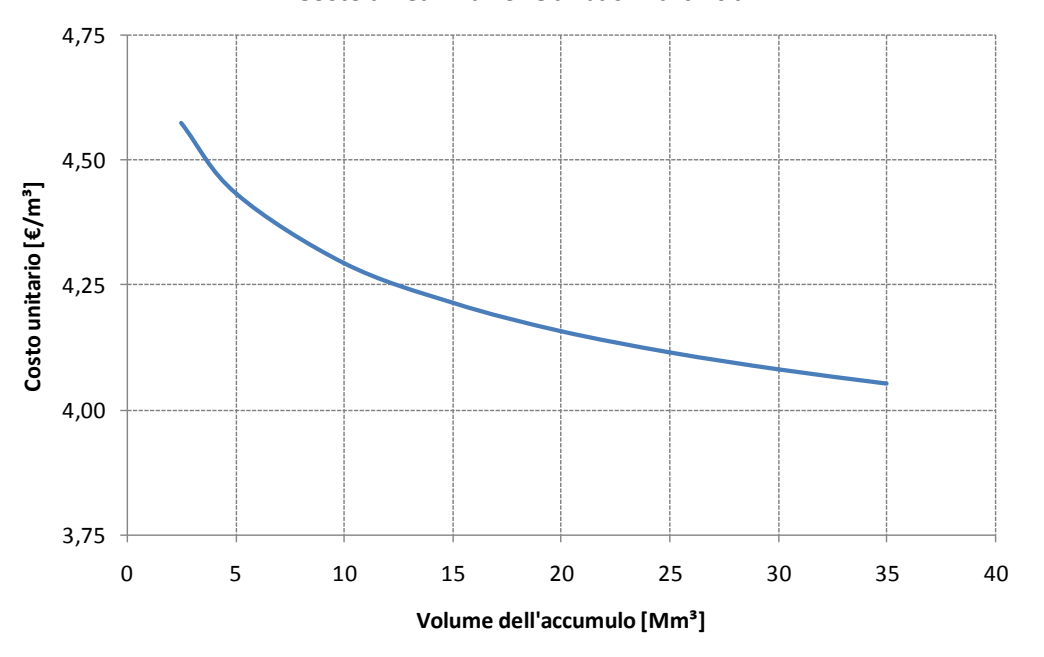

**Costo di realizzazione di bacini artificiali**

*Figura 3.4 – Importo dei lavori relativi alla realizzazione di invasi artificiali.*

<span id="page-50-1"></span><span id="page-50-0"></span>

| $\boldsymbol{N}$<br>ord. | Designazione dei lavori                            | Quantità                   | u.d.m          |   | Prezzo [ $\xi$ ] |   | Importo parziale |   | Importo totale |
|--------------------------|----------------------------------------------------|----------------------------|----------------|---|------------------|---|------------------|---|----------------|
| 1                        | Scavo e trasporto a rifiuto                        | 6500000                    | m <sup>3</sup> | € | 4,38             | € | 28.470.000,00    | € | 28.470.000,00  |
| $\overline{2}$           | Banchina (rilevato)                                | 182428                     | m <sup>3</sup> | € | 2,40             | € | 437.827,36       | € | 28.907.827,36  |
| 3                        | Geomebrana e altre<br>impermeabilizzazioni         | 1300000                    | m <sup>2</sup> | € | 6,30             | € | 8.190.000,00     | € | 37.097.827,36  |
| 4                        | Opere di protezione della<br>geomembrana dai raggi | 45607                      | m <sup>2</sup> | € | 7,50             | € | 342.052,63       | € | 37.439.879,99  |
| 5                        | Opere di derivazione e<br>sghiaiatore              | A corpo                    |                | € | 500.000,00       | € | 500.000,00       | € | 37.939.879,99  |
| 6                        | Opere di scarico                                   | A corpo                    |                | € | 500.000,00       | € | 500.000,00       | € | 38.439.879,99  |
| 8                        | Recinzioni ed opere<br>minori                      | A corpo                    |                | € | 500.000,00       | € | 500.000,00       | € | 38.939.879,99  |
|                          |                                                    | <b>TOTALE LAVORI VASCA</b> |                |   |                  |   | cifra tonda      | € | 39.000.000,00  |

*Tabella 3.VIII – Calcolo sommario di spesa di realizzazione di un bacino da 10.000.000 m².*

 esecuzione del rilevato con materiali idonei, provenienti sia dagli scavi che dalle cave di prestito, compreso il compattamento a strati fino a raggiungere la densità prescritta, compreso l'eventuale inumidimento, comprese la sagomatura e profilatura dei cigli, delle banchine e delle scarpate rivestite con terra vegetale;

- fornitura e posa in opera di geomembrana sintetica o bentonitica per impermeabilizzazioni di arginature in genere di qualsiasi pendenza, posta in opera con adeguate sovrapposizioni tra uno strato e l'altro;
- altre opere, come la protezione della geomembrana, le opere di regolazione (paratoie ecc..), recinzioni, sentieri,ecc…

<span id="page-51-0"></span>In [Tabella 3.IX](#page-51-0) è riportato l'elenco dei prezzi delle singole lavorazioni derivato dal prezzario della Regione Abruzzo aggiornato al 2012.

| N ord.         | Designazione dei<br>lavori                           | u.d.m          | Prezzo [ $\epsilon$ ] |       |
|----------------|------------------------------------------------------|----------------|-----------------------|-------|
| 1              | Preparazione del piano<br>per posa rilevati          | m <sup>2</sup> | €                     | 2,16  |
| $\overline{2}$ | Banchina (rilevato)                                  | m <sup>3</sup> | €                     | 12,56 |
| 3              | Reti, geotessuto ed<br>altre<br>impermeabilizzazioni | m <sup>2</sup> | €                     | 10,00 |
| 4              | Opere di regolazione e<br>scarico                    |                | a corpo               |       |
| 5              | Recinzioni ed opere<br>minori                        | a corpo        |                       |       |

*Tabella 3.IX – Elenco lavorazioni e prezzi per l'esecuzione di rilevati e arginature.*

#### 3.2.3.E Stima delle indennità di esproprio

Al fine della determinazione del costo dei terreni e delle proprietà da espropriare è stata approntata la metodologia descritta di seguito.

La normativa di riferimento a livello nazionale è il D.P.R. 327/2001 "*Testo unico delle disposizioni legislative e regolamentari in materia di espropriazione per pubblica utilità"*modificata all'art. 40, commi 2 e 3, secondo quanto stabilito dalla sentenza della Corte Costituzionale n.181 del luglio 2011.

Sulla base di quanto riportato nel sentenza sopraccitata, l'indennità da corrispondere in caso di terreni non edificabili si deve basare sul valore agricolo di mercato del bene coltivato, riconoscendo un indennità aggiuntiva nel caso in cui il proprietario sia coltivatore diretto. Per il calcolo dell'indennità aggiuntiva si è fatto riferimento al valore agricolo medio (VAM), ipotizzando che tutti proprietari siano anche coltivatori diretti.

<span id="page-51-1"></span>Nell'ambito delle valutazioni del presente studio si è preso a riferimento il valore agricolo effettivo, ricavato da indagini di mercato, da analogia con altri espropri già effettuati o mediando rispetto al valore del VAM. In [Tabella](#page-51-1)  [3.X](#page-51-1) vengono riportati i valori utilizzati per il calcolo degli espropri.

| Classe di destinazione d'uso | Valori Agricoli di mercato<br>[€/ha] |          |  |  |  |
|------------------------------|--------------------------------------|----------|--|--|--|
|                              | Zona 8                               | Zona 11  |  |  |  |
| Aree boscate                 | 2300.00                              | 3600.00  |  |  |  |
| Aree cespugliate             | 600.00                               | 70.00    |  |  |  |
| Prato pascolo                | 11000.00                             | 6.000.00 |  |  |  |
| Seminativi in aree irrigue   | 25000.00                             | 10000.00 |  |  |  |
| Seminativi                   | 16 000.00                            | 5000.00  |  |  |  |

*Tabella 3.X – Valore agricolo di mercato per diverse tipologie colturali presenti nell'area del Fucino.*

Il VAM viene, invece, determinato a scadenza annuale da un'apposita commissione istituita da ogni Regione presso

ciascuna Provincia, nell'ambito delle singole regioni agrarie, delimitate secondo l'ultima pubblicazione ufficiale dell'Istituto centrale di statistica. Per quanto riguarda il bacino del Fucino, nella porzione di interesse, tali regioni agrarie sono contraddistinte dal codice 8 (Comuni di Trasacco, Ortucchio e Pescina) e 11 (Comune di Ortona dei Marsi e Collelongo). Si riportano in [Tabella 3.XI](#page-52-0) i valori agricoli medi, per le due zone, in relazione a diverse tipologie colturali.

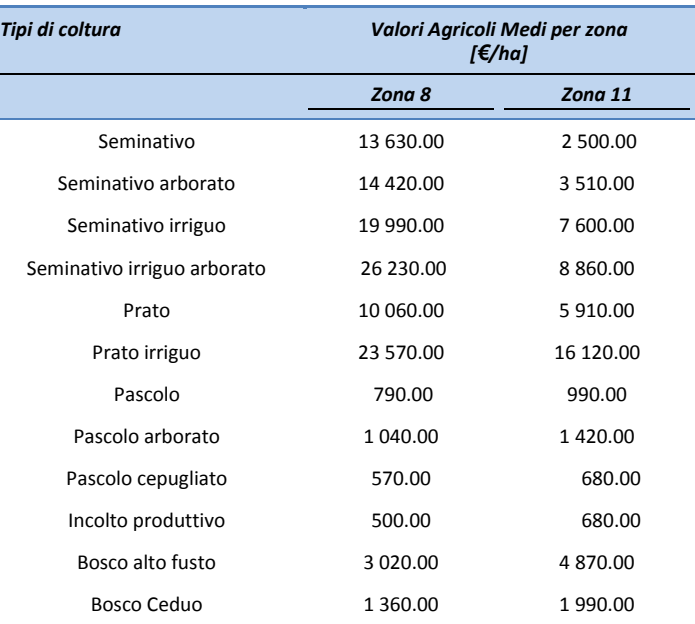

<span id="page-52-0"></span>*Tabella 3.XI – Valore agricolo medio per diverse tipologie colturali nelle sottozone 8 e 11 della Regione Abruzzo, anno 2012, valide per il 2013*

La procedura per il calcolo delle indennità prevede la determinazione delle classi di destinazione d'uso del suolo occupato dagli invasi in progetto (limite delle acque nelle condizioni di serbatoio pieno). Tale operazione viene eseguita in ambiente GIS mediante l'intersezione tra la "Carta di uso del suolo" (Elaborato 4.2.3 dello Studio del 2007) elaborata nell'ambito del presente studio e la superficie dell'invaso. I valori agricoli medi riportati in [Tabella](#page-52-0)  [3.XI](#page-52-0) sono utilizzati al fine di poter attribuire un valore alle classi della Carta di uso del suolo, che non corrispondono a quelle indicate dalla normativa. I valori assegnati, per diverse zone di appartenenza, sono riportati in [Tabella](#page-52-1)  [3.XII.](#page-52-1)

Per quanto riguarda le aree boscate, il valore assunto in [Tabella 3.XII](#page-52-1) corrisponde alla media dei valori assegnati alle classi "Bosco alto fusto" e "Bosco Ceduo" di [Tabella 3.XI](#page-52-0). Per la classe "Prato-pascolo", si è preso a riferimento il VAM corrispondente al "Prato non irriguo" ([Tabella 3.XI\)](#page-52-0) dal momento che le aree a prato interessate dagli interventi non risultano essere irrigate.

<span id="page-52-1"></span>*Tabella 3.XII - Valore agricolo medio per diverse tipologie colturali, secondale classi della carta di uso del suolo, nelle sottozone 8 e 11.*

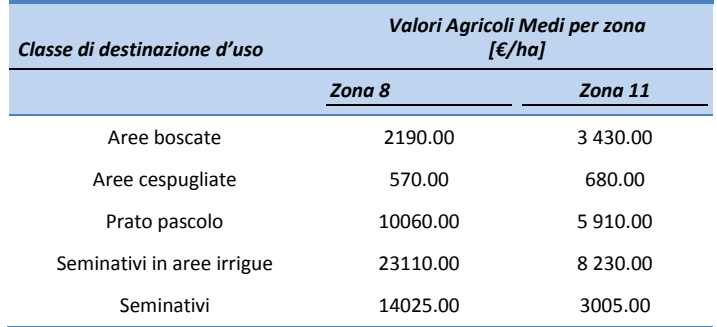

Per i seminativi è stata invece calcolata la media tra i valori delle classi "Seminativo" e "Seminativo erborato" sia

nel caso irriguo che non irriguo.

L'indennità di esproprio si determina a partire dal Valore Agricolo di mercato moltiplicato per l'area soggetta ad esproprio a cui si sommal'indennità di esproprio aggiuntiva da corrispondere nel caso in cui il proprietario del fondo sia anche il conduttore diretto ed eventuali somme aggiuntive dovute ad imprevisti e necessità di varia natura, pari appunto ad un VAM.

Per quanto riguarda invece singoli immobili sono stati assunti dei valori forfettari valutati sulla base della posizione degli immobili e sulle cifre comunemente corrisposte in situazioni simili.

Per quel che riguarda le aree occupate da reti infrastrutturali (ad es. tubazioni), l'indennità di esproprio è stata compresa nel costo unitario dell'opera.

#### 3.2.3.F Costi ausiliari

Si devono inoltre considerare alcuni costi aggiuntivi che possono essere valutati percentualmente in relazione al costo delle opere descritte nel paragrafo precedente indipendentemente dal fatto che esse siano bacini naturali o artificiali:

- 1. Costi per servitù e vie di accesso:  $C_{\text{espr}} = 0.03 \times C_{\text{bn/ba}}$ , ovvero per tutte le alternative progettuali di questo studio è stato assunto un costo pari al 3% del costo di realizzazione dei bacini (naturali o artificiali); capita spesso che le opere siano in gran parte in terreno demaniale: in tal caso il costo diviene un canone di concessione all'uso del suolo (molto basso). Sono inclusi in questa voce anche i costi delle piste per l'accesso (nuove o da adeguare).
- 2. Costi di studi, progettazione e Direzione Lavori:  $C_{gen} = 0.10 \times C_{bn/ba}$ , includendo in questa voce tutti i costi generali relativi a:
	- o studi di fattibilità;
	- o progettazioni preliminari, definitive ed esecutive;
	- o Direzione dei Lavori;
	- o assistenza tecnica negli iter autorizzativi;
	- o documenti per le fasi di Verifica e Valutazione di Impatto Ambientale (Studi di Impatto Ambientale - SIA).
- 3. Altri costi:  $C_{pa} = 0.05 \times C_{bn/ba}$ , includendo in questa voce i costi che nascono per le pratiche autorizzative e per eventuali imprevisti.

In conclusione il costo di investimento iniziale per l'adeguamento di un bacino naturale o per la realizzazione di un bacino artificiale risulta calcolabile con la seguente espressione:

 $C_{\text{7b}n/ba} = C_{\text{bn}/\text{ba}} + C_{\text{espr}} + C_{\text{gen}} + C_{\text{pa}}$ 

#### 3.2.3.G Costi annuali di gestione e manutenzione

Oltre ai costi iniziali da sostenere occorre considera anche alcuni costi annuali i quali si possono raggruppare in due voci:

- 1. Costi di manutenzione: M = 0,005  $\times C_{Tbn/ba}$ ; si raggruppano in questa voce i costi di manutenzione ordinaria (0,25%) e straordinaria (0,25%). Il valore della manutenzione straordinaria è una distribuzione su tutti gli anni di costi che si verificano saltuariamente (es. al 10° anno 2,5% dell'investimento iniziale ed al 50° anno il 10%).
- 2. Costi di gestione:  $G = 0.0035 \times C_{Tbn/ba}$ ; si raggruppano in questa voce i costi di personale e assicurazione ed

anche i costi di ufficio, le spese telefoniche ed altri costi generali.

#### **3.2.4 Altre opere**

Per la corretta analisi delle diverse ipotesi di intervento occorre definire i costi delle opere idrauliche che compongono gli interventi e dei sistemi idroelettrici che potrebbero essere realizzati nel comprensorio del Fucino al fine di sfruttare le risorse idriche presenti a scopo economico ed energetico.

## 3.2.4.A Descrizione delle opere

## **Opere di presa**

In alcuni casi è necessaria un'opera di derivazione dell'acqua, quando la portata da derivare è di una certa importanza, la struttura di derivazione diventa una piccola diga, usualmente denominata briglia, il cui ruolo non è quello di accumulare acqua, ma di innalzare il livello del pelo libero in modo che l'acqua possa entrare nella presa.

In accordo con la definizione data dalla ICLD (International Committee of Large Dams) e dalla legge 21 ottobre 1994, n. 584, recante: «*Misure urgenti in materia di dighe*» una diga è considerata "piccola" quando la sua altezza, misurata dal punto più basso della fondazione al coronamento, non supera i 15 m, la lunghezza del coronamento è inferiore a 500 m e il volume d'acqua accumulato dall'invaso non superi 1.000.000 di m<sup>3</sup>.

La maggioranza delle briglie, in genere, è realizzata con massi cementati o in calcestruzzo. In alcuni casi sono del tipo a gravità, solitamente fondate su roccia, e devono la loro stabilità al peso proprio.

Al fine di evitare danneggiamenti l'acqua in eccesso deve essere scaricata in sicurezza a valle dello sbarramento. Per questa ragione nella struttura delle briglie sono incorporati degli scaricatori di superficie accuratamente progettati. A causa dell'alta velocità dell'acqua scaricata, di solito, alla base degli scarichi è realizzato un sistema di dissipazione di energia per evitare erosioni al piede della fondazione. Deve essere quindi realizzato un bacino di smorzamento mediante la formazione di un risalto idraulico dove la corrente passa da veloce a lenta.

Il progetto dell'opera di presa, basato su considerazioni geologiche, idrauliche, strutturali ed economiche richiede un'attenzione particolare per evitare problemi di manutenzione e d'esercizio, cui non è facile porre rimedio e che poi permangono per tutta la vita dell'impianto. Qualora la presa sia posta nella parte interna di una curva, si ha una tendenza al deposito di materiali, ma parallelamente quando la presa è posta all'esterno della curva le piene possono danneggiarla. Per evitare questo problema la miglior soluzione è collocare la presa in un tratto del fiume il più possibile rettilineo.

Una della maggiori funzioni delle strutture di derivazione è quella di minimizzare l'ingresso di detriti e sedimenti trasportati dalla corrente. Così, all'entrata delle strutture, vengono poste delle griglie per evitare appunto che corpi galleggianti e grosse pietre possano entrare nell'impianto. La griglia è realizzata in più elementi costituiti da una serie di barre con spaziatura costante.

## **Canale di derivazione**

La portata convogliata da un canale è funzione della forma della sezione, della pendenza e della scabrezza. I canali naturali normalmente sono molto irregolari sia come forma sia come scabrezza, le quali sono variabili nello spazio e nel tempo. L'applicazione dei principi dell'idraulica ai canali naturali è più complessa che per i canali artificiali, dove la sezione è di forma regolare e la scabrezza superficiale dei materiali da costruzione è nota, il che consente di ottenere risultati accurati. Per una data area della sezione , quella col minimo perimetro bagnato è quella idraulicamente più efficiente.

Questi canali sono difficili da mantenere a causa dell'erosione e della crescita delle piante acquatiche: la velocità

dell'acqua nei canali dovrebbe essere mantenuta al di sopra di un valore minimo per evitare la sedimentazione e la crescita delle piante acquatiche e al di sotto di un massimo per evitare l'erosione delle sponde.

## **Condotte forzate o grandi adduttrici**

Le condotte possono essere interrate o fuori terra in dipendenza da fattori come la natura del terreno, il materiale della condotta, la temperatura ambiente ed i vincoli ambientali. Le condotte interrate devono essere accuratamente verniciate e rivestite per proteggerle dalla corrosione, ma se il rivestimento è ben fatto e non viene danneggiato durante la posa, non richiedono praticamente ulteriori manutenzioni. Dal punto di vista ambientale la soluzione è ottimale poiché il profilo del terreno può essere ripristinato completamente e la condotta non costituisce una barriera agli spostamenti della fauna.

Una condotta fuori terra solitamente è realizzata in tronchi rettilinei con blocchi di ancoraggio ad ogni cambio di pendenza e con un giunto di dilatazione tra ciascun blocco. I blocchi devono resistere alla spinta della condotta ed agli sforzi d'attrito provocati dalla sua espansione e contrazione; per questo motivo quando è possibile questi devono essere fondati su roccia.

## **Centrali elettriche di ripompaggio, pompaggio e macchinari**

In un impianto di pompaggio la centrale ha il compito di proteggere l'equipaggiamento idraulico ed elettrico che converte l'energia potenziale dell'acqua in energia elettrica e viceversa.

Nella presente trattazione si chiameranno "centrali di ripompaggio" quelle che presentano i macchinari idonei sia per il sollevamento delle risorse idriche con il conseguente consumo di energia elettrica che per la produzione di energia elettrica e quindi lo sfruttamento del salto idraulico. Mentre le "centrali di pompaggio" sono le centrali che permettano il sollevamento delle risorse idriche verso serbatoi in quota o la pressurizzazione della rete di distribuzione irrigua.

Le turbine idrauliche hanno lo scopo di trasformare l'energia potenziale e cinetica dell'acqua in energia meccanica di rotazione mentre le pompe idrauliche l'energia meccanica in energia cinetica. Generalmente le macchine idrauliche utilizzate negli impianti di regolazione mediante pompaggio sono Francis del tipo reversibile (pompa/turbina), con conseguente riduzione del numero delle macchine e semplificazione dell'impianto e quindi riduzione dei costi.

Queste macchine, passando da un tipo di funzionamento all'altro, il senso di rotazione si inverte; pertanto è sempre necessario fermare il gruppo ed invertire il senso ciclico delle fasi di alimentazione della macchina elettrica.

La macchina idraulica viene accoppiata con un generatore. Il generatore ha il ruolo di trasformare in energia elettrica l'energia meccanica trasmessa dalla turbina e viceversa.

Molto importante in una centrale di ripompaggio sia dal punto di vista tecnologico che da quello economico è la parte elettrica, cioè tutti quei sistemi che, dai morsetti del generatore alla linea elettrica, controllano il funzionamento della macchina, la proteggono, la mettono in parallelo con la rete o la staccano in caso di guasto. Le parti principali sono gli interruttori, i trasformatori, i quadri di controllo e potenza, i quadri di automazione e i quadri ausiliari.

#### **Linee elettriche**

Le linee elettriche vengono impiegate per il trasferimento della energia elettrica dai punti in cui essa si produce a quelli in cui si utilizza; esse si dividono in due grandi categorie: linee con conduttori nudi (aeree) e linee in cavo (anche sotterranee).

Le prime, generalmente di tipo AT (Alta Tensione) e AAT (Altissima Tensione), sono linee di trasmissione, mentre

quelle in cavo sono principalmente impiegate in impianti di distribuzione di tipo MT (Media Tensione) e BT (Bassa Tensione).

Gli elementi principali che costituiscono le linee elettriche sono i conduttori (nudi o isolati) ed i sostegni (pali o tralicci).

Le connessioni di utenti attivi e passivi generalmente avvengono secondo i seguenti livelli di tensione per potenza di connessione:

- BT, per potenza di connessione inferiore a 100 kW;
- MT, per potenza di connessione inferiore a 6 MW;
- AT o AAT, per potenza di connessione maggiore di 6 MW.

Ai fini del presente studio si considererà solo l'impiego di linee aeree in conduttori nudi con livelli di tensione AT (132-150kV) o MT (15-20 kV).

#### 3.2.4.B Costi delle opere

Schematicamente si possono raggruppare le voci dei costi nelle seguenti:

- $I<sub>0</sub>$  = costo iniziale per la costruzione delle altre opere,
- M = oneri di manutenzione (ordinaria e straordinaria),
- G = costi di gestione (personale, assicurazioni, …),

## **Costo iniziale**

Il problema della stima dei costi iniziali viene risolto con funzioni di costo basate sui parametri tecnici principali degli interventi che si possono ottenere con dimensionamenti sommari:

- portata media annua derivata:  $Q_{med}$ ;
- salto lordo e netto sul macchinario:  $H_g$ , H<sub>n</sub>;
- $\bullet$  efficienza del macchinario:  $\eta$ ;
- diametro, spessore e lunghezza delle condotte: D<sub>c</sub>, s<sub>cond,</sub> L<sub>cond</sub>;
- deflusso minimo vitale: DMV;
- $\bullet$  potenza installata: P<sub>ins</sub>;
- energia prodotta annualmente: E.

L'elenco succitato non è evidentemente esaustivo, ma riassume una buona parte dei parametri che poi, in pratica, si utilizzano.

A seguito di analisi di opere realmente eseguite si sono ricavate alcune funzioni di costo correlate ai parametri precedentemente elencati. Si è scelto di raggruppare i costi nelle seguenti voci:

1. Costo delle opere di presa:  $C_{op}$ = F $C_{op}$  ( $Q_{med}$ )

In questo caso si può ricorrere ad una funzione di costo ( $FC_{op}$ ) solo qualora sia realmente da costruire la traversa. Accade spesso che si sfrutti un'opera esistente e che quindi si tratti di definire un costo di ristrutturazione ed adattamento e non un costo di nuova costruzione. Inoltre sovente nella traversa sono spesso inserite griglie o altri dispositivi ausiliari per cui questo componente acquista di caso in caso le proprie particolarità. Per questi motivi è usualmente necessario stimare in base alla esperienza il costo di realizzazione di questa opera.

Nell'ambito del presente studio è stato stimato il costo dell'opera di presa in funzione della portata media annua da derivare [\(Figura 3.5\)](#page-57-0).

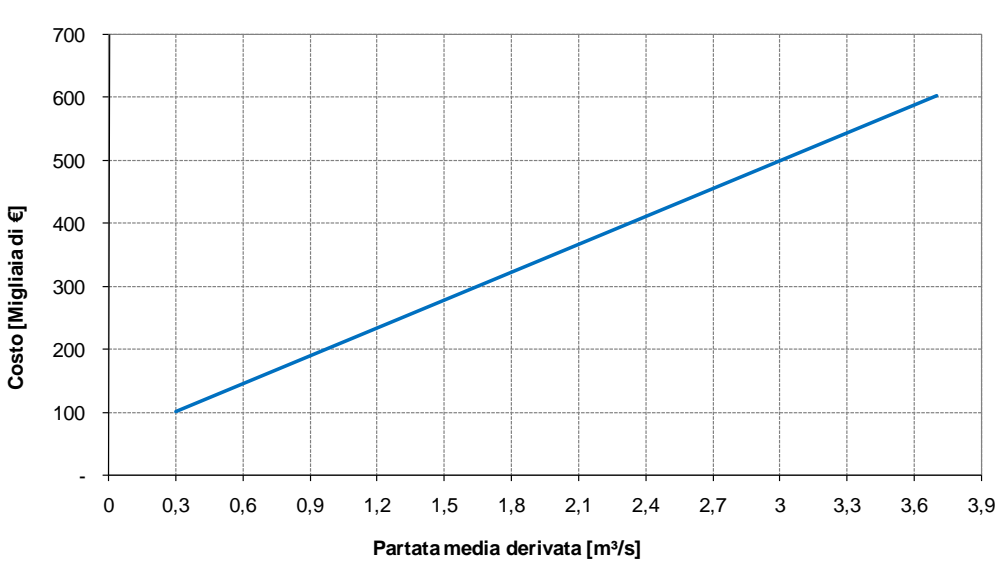

**Costo dell'opera di presa**

*Figura 3.5 –Costo dell'opera in funzione della portata media derivata.*

# <span id="page-57-0"></span>2. Costo del canale di derivazione:  $C_{can} = FC_{can}(L_{can}; Q_{med})$

Spesso accade che si sfrutti un canale esistente eventualmente elevando la portata massima alla quale in precedenza veniva utilizzato. In questo caso si può ricorrere ad un fattore riduttivo (k) da applicare alla succitata funzione di costo da determinare in base alle condizioni del canale esistente ed alla variazione di portata massima che si vuole realizzare sullo stesso.

Nell'ambito del presente studio è stato stimato il costo dell'opera di presa in funzione della portata media annua da derivare [\(Figura 3.6\)](#page-57-1).

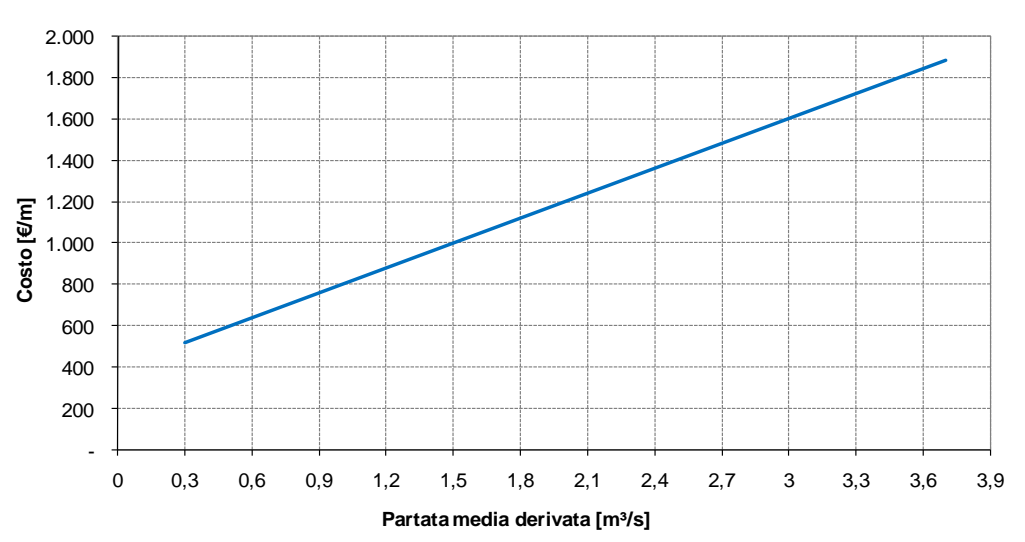

#### **Costo del canale di derivazione**

*Figura 3.6 –Costo del canale di deriazione opera in funzione della portata media derivata.*

<span id="page-57-1"></span>3. Costo delle adduttrici principali, delle condotte forzate e delle gallerie

Il costo della condotta è dato dalla relazione:

 $C_{\text{and}} = 0.0245 \cdot D_c \cdot L_{\text{and}} \cdot s_{\text{and}} \cdot c_{\text{and}}$ 

dove:

*Ccond è il costo specifico per unità di peso della condotta forzata che, nel caso di materiale in acciaio, è stato assunto essere di 2 €/kg. Tale costo è comprensivo anche di tutti i lavori necessari per la corretta posa in opera;*

*scond è lo spessore minimo della condotta in "mm" dato dalla seguente formula di Mariotte calcolata secondo quanto previsto dalla Circ. 2136 del Ministero dei LL.PP.:*

$$
s_{\text{cond}} = \frac{0,00966 \cdot H_n \cdot D_c}{2 \cdot \sigma / k} + 2,5
$$

dove:

*è la tensione di snervamento dell'acciaio assunta pari a 355 N/mm²;*

*D<sup>c</sup> è il diametro della condotta funzione dei parametri precedentemente riportati secondo le consuete formule dell'idraulica: Dc = FDc(Qmax; Lcond; Hn);*

*k è il coefficiente di sicurezza assunto pari a 2.*

Lo spessore minimo non può comunque essere inferiore a 14,2 mm per le condotte di diametro maggiore o uguale a 2000 mm.

Nel caso realizzazione di gallerie all'interno delle quali saranno posate le condotte, i costi sono stati determinati riferendosi ad un'unica tipologia costruttiva che prevede una galleria circolare di diametro interno di 3.0 m e spessore teorico di rivestimento di 40 cm. Il costo stimato aggiuntivo rispetto alla condotta risulta essere di 2500 €/m.

4. Costo della centrale di ripompaggio (Cri)

Questo costo si compone del costo del macchinario, costo dell'impianto elettrico e costo dei fabbricati.

Costo del macchinario:  $C_{\text{macro}} = FC_{\text{macro}}(H_n; Q_{\text{max}})$ 

Nel caso delle centrali di ripompaggio il costo del macchinario dipende dal tipo di turbina e/o pompa adatta nel sito in oggetto; pertanto si avranno diverse espressioni della FC<sub>macc</sub> per macchinario con turbina Pelton, Francis, Kaplan. La scelta della tipologia di turbina dipende dal valore del numero caratteristico di giri dato dall'espressione:

$$
n_s = \frac{n}{H_n} \cdot \sqrt{\frac{P}{\sqrt{H_n}}}
$$
 (Eq. 3.2)

dove:

P = potenza della turbina a pieno carico;

n = velocità normale di rotazione della turbina.

Nelle ipotesi di intervento analizzate il numero caratteristico di giri della macchina è sempre compreso tra 90 e 440 quindi la tipologia di turbina adottabile è la Francis ad una ruota.

La potenza effettiva (P) della turbina è calcolabile con la relazione:

$$
P = 9.81 \cdot \eta_t \cdot \eta_g \cdot Q_{\text{max}} \cdot H_n
$$

dove:

*ηg= 0,95 ed ηt= 0,91* sono i rendimenti rispettivamente dei generatori elettrici e dei motori idraulici.

Nota la potenza effettiva è possibile determinare la potenza installata ( $P_{\text{ins}}$ ) che dipende dalla taglia commerciale del macchinario.

Il costo del macchinario comprende la turbina, il generatore, la valvola di macchina, la centralina oleodinamica e l'eventuale moltiplicatore di giri. L'andamento del costo del macchinario (turbina tipo Francis) per una portata massima turbinata di 10 m<sup>3</sup>/s è riportato nella [Figura 3.7](#page-59-0) in funzione della potenza.

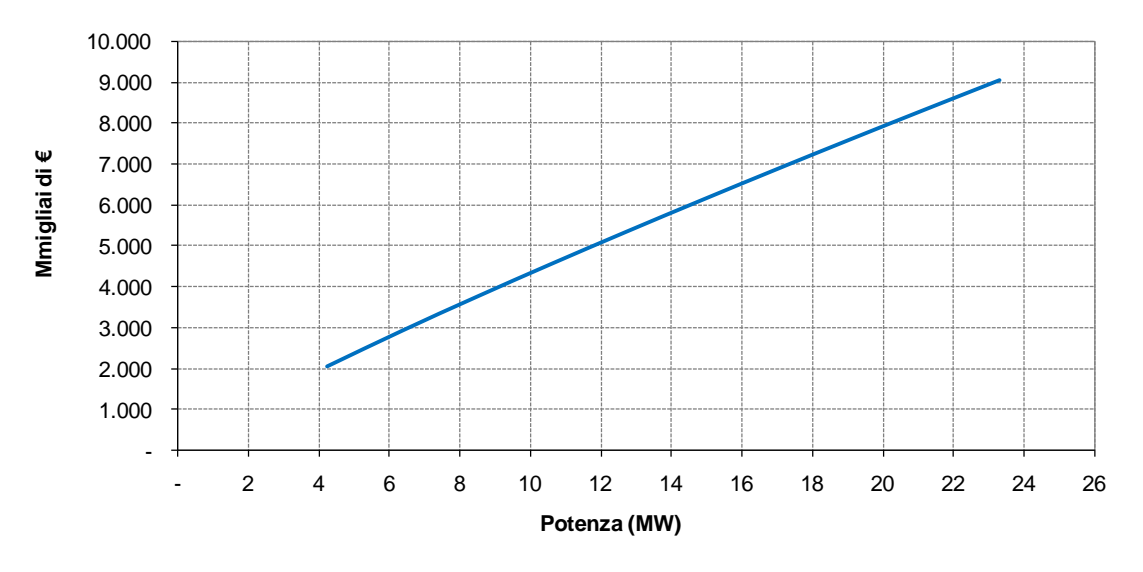

# **Costo del macchinario idroelettrico**

<span id="page-59-0"></span>*Figura 3.7 –Costo di una turbina Francis in funzione del salto netto considerando una portata massima turbinata di 8 m³/s.*

# Costo dei fabbricati Cfab = FCfab(Pins)

Il costo del fabbricato è funzione della potenza della macchina; in realtà le dimensioni di un fabbricato dipendono molto anche dal tipo di turbina (sviluppo in senso verticale o orizzontale), però si è visto che nella pratica l'edificio ha comunque un costo simile per impianti con stessa potenza (taglia) e macchinario di tipo diverso. In questa voce sono inclusi anche i costi per cabina di allacciamento ed altri edifici ausiliari. Nella [Figura 3.8](#page-60-0) sono riportati i costi di realizzazione dei fabbricati in funzione della potenza installata.

## Costo dell'impianto elettrico e della connessione alla rete elettrica Cel = FCel(Pins)

Anche il costo dell'impianto elettrico è funzione della potenza della macchina; si includono in questa voce gli oneri per i quadri elettrici, i cablaggi interni ed esterni alla centrale, gli impianti nella vasca di carico, nella zona della presa, le linee di potenza e segnale lungo le condotte, gli impianti di illuminazione interna ed esterna, gli impianti di messa a terra, i sistemi di supervisione remota, gli impianti per la connessione alla rete elettrica ed i costi di allacciamento.

Nel caso in cui la potenza installata sia maggiore di 6 MW, i costi di connessione alla rete sono maggiori perche il livello di tensione di connessione è AT (132-150 kV).

Nella [Figura 3.9](#page-60-1) è riportato il costo dell'impianto in funzione della potenza installata.

Dalla somma di ogni singola voce di costo precedentemente illustrata si ottiene il costo presunto delle opere fisiche  $C_{OF}$ .

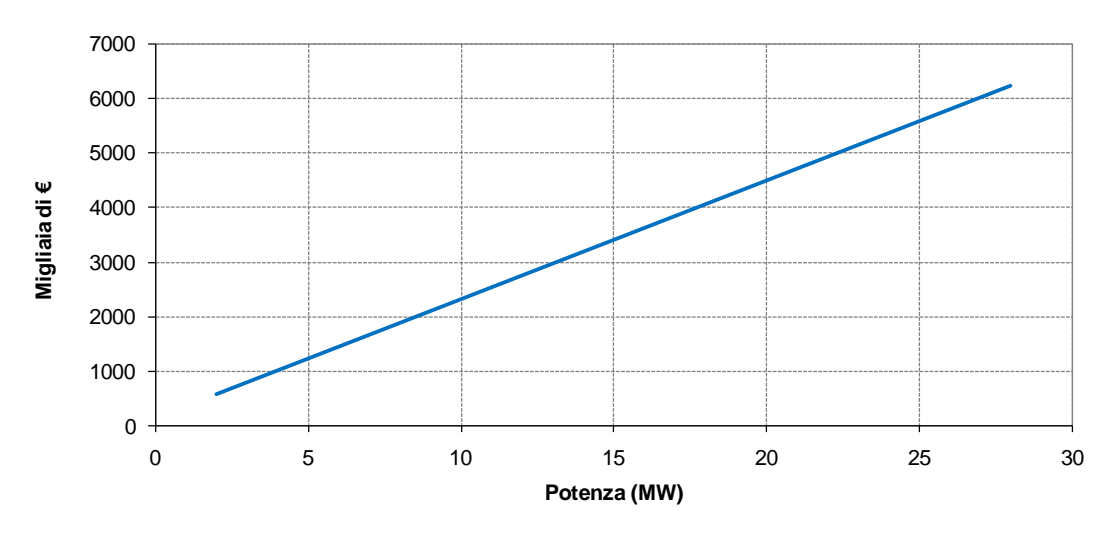

## **Costo dei fabbricati**

*Figura 3.8 –Costo dei fabbricati in funzione della potenza installata.*

<span id="page-60-0"></span>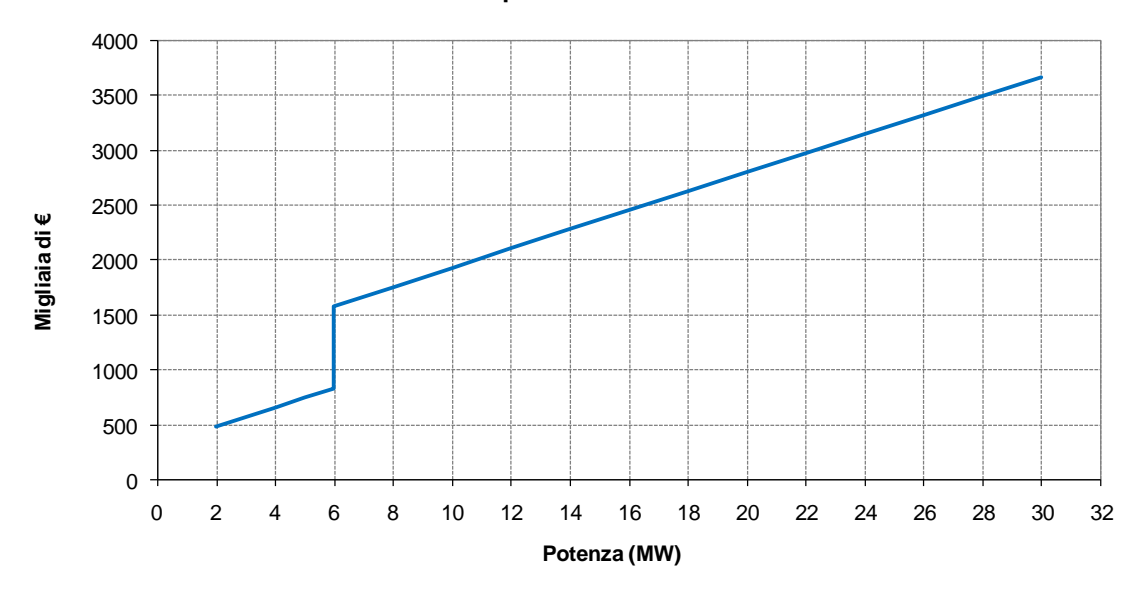

## **Costo dell'impianto elettrico e dell'allaccio alla rete**

*Figura 3.9 –Costo dell'impianto elettrico e dell'allaccio alla rete elettrica in funzione della potenza installata.*

<span id="page-60-1"></span>5. Costo della centrale di pompaggio e del sistema di pressurizzazione della rete (Cp)

Questo costo si compone del costo del macchinario, costo dell'impianto elettrico e costo dei fabbricati relativi alle centrali di sollevamento delle risorse idriche verso serbatoi posti in quota o per pressurizzare la rete di distribuzione irrigua.

Il costo è espresso in funzione della potenza nominale attiva del gruppo di pompaggio ed è stato assunto pari a 700 €/kW.

Si includono in questa voce di costo gli oneri per il fabbricato, il costo del macchinario idraulico, il generatore, la

centralina oleodinamica e l'eventuale moltiplicatore di giri, i quadri elettrici, i cablaggi interni ed esterni alla centrale, le linee di potenza e segnale, gli impianti di illuminazione interna ed esterna, gli impianti di messa a terra, i sistemi di supervisione remota, gli impianti per la connessione alla rete elettrica ed i costi di allacciamento.

6. Costo delle linee elettriche  $C_{\text{rel}} = FC_{\text{rel}}(P_{\text{ins}})$ 

Ai fini della valutazione dei costi di realizzazione di nuove linee elettriche si sono considerate due tipologie di linee in funzione della potenza delle centrali di pompaggio o ripompaggio.

Se la Pins è inferiore o uguale a 6 MW la linea è da considerarsi del tipo aereo in MT (15-20 kV) ed il costo è di 50.000 €/km.

Se invece la P<sub>ins</sub> è superiore a 6 MW si è considerato di realizzare l'impianto di connessione in AT (Alta Tensione) a 132-150 kV con allaccio alla centrale di smistamento di Avezzano con un costo presunto della linea di 250.000 €/km.

I costi succitati sono comprensivi di conduttori, cavi, isolatori, scaricatori, interruttori, sezionatori, palificazioni o tralicci e di ogni onere per dare il lavoro finito a regola d'arte.

# 3.2.4.C Costi ausiliari

Si devono inoltre considerare alcuni costi aggiuntivi che possono essere valutati percentualmente in relazione al costo delle opere di cui sopra.

- 1. Costi acquisti, espropri e servitù e vie di accesso C<sub>espr</sub> = 0,03×C<sub>OF/P</sub> ovvero per le alternative progettuali di questo studio è stato assunto un costo pari al 3% del costo iniziale di realizzazione delle opere; capita spesso che le opere siano in gran parte in terreno demaniale: in tal caso il costo diviene un canone di concessione all'uso del suolo (molto basso). Altre volte invece si devono considerare somme rilevanti per acquisti, espropri o servitù. Si includono in questa voce anche i costi delle piste per l'accesso (nuove o da adeguare).
- 2. Costi di studi, progettazione e Direzione Lavori  $C_{gen} = 0.10 \times C_{OF/P}$  Si includono in questa voce tutti i costi generali relativi a:
	- o studi di fattibilità;
	- o progettazioni preliminari, definitive ed esecutive;
	- o Direzione dei Lavori;
	- o assistenza tecnica negli iter autorizzativi;
	- o documenti per le fasi di Verifica e Valutazione di Impatto Ambientale (Studi di Impatto Ambientale - SIA).

3. Altri costi
$$
C_{pa} = 0.05 \times C_{OF/P}
$$

Si includono in questa voce i costi che nascono per le pratiche autorizzative e per eventuali imprevisti. Di solito si può considerare il 5%.

In conclusione il costo iniziale per le altre opere che caratterizzano gli interventi risulta calcolabile con la seguente espressione:

$$
I_0 = C_{op} + C_{cond} + C_{mac} + C_{fab} + C_{el} + C_{lel} + C_{espr} + C_{gen} + C_{pa}
$$

# 3.2.4.D Costi annuali di gestione, manutenzione ed energetici

Si possono raggruppare questi costi in tre voci:

1. Costi di manutenzione: M = 0,02  $\times$  l<sub>0</sub>; si raggruppano in questa voce i costi di manutenzione ordinaria (1%) e

straordinaria (1%). Il valore della manutenzione straordinaria è una distribuzione su tutti gli anni di costi che si verificano saltuariamente (es. al 10° anno 10% dell'investimento iniziale ed al 50° anno il 40%).

- 2. Costi di gestione:  $G = 0.015 \times I_0$ ; si raggruppano in questa voce i costi di personale e assicurazione ed anche i costi di ufficio, le spese telefoniche ed altri costi generali.
- 3. Costi di consumo di energia elettrica per pompaggi e pressurizzazioni:  $UE<sub>p</sub>$

La necessità i alcuni casi di intervento di dover elevare le risorse idriche disponibili alla pressione di esercizio della rete di distribuzione irrigua comporta un evidente consumo energetico aggiuntivo non presente allo stato attuale. Anche l'utilizzo di risorse derivanti dagli scarichi dei processi depurativi opportunamente trattati (riutilizzo) comporta un costo energetico legato all'immissione di queste risorse idriche nella rete irrigua.

La valutazione degli oneri energetici per tali pompaggi è stato determinato secondo la metodologia descritta di seguito.

La potenza del sistema di pompaggio risulta data dalla seguente equazione:

$$
P_{p} = \frac{9.81 \cdot Q_{f} \cdot H_{n}}{\eta_{t} \cdot \eta_{g}}
$$

ove:

*η<sup>g</sup> = 0,94; η<sup>t</sup> = 0,75 sono i rendimenti rispettivamente dei motori elettrici e dei motori idraulici;*

*H<sup>n</sup> è la prevalenza netta;*

*Q<sup>f</sup> è la portata media prelevata ed immessa in rete.* 

L'energia spesa dal sistema di pompaggio risulta data dall'energia necessaria per immettere in rete il quantitativo d'acqua richiesto ed è espressa dalla seguente equazione:

$$
E_{\scriptscriptstyle{\text{pf}}} = \frac{P_{\scriptscriptstyle{\rho}} \cdot V_{\scriptscriptstyle{\text{f}}}}{Q_{\scriptscriptstyle{\text{f}}} \cdot \eta_{\scriptscriptstyle{\text{tr}}} \cdot 3600}
$$

ove:

*P<sup>p</sup> è la potenza elettrica del macchinario di pompaggio espressa dall'equazione precedente;*

*V<sup>f</sup> è il volume idrico che risulta necessario immettere in rete;*

*ηtr è il rendimento del trasformatore assunto pari a 0,95.*

L'analisi dei consumi energetici attuali dei campi pozzo gestiti dal Consorzio di Bonifica Ovest ha permesso di determinare che il prezzo di acquisto dell'energia elettrica nel 2012 è stato di 0,156 €/kWh.

Moltiplicando il costo del kWh di energia elettrica per il consumo di energia stimato col metodo sopradescritto si ottiene il costo annuo imputabile ai pompaggi.

#### **3.3 Determinazione dei benefici economici degli interventi**

Vengono di seguito quantificati i benefici economici degli interventi proposti. Tali benefici possono essere di tipo assoluto (ad. es. produzione di energia idroelettrica) o relativi rispetto alla situazione attuale (ad es. minor bisogno di pompaggio di risorsa idrica da falda con conseguente risparmio energetico, maggiore produzione agricola, ecc…).

Sono stati quantificati (monetizzati) i benefici che possono influenzare la scelta tra due interventi alternativi sulla

base dell'analisi costi–benefici.

Non sono stati monetizzati i benefici di più incerta determinazione economica, quali quelli ambientali o sociali. In genere tali benefici sono gli stessi o comunque comparabili per diversi interventi alternativi per cui non risulta necessario la loro quantificazione.

## **3.3.1 Produzione di energia elettrica da fonte rinnovabile idraulica**

Tra i benefici economici degli interventi proposti vi è la produzione di energia idroelettrica.

Le nuove modalità di incentivazione della produzione di energia elettrica da impianti alimentati da fonti rinnovabili, diverse da quella solare fotovoltaica, con potenza non inferiore a 1 kW sono stabilite dal [DM 6 luglio](http://www.gse.it/_layouts/GSE_Portal2011.Structures/GSEPortal2011_FileDownload.aspx?FileUrl=http://editing-gse.gse.it//it/Qualifiche%20e%20certificati//GSE_Documenti/IncentiviDM/Normativa/DM_6_luglio_2012.pdf&SiteUrl=http://editing-gse.gse.it//it/Qualifiche%20e%20certificati/)  [2012.](http://www.gse.it/_layouts/GSE_Portal2011.Structures/GSEPortal2011_FileDownload.aspx?FileUrl=http://editing-gse.gse.it//it/Qualifiche%20e%20certificati//GSE_Documenti/IncentiviDM/Normativa/DM_6_luglio_2012.pdf&SiteUrl=http://editing-gse.gse.it//it/Qualifiche%20e%20certificati/) Gli incentivi previsti dal Decreto si applicano agli impianti nuovi, integralmente ricostruiti, riattivati, oggetto di intervento di potenziamento o di rifacimento, che entrano in esercizio dal 1°gennaio 2013. Il nuovo sistema di incentivazione introduce anche dei contingenti annuali di potenza incentivabile, relativi a ciascun anno dal 2013 al 2015, divisi per tipologia di fonte e di impianto e ripartiti secondo la modalità di accesso agli incentivi (Aste; Registri per interventi di nuova costruzione, integrale ricostruzione, riattivazione, potenziamento e ibridi; Registri per rifacimenti).

Il Decreto definisce le modalità di accesso ai meccanismi di incentivazione economica, a seconda della taglia di potenza e della categoria di intervento. Gli impianti idroelettrici di potenza nominale di concessione inferiore a 10 MW per accedere agli incentivi devono iscriversi in appositi registri a cui corrispondono determinati contingenti di potenza annua incentivata. Gli impianti idroelettrici di potenza nominale di concessione superiore a 10 MW sono invece sottoposti a procedure d'asta al ribasso.

L'accesso diretto agli incentivi è consentito solo con potenza non superiore ad un determinato limite; per gli impianti idroelettrici il limite di potenza nominale di concessione è di 50 kW (in alcuni casi particolari tale limite è di 250 kW). Per gli impianti realizzati con procedure ad evidenza pubblica da Amministrazioni pubbliche le potenze massime per l'accesso diretto sono raddoppiate.

In conclusione, la situazione normativa attuale non garantisce l'accesso in un prossimo futuro a sistemi di incentivazione per gli impianti alimentati da fonti rinnovabile. Ciò vale soprattutto per impianti di potenze elevate.

Ai fini del presente studio, in via cautelativa, è stato quindi assunto che non ci siano incentivi economici per gli impianti idroelettrici di potenza nominale di concessione superiore a 100 kW. Non essendo presenti tra le soluzioni impianti di potenza superiore a 100 kW, si considera che non ci siano benefici derivante dalla produzione di energia da fonte rinnovabile idraulica.

## **3.3.1.A Produzione di energia idroelettrica derivante da impianti di pompaggio**

Sulla rete elettrica nazionale si registrano richieste di potenza elettrica variabili con andamenti periodici in parte prevedibili e generalmente stagionali; le principali variazioni periodiche che si verificano sono a carattere giornaliero e stagionale

Il sistema di produzione nazionale (e di importazione di energia dall'estero)deve essere dimensionato in modo tale da garantire, mantenendo un adeguato margine di sicurezza, l'erogazione dei MW richiesti in ogni momento della giornata.

Quando la richiesta di energia è inferiore, molte unità produttive restano quindi inattive, mentre quando la richiesta è superiore l'energia viene prodotta grazie all'utilizzo di tutte le risorse disponibili, anche di quelle ad efficienza minore.

Occorre però considerare che la quota di Fonti Energetiche Rinnovabili (FER), disponibili sul territorio, negli ultimi anni è aumentata sempre di più nei sistemi elettrici della maggior parte dei Paesi dell'Unione Europea. In Italia negli ultimi anni, per quanto riguarda l'impiego delle FER, sono stati introdotti numerosi sistemi di incentivazione, sia di tipo amministrato, sia basati su meccanismi di mercato, volti a promuovere lo sviluppo di questa produzione di energia: Certificati Verdi, Tariffa Onnicomprensiva e Conto Energia (per il fotovoltaico). A questi si uniscono poi alcune disposizioni specifiche relative all'accesso al sistema elettrico, che prevedono procedure semplificate per la connessione alla retee per la cessione dell'energia elettrica (ritiro dedicato e scambio sul posto).

La massiccia penetrazione delle FER e della generazione diffusa in generale nel sistema elettrico comporta un aggravio di gestione delle reti elettriche, che devono essere in grado di accogliere queste grandi quantità di energia. Infatti, trattandosi di impianti cui, al momento, è assicurata la priorità di dispacciamento, tali generatori determinano la messa fuori servizio, permanente o temporanea, dei generatori tradizionali, i quali, oltre alla potenza attiva e alla relativa energia, erogano una serie di servizi di rete indispensabili per la sicura gestione del Sistema Elettrico Nazionale (regolazione primaria, secondaria e terziaria; adeguati livelli di potenza di cortocircuito; inerzia meccanica intrinseca; assorbimento/erogazione di potenza reattiva, ecc.), servizi che,almeno per adesso, non sono forniti dai generatori diffusi tipicamente impiegati per lo sfruttamento delle FER, e concepiti per fornire solo potenza attiva.

Le analisi condotte sino ad ora dagli enti competenti (TERNA, AEEG, RSE ecc..) evidenziano, come l'ingente produzione degli impianti da fonti rinnovabili possa determinare la necessità, tra gli altri interventi, di incrementare i sistemi di accumulo di energia. Tra i sistemi di accumulo l'uso degli impianti di pompaggio rappresenta la forma di gran lunga più efficiente, economica, per accumulare grandi quantitativi di energia. Nell'ambito del presente studio gli impianti di pompaggio permettono quindi il raggiungimento dei seguenti principali obiettivi:

- contributo al sistema elettrico in termini di energia di regolazione: maggiore stabilità del sistema elettrico della Zona Centro Sud ed in particolare del territorio abruzzese, caratterizzato dalla presenza di impianti eolici e solari che comportano, in fase di esercizio, una volatilità della produzione causata dalle imprevedibili variazioni meteorologiche e, di conseguenza, una necessità di regolazione;
- importante risultato economico per il territorio grazie alle significative ricadute occupazionali, con creazione di indotto diretto e indiretto sia in fase di cantiere sia in fase di esercizio e manutenzione ed ai vantaggi economici legati a possibili compensazioni.

Gli impianti idroelettrici di accumulo mediante pompaggio rivestono un ruolo fondamentale per il sistema elettrico italiano, grazie alla possibilità di modulare l'erogazione della potenza elettrica nell'arco dell'intera giornata e alla capacità di inserire in rete l'energia prodotta in tempi rapidissimi. Entrambe queste caratteristiche sono fondamentali per la copertura delle punte di carico giornaliere e per la regolazione della frequenza della rete.

Tali impianti sono costituiti da due serbatoi posti a quote diverse e collegati da un sistema di opere e tubazioni simili a quelle di un normale impianto idroelettrico. La funzione dell'invaso di monte è quella di accumulare acqua in un certo periodo di tempo, in modo da sfruttare tale massa d'acqua nei periodi in cui aumenta la richiesta di energia elettrica. Gli invasi conferiscono elasticità di servizio alla centrale, in quanto si riesce a regolare in qualsiasi momento la quantità di acqua utilizzata in base alla richiesta di energia.

Pertanto la differenza rispetto agli impianti a bacino sta nella possibilità di invertire il ciclo di funzionamento: nelle ore di maggior richiesta di energia l'acqua del bacino superiore fluisce verso il basso e la centrale produce energia elettrica, mentre nelle ore di bassa richiesta di energia l'acqua raccolta nel bacino inferiore viene pompata attraverso le stesse condotte fino al bacino superiore, che viene così riempito in modo da poter essere

nuovamente pronto a fornire energia nelle ore a maggiore richiesta. Si veda nella [Figura 3.10](#page-65-0) lo schema di funzionamento di un possibile impianto di regolazione (fonte RSE).

Negli impianti di regolazione generalmente si utilizzano gruppi reversibili (gruppi pompa turbina): un'unica macchina elettrica sincrona funziona da generatore o da motore e la turbina diviene girante della pompa nelle fasi di pompaggio.

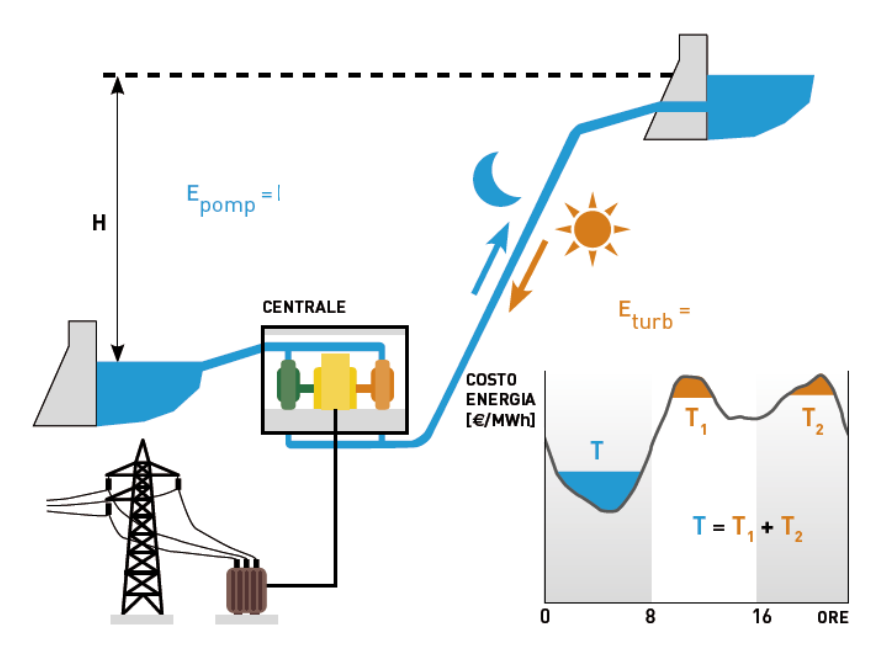

*Figura 3.10 – Schema di funzionamento di un possibile impianto di pompaggio (fonte RSE)*

<span id="page-65-0"></span>Questi impianti, per poter svolgere un ciclo intero di potenza e di ripristino del livello iniziale del bacino superiore, devono pertanto prelevare energia elettrica dalla rete.

L'impianto idroelettrico di regolazione in progetto prevede un bilancio settimanale dei volumi idrici pompati e turbinati; si prevede, in linea del tutto generale, infatti di turbinare la risorsa idrica accumulata in un serbatoio superiore durante la fascia diurna feriale ed il corrispondente pompaggio notturno e festivo in direzione opposta. In particolare:

- nei giorni festivi verrà privilegiata la fase di pompaggio ed il progressivo invaso del bacino posto in quota;
- nella fascia diurna dei giorni feriali verrà favorita la fase di turbinaggio di parte dei volumi invasati;
- nella fascia notturna dei giorni feriali si procederà al pompaggio di parte dei volumi a parziale reintegro dei volumi precedentemente turbinati.

## 3.3.1.B Valorizzazione economica dell'energia prodotta e consumata nel mercato elettrico

L'energia elettrica prodotta e consumata dagli impianti di ripompaggio è valorizzata economicamente attraverso gli scambi che avvengono nel Mercato Elettrico gestito dal GME (Gestore del Mercato Elettrico). In particolare le contrattazioni avvengono nel Mercato del giorno prima (MGP). Tale mercato è sede di negoziazione delle offerte di acquisto e vendita di energia elettrica per ciascuna ora del giorno successivo. Su MGP le offerte di vendita possono essere riferite solo a punti di offerta in immissione e/o misti e le offerte di acquisto possono essere riferite solo a punti di offerta in prelievo e/o misti. Le offerte sono accettate dal GME in ordine di merito compatibilmente con il rispetto dei limiti di transito comunicati da Terna S.p.A.. Qualora accettate, le prime sono remunerate al prezzo di equilibrio zonale (PZ), le seconde al prezzo unico nazionale (PUN). Le offerte accettate determinano i programmi preliminari di immissione e prelievo di ciascun punto di offerta per il giorno successivo.

Al fine di stabilire il valore economico medio dell'energia scambiata dagli impianti di ripompaggio occorre considerare i mutamenti avvenuti nei mercati dell'energia negli ultimi anni.

La crescita esponenziale della generazione da fonti rinnovabili non programmabili, prevalentemente eolica e fotovoltaica, ha radicalmente mutato il profilo della domanda residua, ossia della parte di carico che deve essere soddisfatta da generazione programmabile, prevalentemente termoelettrica. Per quanto concerne MGP, il notevole mutamento del profilo della domanda residua ha contribuito a modificare sensibilmente la dinamica dei prezzi orari.

In particolare:

- nelle ore in cui la produzione fotovoltaica è assente o ridotta (1-10 e 17-24) i prezzi medi orari dell'energia sono aumentati rispetto al passato;
- nelle ore di maggior produzione fotovoltaica (11-16) i prezzi medi orari si sono ridotti;
- i picchi di prezzo più elevati, si concentrano ora nelle ore serali.

A titolo d'esempio di seguito si riporta in [Figura 3.11](#page-66-0) un grafico ricavato dal sito del GME in cui è riportato il risultato nel MGP del Pz (Prezzo di equilibrio in ciascuna zona geografica e virtuale) per la zona Centro Sud del giorno 25/10/2013.

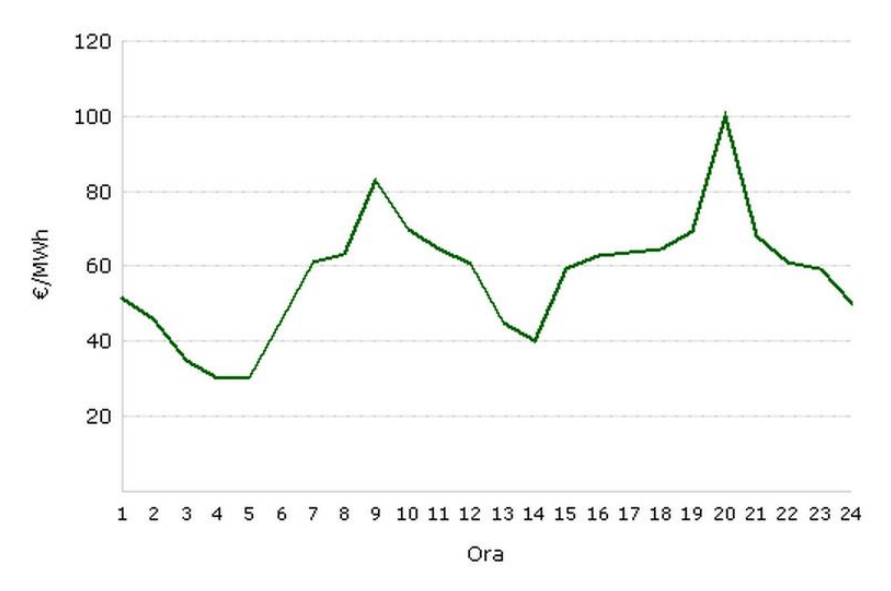

*Figura 3.11 – Prezzo di equilibrio in ciascuna zona geografica e virtuale) per la zona Centro Sud del giorno 25/10/2013.*

<span id="page-66-0"></span>La sensibile modifica alla dinamica dei prezzi nei mercati dell'energia ha comportato, per gli impianti di ripompaggio, due effetti sostanziali:

la modifica del profilo di scambio con la rete elettrica (immissione e prelievo);

la riduzione del differenziale tra il prezzo di vendita ed il prezzo di acquisto dell'energia e quindi la riduzione dei margini economici.

Gli effetti sopradescritti comportano in definitiva che rispetto alle analisi condotte nell'ambito del precedente studio, attualmente occorre considerare che le ore di funzionamento dell'impianto in turbinaggio e le ore di funzionamento dell'impianto in pompaggio sono ridotte e gli introiti economici derivanti da tale attività siano anch'essi inferiori.

Ai fini del presente studio, in via cautelativa, per valutare il prezzo di vendita e acquisto dell'energia è stato considerato il prezzo zonale medio (zona Centro Sud) dell'anno 2012 per le ore di "Picco" e per le ore "Fuori Picco".

Dove le ore di Picco sono quelle dei giorni lavorativi tra le 8:00 e le 20:00. Mentre le ore Fuori Picco sono tutte le ore dei giorni festivi e le ore nei giorni lavorativi comprese tra le 0:00 e le 8:00 e tra le 20:00 e le 24:00.

<span id="page-67-0"></span>Nella [Tabella 3.XIIIè](#page-67-0) riportato il Prezzo Zonale medio mensile e medio annuo per la zona Centro Sud dell'anno 2012 (fonte GME).

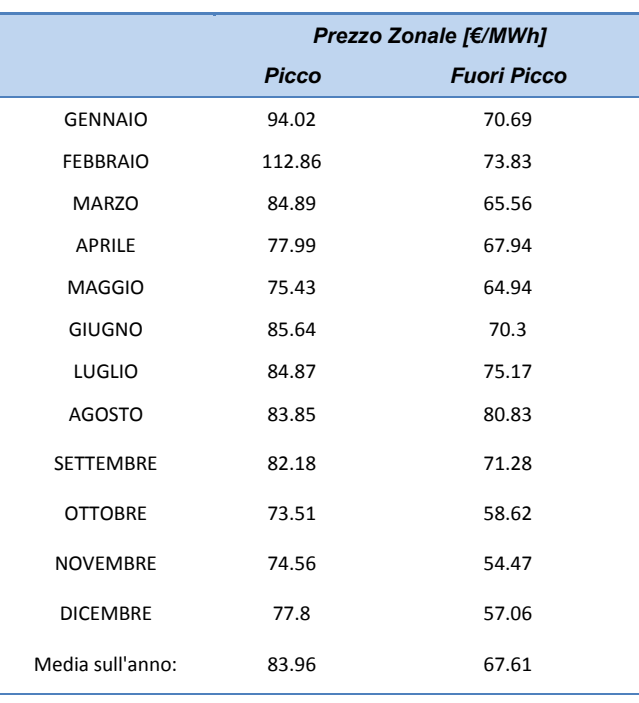

*Tabella 3.XIII–Prezzo zonale per il Centro Sud, anno 2013.*

Ai fini del presente studio saranno quindi considerati i seguenti prezzi dell'energia:

- $\bullet$  ore di turbina mento = 83,96 €/MWh
- ore di pompaggio =  $67,61 \notin /MWh$

Tale assunzione comporta una probabile approssimazione per difetto dei vantaggi economici derivanti dall'impianto idroelettrico di pompaggio in quanto i prezzi orari massimi e minimi nell'arco della giornata possono discostarsi anche molto dal prezzo medio. (Es. Pz massimo Febbario 2012: 224 €/MWh; Pz minimo Febbraio 2012: 30 €/MWh).

## 3.3.1.C Contributo dei servizi di rete

Per valutare la sostenibilità economica di impianti di accumulo, occorre considerare tutti i benefici che questi impianti offrono al sistema. In particolare la valorizzazione dell'energia su diversi mercati, tra cui quello dei Servizi di Dispacciamento (MSD) e quello del Bilanciamento (MB).

Il MSD è sede di negoziazione delle offerte di vendita e di acquisto di servizi di dispacciamento, utilizzata da [Terna](http://www.mercatoelettrico.org/it/tools/glossario.aspx#Terna - Rete Elettrica Nazionale S.p.A.)  [S.p.A.](http://www.mercatoelettrico.org/it/tools/glossario.aspx#Terna - Rete Elettrica Nazionale S.p.A.) per le risoluzioni delle congestioni intrazonali, per l'approvvigionamento della riserva e per il bilanciamento in tempo reale tra immissioni e prelievi. Il MSD restituisce due esiti distinti: 1) il primo esito (MSD ex-ante) relativo alle offerte accettate da [Terna S.p.A.](http://www.mercatoelettrico.org/it/tools/glossario.aspx#Terna - Rete Elettrica Nazionale S.p.A.) a programma, ai fini della risoluzione delle congestioni e della costituzione di un adeguato margine di riserva; 2) il secondo esito (MSD ex-post) relativo alle offerte accettate da [Terna S.p.A.](http://www.mercatoelettrico.org/it/tools/glossario.aspx#Terna - Rete Elettrica Nazionale S.p.A.) nel tempo reale (tramite l'invio di ordini di bilanciamento) ai fini del bilanciamento tra immissioni e prelievi. Le offerte accettate su MSD determinano i programmi finali di immissione e prelievo di ciascun punto di offerta. Su MSD le offerte sono accettate sulla base del merito economico, compatibilmente con la necessità di assicurare il corretto funzionamento del sistema. Le offerte accettate su MSD sono valorizzate al [prezzo](http://www.mercatoelettrico.org/it/tools/glossario.aspx#Prezzi) offerto (pay as bid).

Il Mercato di Bilanciamento (MB) è articolato in diverse sessioni nelle quali Terna seleziona offerte riferite a gruppi di ore dello medesimo giorno in cui si svolge la relativa sessione del MB. Per la prima sessione del MB vengono considerate le offerte presentate dagli operatori nella precedente sessione del MSD ex-ante. Per le altre sessioni del MB, le relative sedute per la presentazione delle offerte si aprono tutte alle ore 23.00 del giorno precedente il giorno di consegna (e comunque non prima che siano stati resi noti gli esiti della precedente sessione del MSD exante) e si chiudono 1 ora e mezza prima della prima ora che può essere negoziata in ciascuna sessione. Sul MB Terna accetta offerte di acquisto e vendita di energia al fine svolgere il servizio di regolazione secondaria e mantenere il bilanciamento, nel tempo reale, tra immissione e prelievi di energia sulla rete.

Le offerte sul MSD e MB sono del tipo Quantità (MWh) associata a Prezzo (€/MWh).

Si tratta di offrire la propria disponibilità a variare i piani di immissione e prelievo stabiliti da MGP (Mercato del Giorno Prima) e MA (Mercato di Aggiustamento), in modo da:

- assicurare su base previsionale la presenza di opportune bande di regolazione secondaria
- risolvere su base previsionale le congestioni intrazonali eventualmente presenti al termine dei mercati dell'energia
- risolvere in tempo reale le contingenze di sistema (guasti su generatori o rete di trasporto, carico imprevisto, …)

#### Offerte di vendita (movimentazione a salire):

- disponibilità dei produttori ad aumentare la produzione prevista, vendendola ad un prezzo P+ ;
- disponibilità dei carichi a diminuire l'assorbimento previsto, rivendendo ad un prezzo P+ l'energia già acquistata;

Offerte di acquisto (movimentazione a scendere):

- disponibilità dei produttori a ridurre la produzione prevista, riacquistando l'energia ad un prezzo P- ;
- disponibilità dei carichi ad aumentare l'assorbimento previsto, pagando ad un prezzo P- l'energia in più;

Nell'anno 2012 in Abruzzo (zona elettrica Centro Sud) i prezzi medi a salire e scendere di MSD e MB sono stati di 172,1 €/MWh a salire e 12,8 €/MWh a scendere (Delibera AEEG 331-2013).

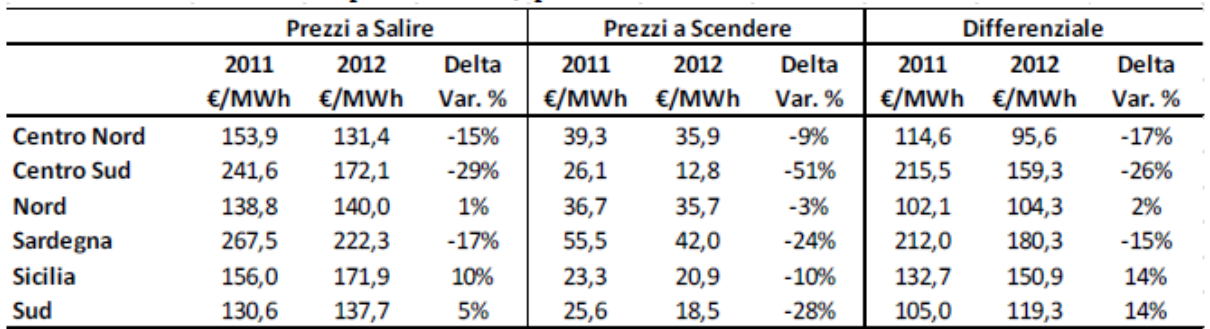

Il beneficio derivante dai servizi di rete non è facilmente determinabile in via preventiva e dipende dalle effettive necessità della rete.

Ai fini del presente studio in coerenza con quanto riscontrato da diversi impianti che valorizzano l'energia su MSD e MB è possibile ritenere che il beneficio economico derivante dai servizi di rete comporti un incremento del 25% del prezzo di vendita medio dell'energia e di una riduzione del 25% del prezzo medio di acquisto.

## 3.3.1.D Flussi di cassa del sistema di pompaggio

Ai fini del presente studio saranno quindi considerati i seguenti prezzi dell'energia:

- $\bullet$  ore di turbina mento = 83,96 €/MWh
- ore di pompaggio = 67,61 €/MWh

Nelle analisi economiche è possibile raggruppare i benefici derivanti dai sistemi di pompaggio in flussi di cassa in "entrata"e in "uscita con ciclicità annuale:

- $RE_{ri}$  = Ricavi annuali per la vendita della energia data dal sistema di pompaggio;
- $\bullet$  UE<sub>p</sub> = Costi annuali per l'acquisto di energia dal sistema di pompaggio.

Come ampiamente descritto in precedenza per entrambe le componenti succitate non è definito il prezzo di vendita (o cessione) e di acquisto, ma lo stesso è soggetto a meccanismi di mercato variabili con cadenza oraria nell'arco della giornata e a meccanismi derivanti dai servizi di rete. Pertanto, per procedere nelle valutazioni economiche, occorre formulare delle ipotesi sul prezzo di vendita medio del MWh prodotto.

Ai fini del presente studio saranno quindi considerati i seguenti prezzi dell'energia:

- ore di turbina mento  $\rightarrow$  pe<sub>v</sub> = 83,96 + (83,96 x 0,25) = 104,95 €/MWh
- ore di pompaggio  $\rightarrow$  pe<sub>a</sub> = 67.61 (67.61 x 0.25) = 50.71 €/MWh

Quindi in conclusione risulta:

- ricavi per vendita energia da ripompaggio:  $RE_{ri} = pe_v \times E_{ri}$
- uscite per l'acquisto di energia per il sistema di ripompaggio:  $UE_p = pe_a \times E_{pt}$

presenti in tutto il periodo di riferimento per le valutazioni economiche.

Occorre sottolineare che l'energia fornita dal sistema di ripompaggio (E<sub>ri</sub>) non è rinnovabile perché non viene prodotta nuova energia, anzi ogni trasformazione energetica comporta una perdita di energia. Il beneficio del sistema ripompaggio è infatti dato solo dallo sfruttamento a fini economici della differenza di prezzo fra la vendita e l'acquisto dell'energia (E<sub>p</sub>).

Per il calcolo dell'energia idroelettrica prodotta occorre riportare che la potenza delle turbine Francis di centrale è stata calcolata per ogni caso specifico in base all'Equazione di seguito riportata:

$$
P = 9.81 \cdot \eta_t \cdot \eta_g \cdot Q_{\text{max}} \cdot H_n
$$

dove:

- $n_g$ = 0,95 ed  $n_t$ = 0,91 sono i rendimenti rispettivamente dei generatori elettrici e dei motori idraulici;
- $\bullet$  Q<sub>max</sub> è la portata massima turbinata;
- $H_n$  è il salto piezometrico netto gravante sul macchinario idroelettrico.

La potenza elettrica del macchinario, atto ad eseguire il ripompaggio giornaliero, è stata calcolata considerando il salto netto e la portata di progetto che, a seconda della collocazione come vedremo in seguito, è pari a 10 m<sup>3</sup>/s.

Nelle valutazioni economiche del sistema di ripompaggio occorre considerare l'insieme delle spese energetiche

necessarie per ripompare l'acqua nei serbatoi di accumulo (UE<sub>n</sub>) e l'insieme dei ricavi dovuti al turbinamento della risorsa accumulata (REri). Si è considerato un ciclo giornaliero, per tutti i giorni dell'anno, consistente generalmente in 7 ore di pompaggio e 7 ore di turbinando. Le equazioni per i calcoli energetici del sistema di ripompaggio sono di seguito riportate.

L'energia annua prodotta risulta data dall'equazione:

$$
E_{\scriptscriptstyle\!{ri}}=P\cdot N\cdot 365
$$

l'energia annua spesa per il pompaggio risulta invece data dall'equazione:

$$
E_{\scriptscriptstyle pt} = \frac{P\cdot N\cdot 365}{\eta_{\scriptscriptstyle tr}}
$$

dove:

- $\bullet$   $\eta_{tr}$ è il rendimento del trasformatore assunto pari a 0,97;
- N è il numero di ore al giorno in cui il sistema funziona in pompaggio ed in turbinando (7 ore);
- $\bullet$  P è la potenza elettrica del macchinario idroelettrico considerando la portata di ripompaggio (10 m<sup>3</sup>/s).

La differenza tra il ricavo del sistema di ripompaggio (RE<sub>ri</sub> = pe<sub>v</sub> × E<sub>ri</sub>) e le uscite di tale sistema (UE<sub>p</sub> = pe<sub>a</sub> × E<sub>pt</sub>) su scala annuale, fornisce il beneficio annuo dovuto al ripompaggio

## **3.3.2 Diminuzione delle spese per la captazione da falda**

La diminuzione dello sfruttamento di risorse idriche sotterranee, previsto in diverse delle ipotesi di intervento nel campo acquedottistico ed irriguo ed illustrate nel seguito della trattazione, prevede oltre ad un importante benefico ambientale legato alla minore pressione su risorse idriche strategiche e pregiate, anche un minor costo sostenuto dagli Enti gestori per il pompaggio dalla falda acquifera. Il beneficio è dato dalla differenza tra il costo degli oneri energetici attualmente sostenuti e quelli che si prevede di sostenere a seguito della realizzazione degli interventi.

La valutazione degli oneri energetici per tali emungimenti è stato determinato secondo la metodologia descritta di seguito.

La potenza del sistema di pompaggio risulta data dalla seguente equazione:

$$
P_{\rho} = \frac{9.81 \cdot Q_{\rm r} \cdot H_{\rm n}}{\eta_{\rm t} \cdot \eta_{\rm g}}
$$

ove:

*η<sup>g</sup> = 0,94; η<sup>t</sup> = 0,75 sono i rendimenti rispettivamente dei motori elettrici e dei motori idraulici;*

*H<sup>n</sup> è la prevalenza netta;*

*Q<sup>f</sup> è la portata media prelevata dal pozzo o dal campo pozzi.* 

L'energia spesa dal sistema di pompaggio risulta data dall'energia necessaria per prelevare dalle falde acquifere il quantitativo d'acqua richiesto ( $E_{\text{of}}$ ) ed è espressa dalla seguente equazione:

$$
E_{\scriptscriptstyle pf} = \frac{P_{\scriptscriptstyle p} \cdot V_{\scriptscriptstyle f}}{Q_{\scriptscriptstyle f} \cdot \eta_{\scriptscriptstyle tr} \cdot 3600}
$$

ove:

- *P<sup>p</sup> è la potenza elettrica del macchinario di pompaggio espressa dall'equazione precedente;*
- *V<sup>f</sup> è il volume idrico che risulta necessario prelevare dalle falde acquifere;*
- *ηtr è il rendimento del trasformatore assunto pari a 0,95.*

L'analisi dei consumi energetici dei principali campi pozzi gestiti dal Consorzio di Bonifica Ovest ha permesso di determinare il consumo energetico di ogni campo pozzi. In [Figura 3.12](#page-71-0) è riportato a titolo d'esempio il consumo energetico di ogni mese del campo Borgo Bussi di Celano a partire da settembre 2011 sino a novembre 2012.

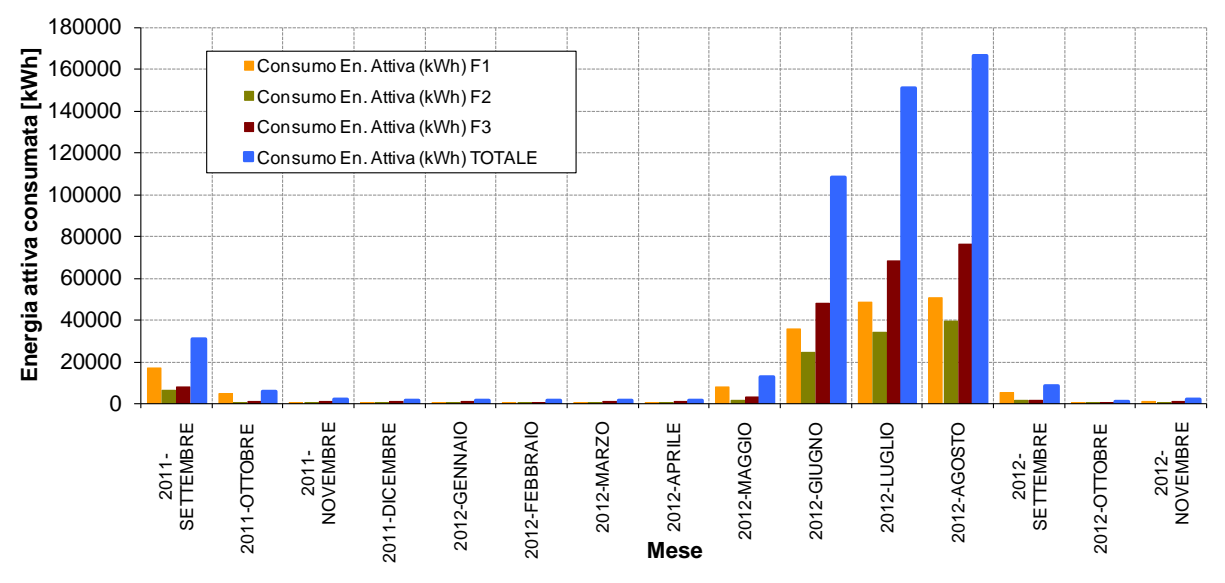

#### **BORGO BUSSI - CELANO**

*Figura 3.12 – Consumo energetico mensile del campo pozzi di Borgo Bussi di Celano.*

<span id="page-71-0"></span>È possibile notare come i consumi siano chiaramente nei mesi irrigui (da maggio a settembre), negli altri mesi il consumo è solamente dei servizi ausiliari del campo pozzi. Al fine di calcolare l'effettivo consumo a scopo irriguo è stata quindi sottratta, per ogni campo pozzi, la quota di consumo imputabile ai servizi ausiliari. Il consumo dei servizi ausiliari vale circa il 2% del consumo complessivo dei campi pozzi.

È, inoltre, possibile notare che i consumi sono prevalentemente distribuiti in fascia F3 (00-07 e 23-24 dei giorni lunedì-sabato tutte le ore per domenica e festivi), indicazione che l'irrigazione avviene prevalentemente nelle ore notturne consentendo oltre che un adeguato adacquamento anche una riduzione dei costi energetici essendo la fascia F3 la più economica.

Il consumo energetico complessivo a fini solo irrigui dei pozzi gestiti dal Consorzio di Bonifica Ovest è stato per l'annualità 2012 di 2.405.000 kWh, per un costo totale in bolletta di circa 376.000 € iva esclusa. Il costo specifico è di 0,156 €/kWh.

Per ogni campo pozzi si è inoltre calcolata la prevalenza media data dalla somma del livelli statici sotto il piano campagna, dalle depressioni rispetto al livello statico e considerando un'altezza di pompaggio di 5 m sopra il piano campagna (per le eventuali perdite energetiche fino all'immissione nella rete di canali). Per mezzo dell'ultima equazione riportata in precedenza è stato possibile determinare il volume effettivamente emunto da ogni campo pozzi e il consumo specifico in kWh/m³.

I[n Figura 3.13](#page-72-0) seguente è riportato il consumo specifico dei principali campi pozzi.

Lo stato attuale dei prelievi nel settore irriguo è riassunto nella [Tabella 3.XIV](#page-72-1) dove sono riportati gli attuali oneri
sostenuti dagli Enti per l'acquisto di energia per il pompaggio da falda con il prezzo dell'energia (pe) pari a 156 €/MWh iva esclusa.

#### **3.3.3 Benefici nel settore agricolo**

Tra i diversi benefici che gli interventi nel settore agricolo possono determinare, oltre a quelli ambientali legati alla diminuzione delle perdite e dei prelievi di risorsa idrica pregiata, e quelli dell'Ente gestore per i minori oneri energetici dovuti al pompaggio, vi sono altri benefici che riguardano direttamente gli agricoltori.

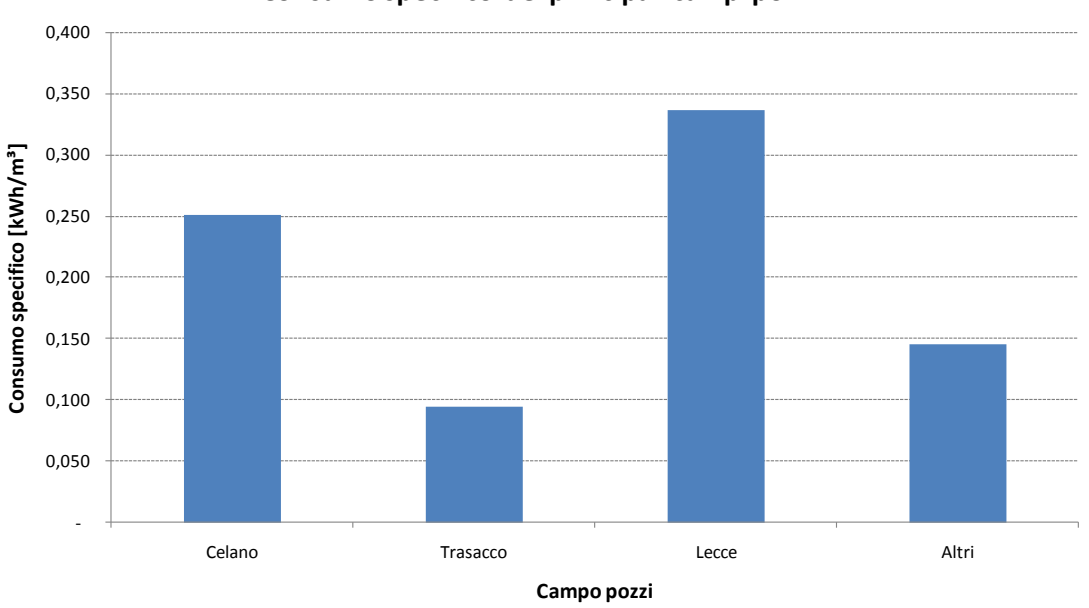

**Consumo specifico dei principali campi pozzi**

*Figura 3.13 – Consumo specifico dei principali campi pozzi*

| Tabella 3.XIV - Costi energetici attuali sostenuti per il prelievo di risorse idriche sotterranee nel settore irriguo. |  |  |  |  |  |
|----------------------------------------------------------------------------------------------------|--|--|--|--|--|
|----------------------------------------------------------------------------------------------------|--|--|--|--|--|

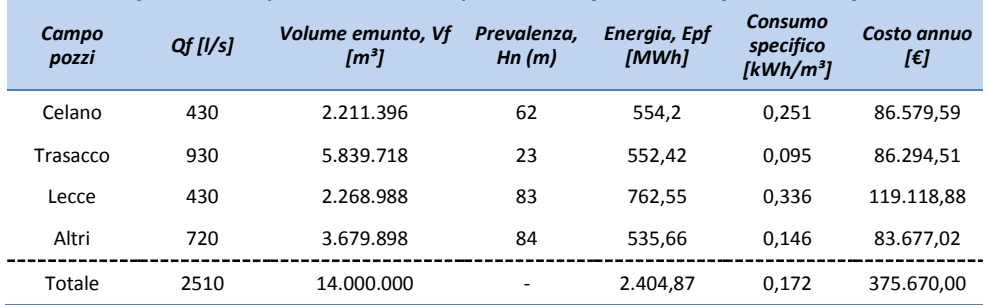

Tali benefici riguardano l'eliminazione o la diminuzione dell'onere che attualmente devono sostenere per il pompaggio dell'acqua dai canali con mezzi propri di scarsa efficienza (motopompe azionate da trattori), l'aumento della produzione rispetto allo stato attuale, l'aumento della qualità dei prodotti e quindi del loro prezzo unitario. Tali benefici sono illustrati ai paragrafi seguenti.

#### 3.3.3.A Beneficio rispetto all'attuale sistema di pompaggio tramite motopompe azionate da trattori

Nel comprensorio del Fucino è pratica diffusa alimentare gli impianti di irrigazione tramite motopompe collegate

alla presa di forza del macchinario agricolo (trattore).

In questa trattazione è illustrato il metodo di calcolo adottato per stimare l'attuale costo sostenuto dagli agricoltori per soddisfare il fabbisogno agricolo tramite questa pratica.

Nel calcolo sono state considerate le seguenti condizioni:

- portata erogata da ogni irrigatore: 2,5 l/s;
- irrigatori serviti da una pompa: 14;
- portata erogata da una pompa: Q = 35 l/s;
- prevalenza media di ogni singola pompa: H = 40 m;
- potenza media dei trattori:  $P_t = 80$  CV  $\approx$  110 kW;
- **•** rendimento pompa centrifuga:  $\eta_p = 0.75$ ;
- **•** rendimento motore diesel del trattore:  $\eta_M = 0.25$ ;
- rendimento del cardano:  $η<sub>c</sub> = 0.95;$
- rendimento motoriduttore:  $η<sub>r</sub> = 0.95$ ;
- **•** rendimento presa di forza:  $\eta_{\text{pif}} = 0.90$ ;
- potere calorico inferiore del gasolio:  $P_{ci} = 10 \text{ kWh/l}$ ;

Nella [Figura 3.14](#page-73-0) è riportato lo schema a blocchi concettuale del processo di trasformazione energetica del sistema di irrigazione mediante motopompa azionata da trattore agricolo, con evidenziati i rendimenti delle diverse componenti.

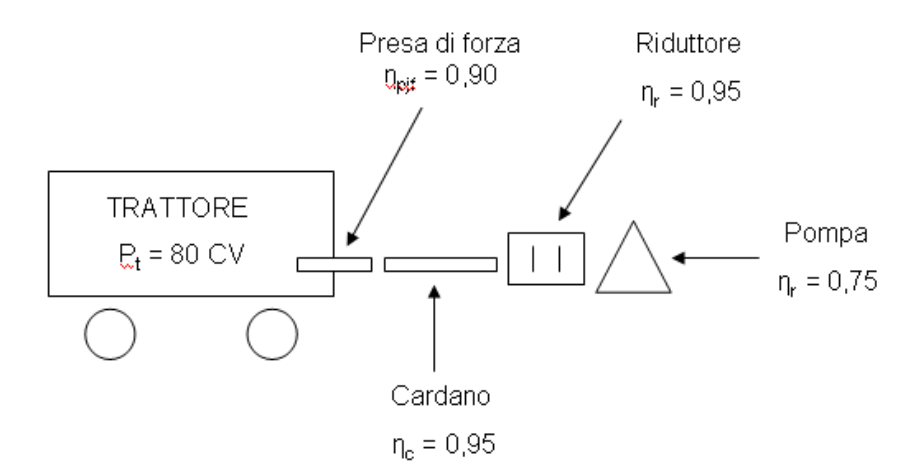

<span id="page-73-0"></span>*Figura 3.14 - Schema a blocchi del processo di trasformazione energetica del sistema di irrigazione mediante motopompa azionata da trattore agricolo, con evidenziati i rendimenti delle diverse componenti.*

La potenza richiesta al motore del trattore è quella richiesta dalla pompa per erogare la portata Q con la prevalenza H, considerando tutti i rendimenti del processo di trasformazione; la formula seguente fornisce la potenza del motore  $(P_M)$ :

$$
P_M = \frac{\rho \cdot Q \cdot g \cdot H}{\eta_p \cdot \eta_c \cdot \eta_r \cdot \eta_{pif}}
$$

dove:

*ρ è la densità dell'acqua;*

#### *g è l'accelerazione di gravità;*

*<sup>i</sup> sono i rendimenti delle diverse componenti del sistema.*

La potenza richiesta al combustibile ( $P_{COM}$ ) che alimenta il motore del trattore è data dalla seguente espressione:

$$
P_{\text{COM}} = \frac{P_{\text{M}}}{\eta_{\text{M}}}
$$

Il consumo specifico del motore si ottiene dividendo la potenza del combustibile per il potere calorico del gasolio. Considerando che il gasolio agricolo ha un costo medio di 1,05 €/l risulta che per ogni ora di pompaggio vengono spesi da un trattore 9,47 € per pompare 35 l/s.

Il costo di pompaggio per unità di volume d'acqua erogata risulta, tramite semplici trasformazioni, essere pari a  $0,07515 \in /m^3$ .

#### 3.3.3.B Benefici in relazione alla produzione agricola

Tra i benefici nel settore agricolo degli interventi proposti vi è quello relativo alla diminuzione delle situazioni di mancata produzione attualmente presenti dovute al mancato soddisfacimento dei fabbisogni idrici.

La valutazione delle rese produttive delle colture e della conseguente perdita quantitativa di prodotto viene eseguita seguendo la metodologia proposta dalla FAO (1979). Secondo tale impostazione, la mancata produzione viene correlata con il deficit idrico subito dalle colture sulla base della seguente equazione:

$$
\left(1 - \frac{Et_z}{Et_m}\right)k_y = \left(1 - \frac{Y_z}{Y_m}\right)
$$

dove:

*Et<sup>a</sup> è il valore dell'evapotraspirazione reale espresso in mm;*

*Et<sup>m</sup> è il valore dell'evapotraspirazione massima espresso in mm;*

*k<sup>y</sup> è un coefficiente colturale che rappresenta il fattore di produttività delle colture;*

*Y<sup>a</sup> è l'attuale produzione quantitativa delle colture espressa in t/ha;*

*Y<sup>m</sup> rappresenta la produzione massima delle colture espressa in t/ha.*

In particolare il fattore  $k_y$  mette in relazione il deficit di evapotraspirazione, ovvero la mancanza di disponibilità idrica delle colture, con la diminuzione della produzione stessa. In [Figura 3.15](#page-75-0) è rappresentato graficamente l'andamento del coefficiente k<sub>y</sub> a seconda delle diverse tipologie colturali per l'intero ciclo produttivo delle colture: il grafico è la rappresentazione della sopraccitata equazione essendo il fattore di produttività k<sub>y</sub> il coefficiente angolare delle rette rappresentate.

Per quanto riguarda il valore dell'evapotraspirazione reale Et<sub>a</sub>, esso tiene conto sia degli apporti idrici alle coltivazioni derivanti dalle precipitazioni, sia del contributo derivante dalle pratiche irrigue nei confronti delle stesse colture.

Il valore della produzione massima è correlata a diversi fattori: l'adattamento della coltura al tipo di suolo, la varietà della coltura (che determina i tempi di maturazione e l'adattamento alle diverse condizioni esterne), le condizioni e le pratiche agricole, la disponibilità di acqua, la temperatura e la radiazione solare, il momento della semina, l'insorgere di patologie e di malattie. Il valori assunti nel presente studio ([Tabella 3.XV\)](#page-76-0) sono stati desunti da diverse fonti tra cui l'ex-ARSSA e sono quindi ragionevolmente applicabili a condizioni medie dell'area di indagine.

A partire dalla relazione precedente, la metodologia impiegata calcola la mancata produzione delle colture:

$$
M_P = \left(1 - \frac{Y_a}{Y_m}\right) \cdot Y_m
$$

dove con il termine  $M_p$  s indica la mancata produzione espressa in tonnellate per ettaro. La valutazione economica della mancata produzione considera il costo unitario dei prodotti (C<sub>u</sub>), espresso in  $E/t$ :

 $P = M_p \cdot C_u \cdot S$ 

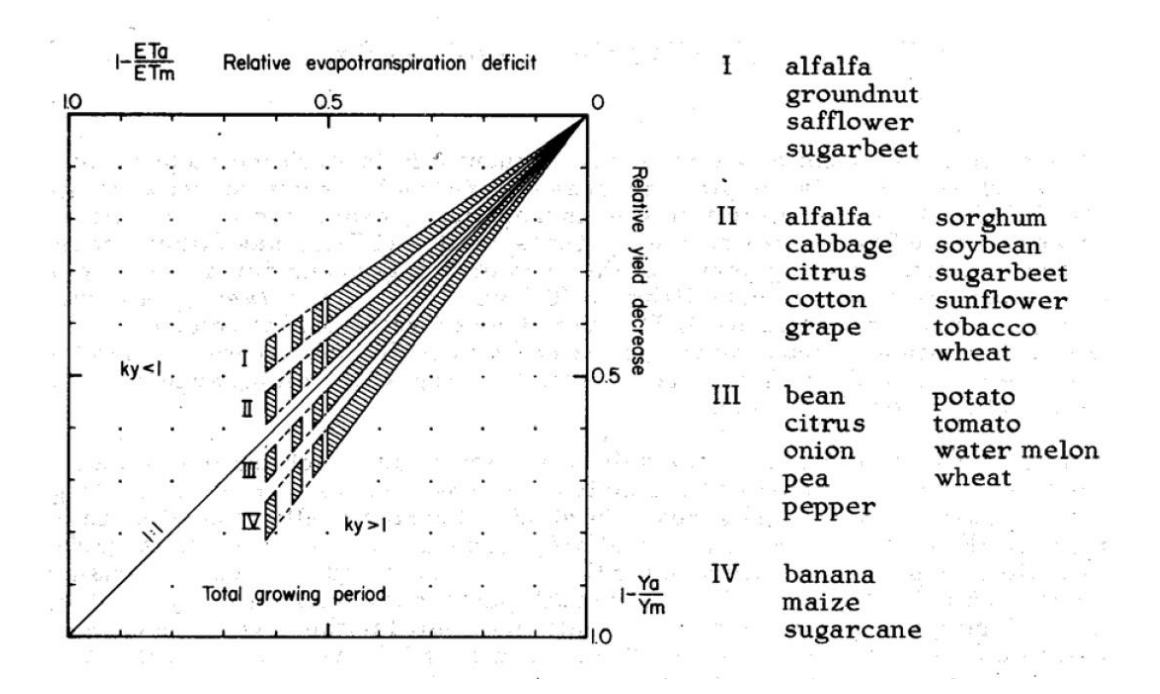

<span id="page-75-0"></span>*Figura 3.15 - Andamento del fattore Ky per diverse tipologie colturali, rispetto all'intero periodo produttivo*

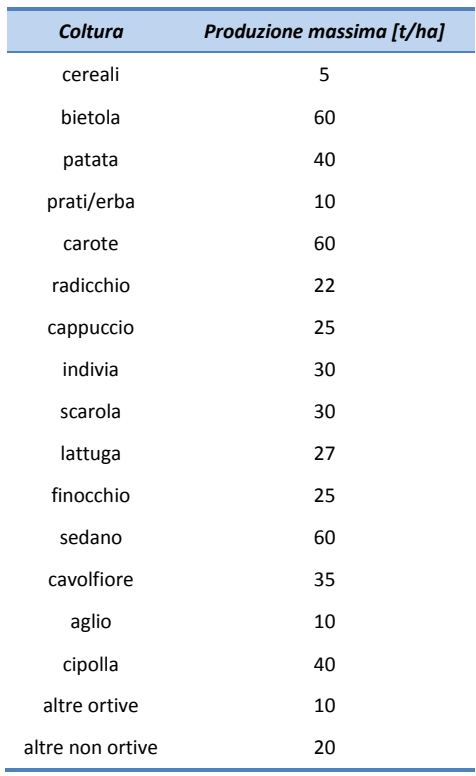

<span id="page-76-0"></span>*Tabella 3.XV – Produzione massima (t/ha) per diverse tipologie di colture*

essendo P la perdita economica espressa in € ed S la superficie, espressa in ettari, delle diverse tipologie colturali presenti in uno stesso campo.

Il valore del costo unitario [\(Tabella 3.XVI](#page-77-0)) è stato assunto sulla base dei prezzi relativi al mercato all'origine presenti nella banca dati dell'ISMEA, relativi all'anno 2013.

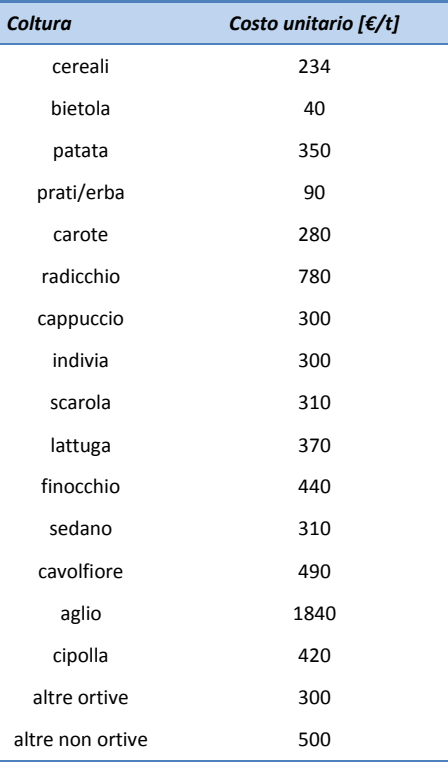

<span id="page-77-0"></span>*Tabella 3.XVI – Costo unitario (€/t) per diverse tipologie di colture.*

La valutazione della perdita economica correlata alla produzione, seguendo la metodologia proposta, riguarda l'intero ciclo produttivo delle colture, essendo i valori dell'evapotraspirazione reale (Et<sub>a</sub>) quelli relativi all'intero ciclo di vita colturale, come del resto i valori del coefficiente k<sub>y</sub>.

Altre metodologie di calcolo possono prendere in considerazione diversi valori del fattore k<sub>y</sub>, in relazione diverse fasi dello stadio vegetativo. La valutazione della mancata produzione viene quindi eseguita nelle diverse fasi del ciclo colturale, a seconda degli effettivi deficit idrici che si registrano per le colture.

In definitiva il beneficio degli interventi proposti, in riferimento alla mancata produzione agricola, viene valutato calcolando la differenza tra il costo della mancata produzione allo stato attuale (con i fabbisogni irrigui non soddisfatti) e il costo (eventuale) della mancata produzione nello stato di progetto.

L'introduzione di sistemi di irrigazione che utilizzino risorse idriche di buona qualità portano ulteriori benefici rispetto alla situazione attuale in cui viene utilizzata l'acqua dei canali di bonifica caratterizzata da una scarsa qualità. I prodotti ottenibili con gli interventi proposti sono quindi a loro volta di ottima qualità, dove per qualità si intende la riscontrata conformità del prodotto ai requisiti noti e ben accetti dal consumatore. In ambito agricolo questa definizione assume grande importanza alla luce della nuova politica agricola comunitaria, fortemente orientata verso il perseguimento dell'obiettivo qualità (Regolamento (CE) 1698/05 e successivi). Il beneficio della certificazione di qualità verrà computato, in via cautelativa, nella misura del 5 % rispetto allo produzione agricola media annua, per tutti gli interventi che assicurino la disponibilità ai fini irrigui di acque di buona qualità. Tale beneficio è comprensivo anche delle spese che attualmente vengono sostenute dagli agricoltori per garantire gli standard sanitari necessari per l'immissione dei prodotti sul mercato e che comportano il lavaggio dei prodotti ortivi raccolti.

Per quanto concerne l'irrigazione a goccia si può ritenere che comporti un'ulteriore beneficio rispetto alle tecniche irrigue a pioggia, in quanto garantisce un incremento di produzione agricola su base annua. Questo beneficio è stato considerato nella misura del 5 % rispetto all'attuale produzione agricola ed è giustificato dalla miglior efficacia di irrigazione. Questo beneficio si può ritenere comprensivo anche dei risparmi che il sistema a goccia permette legati alla possibilità di fertirrigare con quindi ridotti consumi di fertilizzanti.

# **Riferimenti bibliografici**

ALBERTI M., MONTANARI A., Et al. (2004): *Un metodo multi criterio per la stima della portata di progetto di centrali idroelettriche ad acqua fluente* 

PROVINCIA DEL VERBANO CUSIO OSSOLA (2011): DCP n. 17 del 22.04.2011. *Metodologia a molti criteri per la valutazione di proposte progettuali di impianti idroelettrici.*

SAATY T.L., (1980): *The Analytic Hierarchy Process*. McGraw-Hill, New York.

# **App. A Elenco portatori d'interesse**

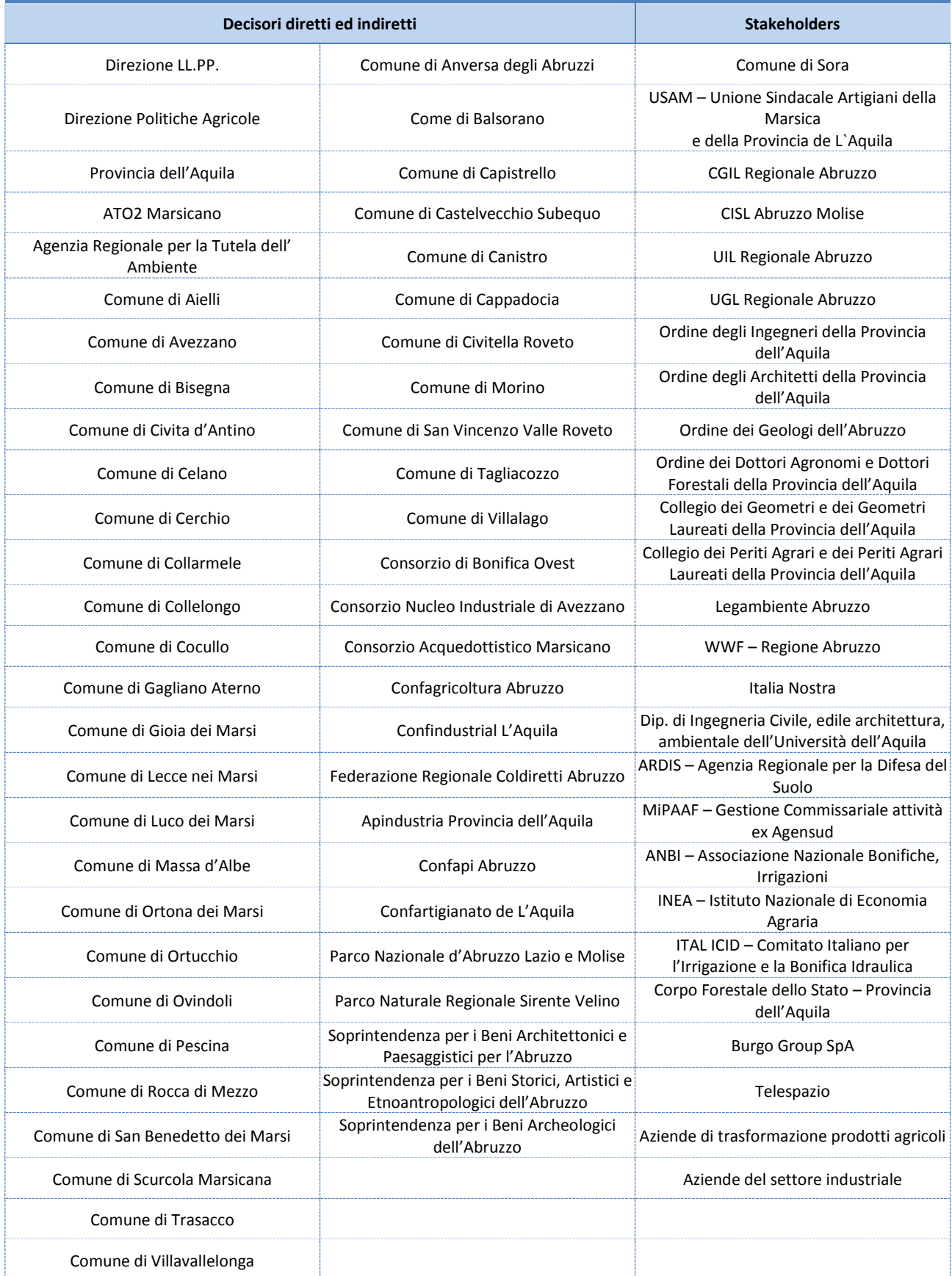

# **App. B Intervista effettuata ai portatori d'interesse**

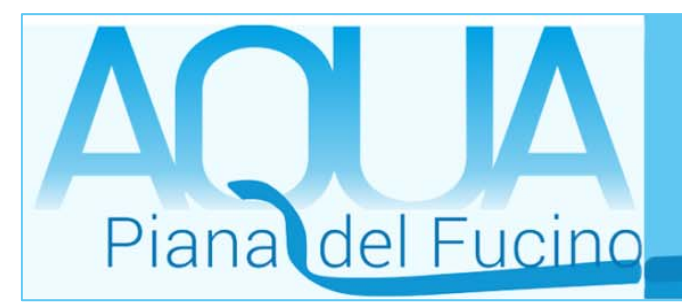

# **ANNESSO – 1 DESCRIZIONE** *QUALITATIVA* **DEGLI INDICATORI**

### Qualità dell'acqua distribuita – Q

E' un indicatore relativo al raggiungimento dell'obbiettivo legato all'uso efficace e sostenibile della risorsa idrica. Dipende dalla qualità dell'acqua che viene distribuita a fini irrigui valutata in base al livello di inquinamento espresso dai macrodescrittori (100-OD, BOD5,COD, NH4, NO3, Fosforo totale, Escherichia coli).

## Miglioramento delle pratiche agricole – Pa

E' un indicatore relativo al raggiungimento dell'obbiettivo legato all'uso efficace e sostenibile della risorsa idrica. Tiene in considerazione l'introduzione di tecniche e pratiche agricole migliorative sia in termini di efficienza che di efficacia di irrigazione (metodo di adacquamento, tipologia di trasporto e consegna ecc …).

## Prelievo da falda idrica acquifera – Pf

E' un indicatore relativo al raggiungimento dell'obbiettivo legato all'uso efficace e sostenibile della risorsa idrica. Questo indicatore è inoltre relativo all'impatto ambientale sulle risorse idriche sotterranee. E' dato dal rapporto tra il volume d'acqua emunto presunto a seguito dell'intervento rispetto al volume d'acqua attualmente emunto da falda idrica su base annua.

### Tempo di realizzazione – T

Questo indicatore considera il tempo di realizzazione dell'intervento e la possibilità che esso venga realizzato per stralci. E' la sommatoria del tempo di realizzazione di ogni stralcio dell'intervento.

# Costo iniziale e difficoltà di finanziamento - C

Questo indicatore descrive l'impatto sociale complessivo dell'intervento; esso è dipendente dall'area (agricola coltivata e complessiva) occupata in modo permanente da ogni azione dell'intervento, dalla sensazione di pericolosità che l'intervento suscita sulla collettività e dall'eventuale uso ricreativo o socialmente migliorativo dell'intervento.

Si tratta di un indicatore economico collegato sia al costo iniziale sia alla possibilità di realizzare l'intervento per stralci e quindi alla finanziabilità delle opere.

# Valore Attuale Netto in 50 anni - VAN

Il vantaggio economico, se presente, associato alla realizzazione dell'intervento è quantificato mediante l'indicatore corrispondente al Valore Attuale Netto. Per le caratteristiche degli interventi, il cui scopo non è di natura prettamente economica, non sarebbe del tutto appropriato parlare di un vantaggio economico ma bensì di un costo attualizzato. L'indicatore è calcolato come somma algebrica attualizzata fra il beneficio lordo annuale (riduzione dei costi relativi all' energia elettrica, beneficio in relazione alla mancata produzione agricola) e tutti gli oneri annuali per gestione, manutenzione e l'investimento iniziale per la realizzazione dell'intervento.

### Disturbo in fase di cantiere - Dc

Si tratta di un indicatore relativo agli impatti di tipo sociale direttamente collegato alla fase di cantiere; esso è dipendente dall'area del cantiere e dalla durata dell'intervento.

## Impatto sociale - Iso

#### Impatto paesaggistico permanente - Ip

Si tratta di un indicatore legato all'impatto che darà sull'ambiente l'intervento una volta ultimato; descrive quindi un impatto permanente ed è in dipendenza da quanto le singole opere costituenti l'intervento sono in armonia con l'ambiente circostante.

#### Impatto ambientale fluviale - Iaf

Questo indicatore descrive l'impatto che l'intervento genererà sul tratto di asta fluviale sottesa dallo stesso; è legato al valore del Deflusso Minimo Vitale (DMV) comparato con la lunghezza di asta fluviale sottesa e dalla portata media derivata.

#### Impatto ambientale generale – Ia

Questo indicatore descrive l'impatto che l'intervento genera sull'ecosistema, anche in termini di biodiversità, oltre che su tutte le aree soggette a vincoli ambientale, paesaggistico, archeologico o storico/culturale (rete natura 2000, ZPS, SIC, ARC ecc..). L'indicatore considera inoltre l'interazione con le aree soggette a pericolosità idrogeologica.

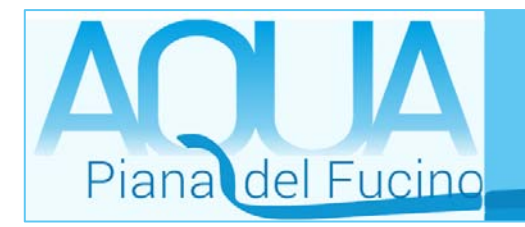

**ANNESSO – 2** 

# **SCALA DI TRADUZIONE NUMERICA DEI GIUDIZI DELLA INTENSITÀ DI PREFERENZA FRA INDICATORI**

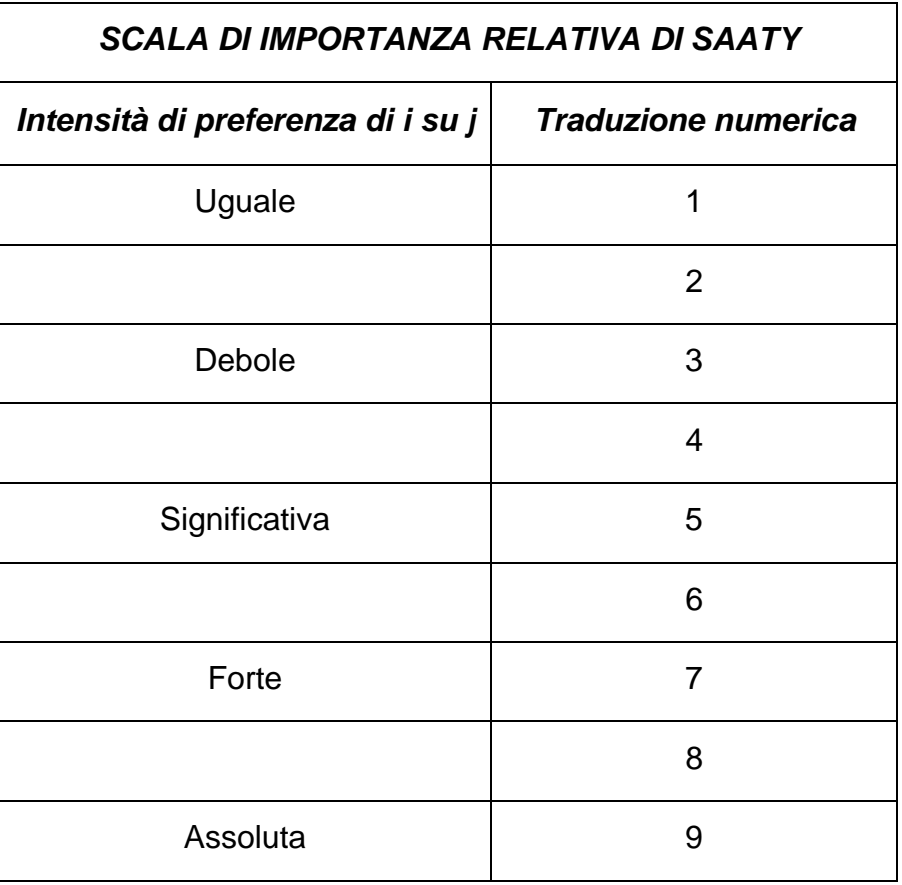

*Nota: 2, 4, 6, 8 sono valori intermedi tra due giudizi adiacenti.* 

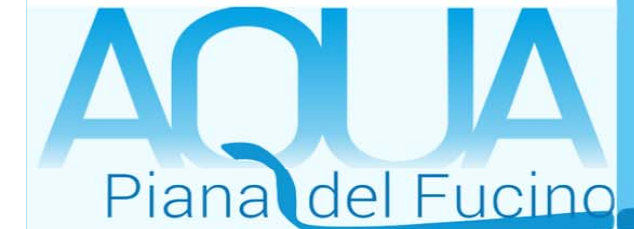

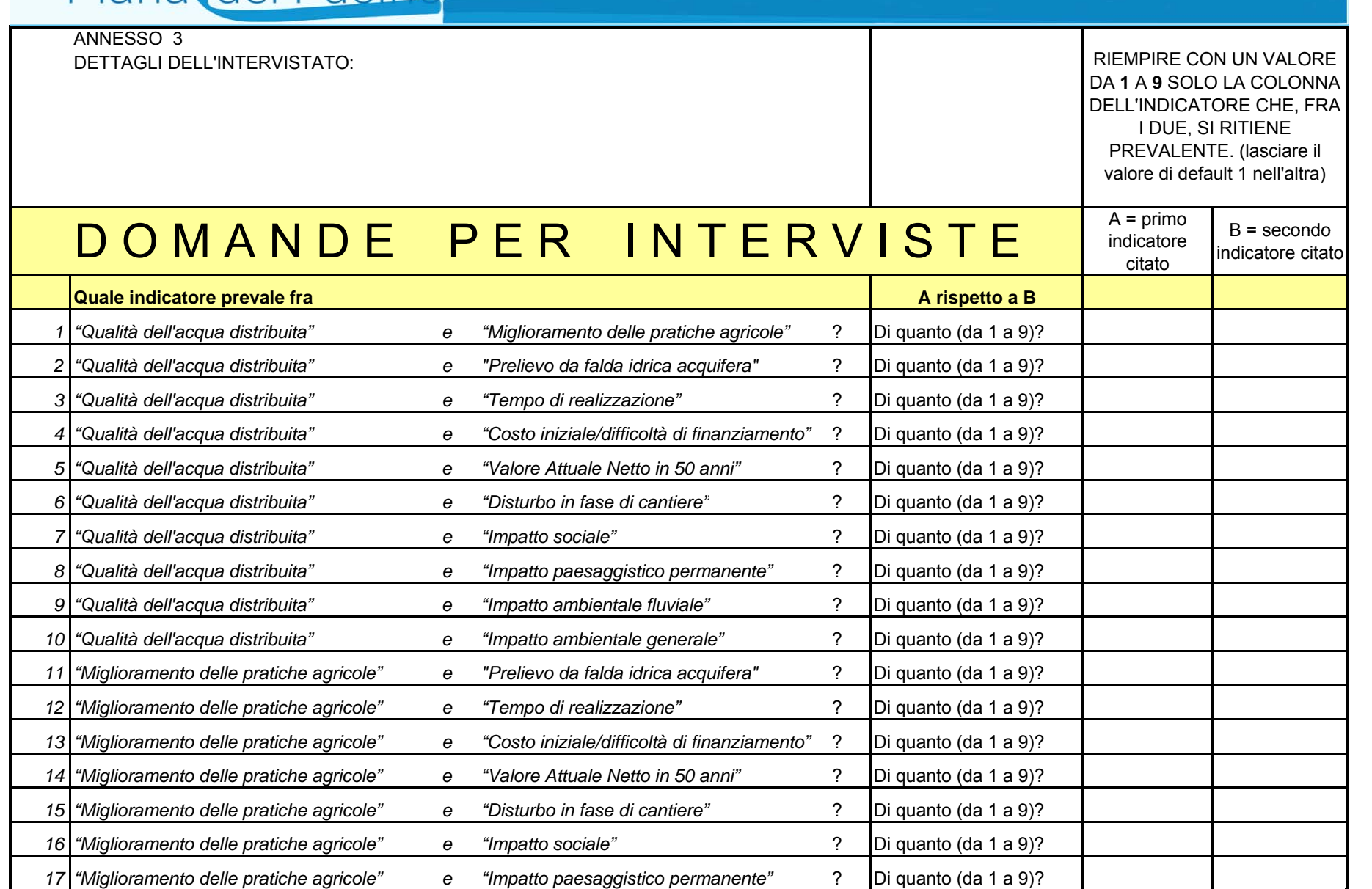

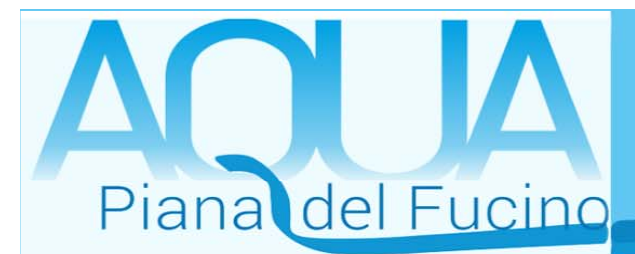

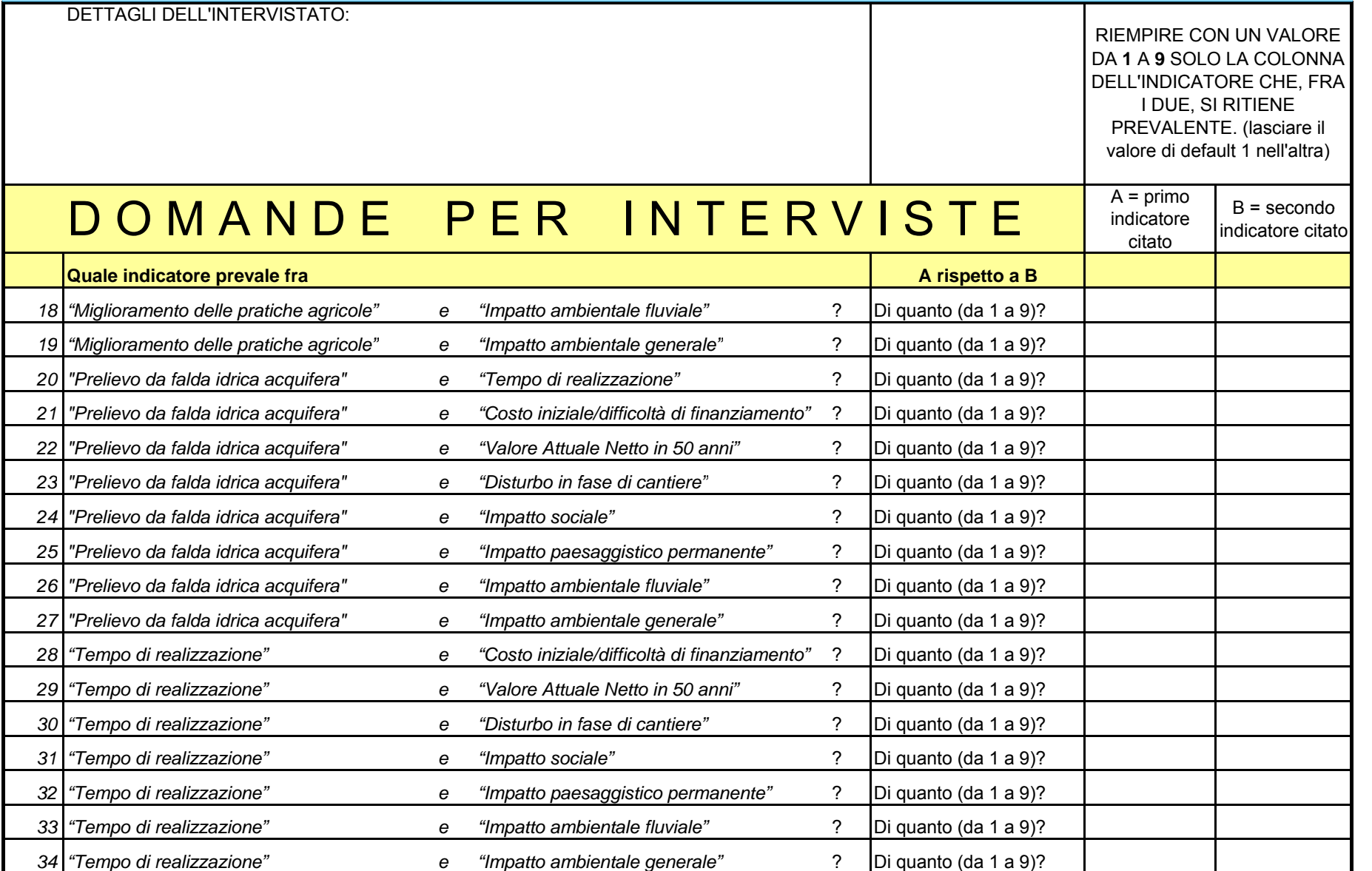

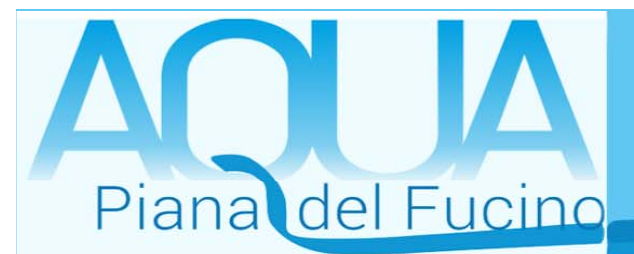

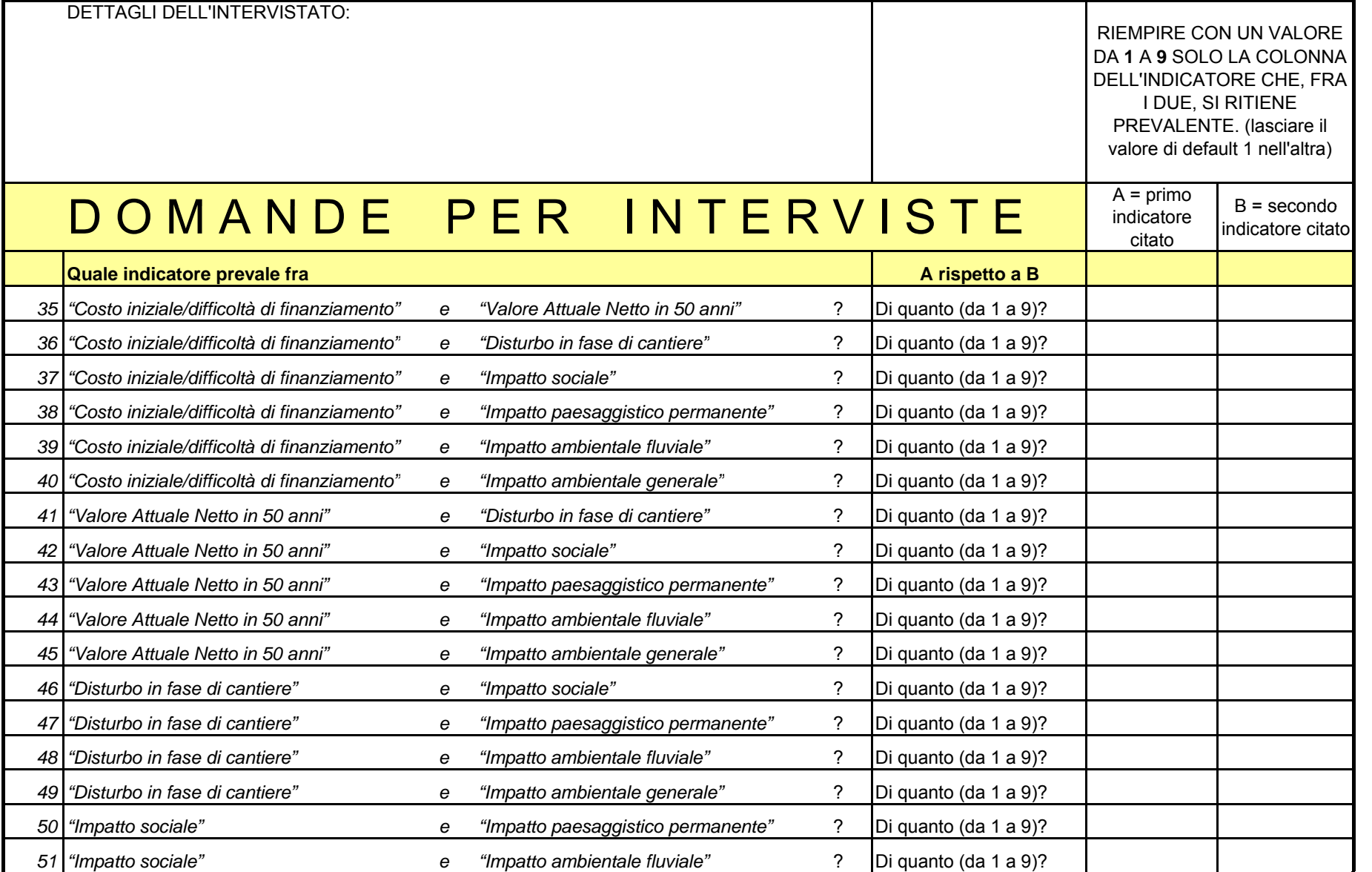

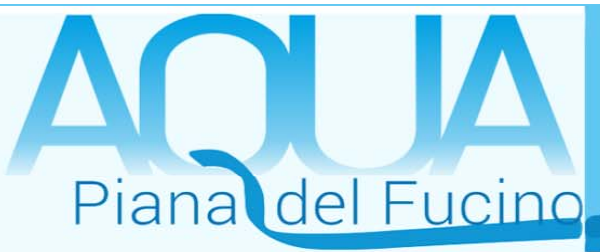

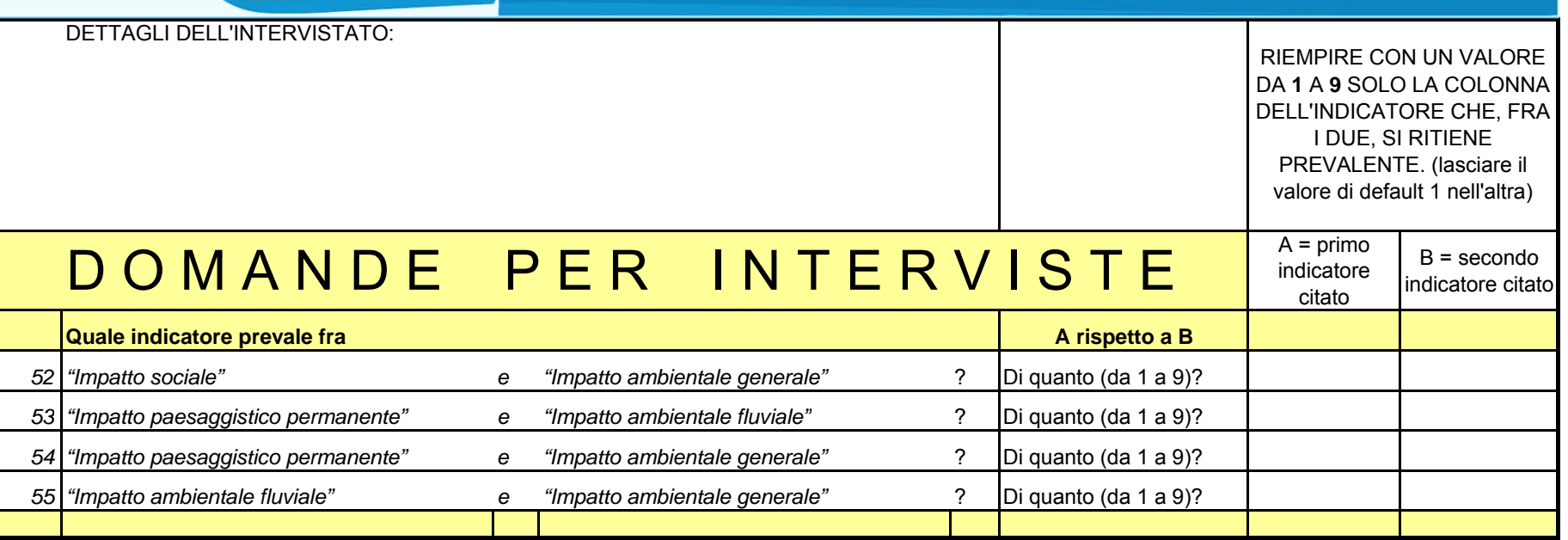